# <sup>5</sup> \_ <sup>E</sup>insteige<sup>n</sup> - <sup>V</sup>erstehe<sup>n</sup> - <sup>B</sup>eherrsche<sup>n</sup> <sup>D</sup><sup>M</sup> <sup>3</sup>,8<sup>0</sup> <sup>8</sup>5.3<sup>0</sup> <sup>s</sup>f<sup>r</sup> <sup>3</sup>,8<sup>0</sup> mputeir

Micro-Überwachung **Bits aus der Büchse Action ins Spiel** Rechner-Netzwerke Tips: "Sphärenklänge **Maschinensprache Neu von Oric: Atmos** 

> $\bullet$ Ein wöchentliches Sammelwerk

### Heft 17 Kurs Inhalt computer

#### **Computer Welt** Netzwerk-Verbund 449 Leonardo Torres 452 Erfinder der Fließkomma-Arithmetik Micro-Überwachung 472 **Hardware** Oric Atmos 453 **Software** Programmierhilfen 456 Action ins Spiel 469 Generatoren vereinfachen den Entwurf Wassersport 471 **BASIC Ortswechsel** 458 Datenaufruf <sup>i</sup><sup>m</sup> Adreßbuch-Programm **Peripherie** Bits aus der Buchse 462 Winchester-Laufwerke bieten <sup>v</sup>ie<sup>l</sup> Speicherplatz **Tips für die Praxis** Spharenklange, rasante Grafik 464 Acorn <sup>B</sup> und Commodore <sup>6</sup><sup>4</sup> zeigen <sup>i</sup>hr<sup>e</sup> Fähigkeiten **LOGO Drachentöter** 446 Ein Spiel mit Sprites **Bits und Bytes** "Verhexte" Befehle 474 <sup>E</sup>i<sup>n</sup> Einstieg <sup>i</sup><sup>n</sup> <sup>d</sup>i<sup>e</sup> Maschinensprache 476 Motorola 68000 Der Microprozessor für Heimcomputer Fachwörter von A-Z

#### <sup>W</sup>I<sup>E</sup> <sup>S</sup>I<sup>E</sup> JEDE WOCHE <sup>I</sup>H<sup>R</sup> HEFT BEKOMMEN

Computer Kurs ist <sup>e</sup>i<sup>n</sup> wöchentlich erscheinendes Sammelwerk. <sup>D</sup>i<sup>e</sup> Gesamtzahl der Hefte ergibt ein vollständiges Computer-Nachschlagewerk. Damit <sup>S</sup>i<sup>e</sup> jede Woche Ihr Heft erhalten, <sup>b</sup>itte<sup>n</sup> <sup>S</sup>i<sup>e</sup> <sup>I</sup>hre<sup>n</sup> Zeitschriftenhändler, Computer Kurs für Sie zu reservieren.

#### Zurückliegende Hefte

Ihr Zeitschriftenhändler besorgt Ihnen gerne zurückliegende Hefte. Sie können sie aber auch direkt beim Verlag bestellen.

Deutschland: Das einzelne Heft kostet DM 3,80. Bitte füllen Sie eine Postzahlkarte aus <sup>a</sup>n: Marshall Cavendish <sup>I</sup>nt. <sup>L</sup>td. (MCI), Sammelwerk-Service, Postgiroamt Hamburg 48064-202, Postfach 105703, 2000 Hamburg 1, Kennwort: Computer Kurs

Österreich: Das einzelne Heft kostet öS 30. Bitte füllen Sie eine Zahlkarte aus <sup>a</sup>n: Computer Kurs, Wollzeile <sup>11</sup>, <sup>1</sup>0<sup>11</sup> Wien, Postscheckkonto Wien 7857201 oder legen <sup>S</sup>i<sup>e</sup> <sup>I</sup>hre<sup>r</sup> Bestellung einen Verrechnungsscheck <sup>b</sup>ei. Kennwort: Computer Kurs.

Schweiz: Das einzelne Heft kostet sfr 3,80. Bitte wenden Sie sich an Ihren Kiosk; <sup>d</sup>or<sup>t</sup> werden <sup>S</sup>i<sup>e</sup> jederzeit <sup>d</sup>i<sup>e</sup> gewünschten Exemplare erhalten.

#### Abonnement

<sup>S</sup>i<sup>e</sup> können Computer Kurs auch <sup>a</sup>ll<sup>e</sup> <sup>2</sup> Wochen (j<sup>e</sup> <sup>2</sup> Ausgaben) <sup>p</sup>e<sup>r</sup> Post zum gleichen <sup>P</sup>rei<sup>s</sup> <sup>i</sup><sup>m</sup> Abonnement beziehen. Der Abopreis für 12 Ausgaben <sup>b</sup>eträgt DM 45,60 inkl. Mwst., den <sup>w</sup>i<sup>r</sup> Ihnen nach Eingang der Bestellung <sup>b</sup>e-rechnen. Bitte senden Sie <sup>I</sup>hr<sup>e</sup> Bestellung <sup>a</sup>n: Marshall Cavendish <sup>I</sup>nt. <sup>L</sup>td. (MCI), Sammelwerk Service, Postgiroamt Hamburg 86853-201, Postfach 105703, 2000 Hamburg 1, Kennwort: Abo Computer <sup>K</sup>urs. <sup>B</sup>itt<sup>e</sup> geben <sup>S</sup>i<sup>e</sup> <sup>a</sup>n, <sup>a</sup><sup>b</sup> wel<sup>c</sup>he<sup>r</sup> Nummer <sup>d</sup>a<sup>s</sup> Abo beginnen soll <sup>u</sup>n<sup>d</sup> <sup>o</sup><sup>b</sup> <sup>S</sup>i<sup>e</sup> regelmäfßig für <sup>j</sup>eweil<sup>s</sup> 12 <sup>F</sup>ol-gen einen Sammelordner wünschen. <sup>B</sup>e<sup>i</sup> Bestellungen aus Österreich oder Schweiz senden Sie Ihren Auftrag bitte auch an die Hamburger Adresse. Berechnung und Zahlung erfolgen <sup>i</sup><sup>n</sup> Landeswährung zum Ladenpreis.

WICHTIG: <sup>B</sup>e<sup>i</sup> Ihren Bestellungen muß der linke Abschnitt der Zahlkarte Ihre vollständige Adresse enthalten, damit Sie die Hefte schnell und sicher erhalten. Uberweisen <sup>S</sup>i<sup>e</sup> durch Ihre Bank, so muß die Uberweisungskopie Ihre vollständige An-schrift gut leserlich enthalten.

#### SAMMELORDNER

<sup>S</sup>i<sup>e</sup> können <sup>d</sup>i<sup>e</sup> Sammelordner entweder direkt <sup>b</sup>e<sup>i</sup> Ihrem Zeitschriftenhändler kaufen (fall<sup>s</sup> nicht vorrätig, bestellt <sup>e</sup><sup>r</sup> sie gerne für Sie) oder aber Sie bestellen <sup>d</sup>i<sup>e</sup> Sammelordner <sup>f</sup>ü<sup>r</sup> den gleichen Preis beim Verlag wie <sup>f</sup>olgt:

Deutschland: Der Sammelordner kostet DM 12. <sup>B</sup>itt<sup>e</sup> <sup>f</sup>ülle<sup>n</sup> <sup>S</sup>i<sup>e</sup> <sup>e</sup>in<sup>e</sup> <sup>Z</sup>ahlkarte aus an: Marshall Cavendish International Ltd. (MCI), Sammelwerk-Ser-<sup>v</sup>ice, Postgiroamt Hamburg 48064-202, Postfach 105703, 2000 Hamburg <sup>1</sup>, Kennwort: Sammelordner Computer <sup>K</sup>urs.

Österreich: Der Sammelordner kostet öS 98. Bitte füllen Sie eine Zahlkarte<br>aus an: Computer Kurs Wollzeile 11, 1011 Wien, Postscheckkonto Wien<br>7857201 oder legen Sie Ihrer Bestellung einen Verrechnungsscheck bei. Kennwort: Sammelordner Computer Kurs

Schweiz: Der Sammelordner kostet sfr 15. Bitte wenden Sie sich an Ihren Kiosk; dort werden Sie jederzeit die gewünschten Exemplare erhalten.

#### INHALTSVERZEICHNIS

Alle 12 Hefte erscheint ein Teilindex. Die letzte Ausgabe von Computer Kurs<br>enthält den Gesamtindex — darin einbezogen sind Kreuzverweise auf die Artikel, <sup>d</sup>i<sup>e</sup> <sup>m</sup>i<sup>t</sup> dem gesuchten Stichwort <sup>i</sup><sup>n</sup> Verbindung stehen

**Redaktion:** Winfried Schmidt (verantw. f. d. Inhalt), Joachim Seidel, Elke<br>Leibinger, Susanne Brandt, Uta Brandl (Layout), Sammelwerk Redaktions-Service GmbH, Paulstraße 3, 2000 Hamburg 1

Vertrieb: Marshall Cavendish International Ltd., Heidenkampsweg 74, 2000 Hamburg <sup>1</sup>, <sup>T</sup>el.: 040/23 <sup>4</sup><sup>0</sup> <sup>8</sup><sup>5</sup>

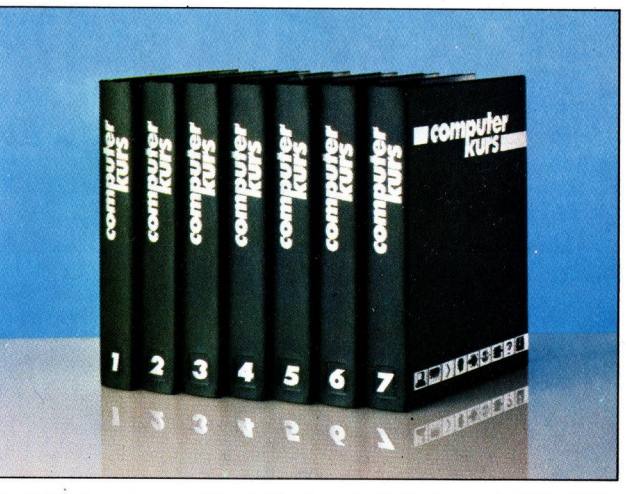

© APSIF, Copenhagen, 1982, 1983; © Orbis Publishing <sup>L</sup>td., 1982, 1983; © Marshall Cavendish <sup>L</sup>td., 1984, 1985; Druck: E. Schwend GmbH, Schmollerstraße 31, 7170 Schwäbisch Hall

**Computer Welt** 

Netzwerke müssen nicht unbedingt mit kilometerlangen Kabeln und kostspieliger Ausrüstung ausgestattet sein. Spectrum-Rechner, die mit dem Interface <sup>1</sup> ausgerüstet sind, können <sup>z</sup><sup>u</sup> minimalen Kosten miteinander kommunizieren und Microdrives oder Prin<sup>t</sup>e<sup>r</sup> gemeinsam nutzen.

### Netzwerk-Verbund

Computer-Netzwerke können sich über das ganze Land erstrecken, aber auch kleinere Bereiche abdecken, z.B. die Verbindung zwischen Reisebüros und Fluggesellschaften. Diese Systeme werden allerdings mit kapazitätsstarken, teuren Computern betrieben.

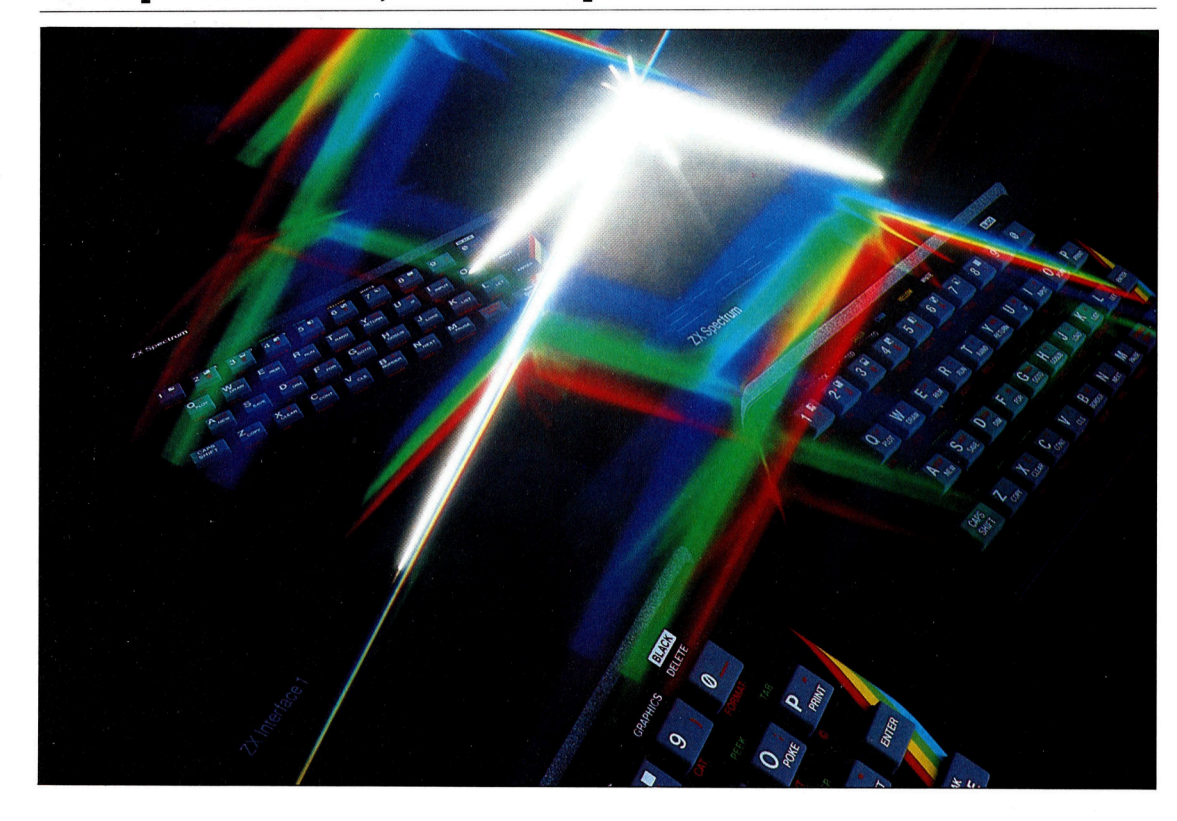

nter dem Begriff Netzwerk versteht man ein System von Computern, die miteinander verbunden <sup>s</sup>ind, um Daten und Peripherie gemeinsam <sup>z</sup><sup>u</sup> nutzen. Aber jeder Computer hat sein eigenes Betriebssystem und seine spezifischen "Protokolle" (Prozeduren, Formatierungseigenarten etc.), um mit der Außen<sup>w</sup>el<sup>t</sup> zu kommunizieren. Wegen dieses Kompatibilitatsproblems müssen die einzelnen Netzwerk-Stationen Computer eines Typs <sup>s</sup>ein.

Angenommen, eine Gruppe von Usern <sup>h</sup>a<sup>t</sup> fünf Computer, die mit einem einzigen Drucker verbunden werden sollen. Diese Gruppe muß von jedem Terminal Informationen an den Drucker senden können. Was aber, wenn von zwei oder drei Terminals gleichzeitig Text ausgedruckt werden <sup>s</sup>oll? Noch wichtiger <sup>i</sup>st, was geschieht, wenn <sup>a</sup><sup>n</sup> Terminal <sup>3</sup> während des Druckens weiter gearbeitet werden muß. Um diese Probleme <sup>z</sup><sup>u</sup> lösen, muß ein sechster Computer, Print Server genannt, installiert werden. Dieser Rechner hat ausschließlich die Funktion, den Datenfluß zum Drucker zu kontrollieren, und kann deshalb <sup>f</sup>ü<sup>r</sup> nichts anderes verwendet werden. Der <sup>P</sup>rin<sup>t</sup> Server speichert <sup>d</sup>i<sup>e</sup> Dokumente nach <sup>I</sup>hre<sup>r</sup> <sup>P</sup>riorität. Sobald <sup>e</sup>i<sup>n</sup>

Text vom Terminal zum Print Server geschickt worden <sup>i</sup>st, kann am Terminal weitergearbeitet werden.

Der Einsatz eines solchen speziellen Rechners, der <sup>a</sup>l<sup>s</sup> Server dient, Ist Grundvoraussetzung <sup>f</sup>ü<sup>r</sup> ein Netzwerk, denn allein durch ihn <sup>i</sup>s<sup>t</sup> die Teilung von Informationen möglich. Ergänzend zum Print Server waren in anderen Netzwerken File Server erforderlich, um gemeinsame Diskettenstationen nutzen und den InformationsfluB von Terminal zu Terminal kontrollieren zu können.

Nächster Schritt ist die Verbindung der einzelnen Rechner, die von Computer zu Computer mittels Kabel – Doppelkabel oder Koaxialkabel - erfolgt. Obwohl es verschiedene Anordnungsmöglichkeiten <sup>f</sup>ü<sup>r</sup> <sup>e</sup>i<sup>n</sup> Netzwerk <sup>g</sup>ibt, so etwa stern- oder ringförmig, ist das Grundkonzept identisch. Zur Herstellung einer Verbindung benötigt man ein spezielles Netzwerk-Interface <sup>f</sup>ü<sup>r</sup> jedes Terminal. Das kann eine einfache Schnittstelle RS 232 sein oder eine entsprechende Erweiterungsplatine. Ferner ist <sup>f</sup>ü<sup>r</sup> die Server-Station eine Speichereinheit erforderlich, die über ausreichende Kapa<sup>z</sup>itä<sup>t</sup> verfügt, um alle Daten abzuarbeiten. Die Server-Station <sup>s</sup>elbs<sup>t</sup> muß über genügend RAM verfügen, um das Netzwerk richtig verwalten zu können.

Von der <sup>i</sup><sup>n</sup> einem Computer verwendeten Software hängt die Güte der Funktion eines Rechners <sup>a</sup>b. Und dies gilt besonders <sup>f</sup>ü<sup>r</sup> Netzwerke. Eine spezielle Layer-Software, die neben dem Betriebssystem des Rechners vorhanden ist, <sup>s</sup>tell<sup>t</sup> die Verbindung zwischen Terminals und Netzwerk insgesamt <sup>h</sup>er. Durch diese sogenannte Netzwerk-Software kontrol<sup>l</sup>ier<sup>t</sup> die Server-Station die Abläufe spezieller Operationen und den Datenfluß des Netzwerks. Ergänzend dazu informiert die Netzwerk-Software jeden Terminal-Computer darüber, daß <sup>e</sup><sup>r</sup> <sup>a</sup><sup>n</sup> ein Netzwerk angeschlossen <sup>i</sup>st, ein Server zur Verfügung steht und wieviele andere Terminals vorhanden sind. Schließlich erhalten die Terminals über die Netzwerk-Software <sup>e</sup>i<sup>n</sup> Protokoll <sup>f</sup>ü<sup>r</sup> <sup>d</sup>i<sup>e</sup> Kommunikation <sup>m</sup>i<sup>t</sup> dem Gesamtsystem. Voraussetzung <sup>f</sup>ü<sup>r</sup> <sup>d</sup>i<sup>e</sup> Funktion eines Netzwerks <sup>i</sup>s<sup>t</sup> also dieser Layer.

Nach dessen Installierung müssen die einzelnen Terminals <sup>e</sup>i<sup>n</sup> Programm oder eine

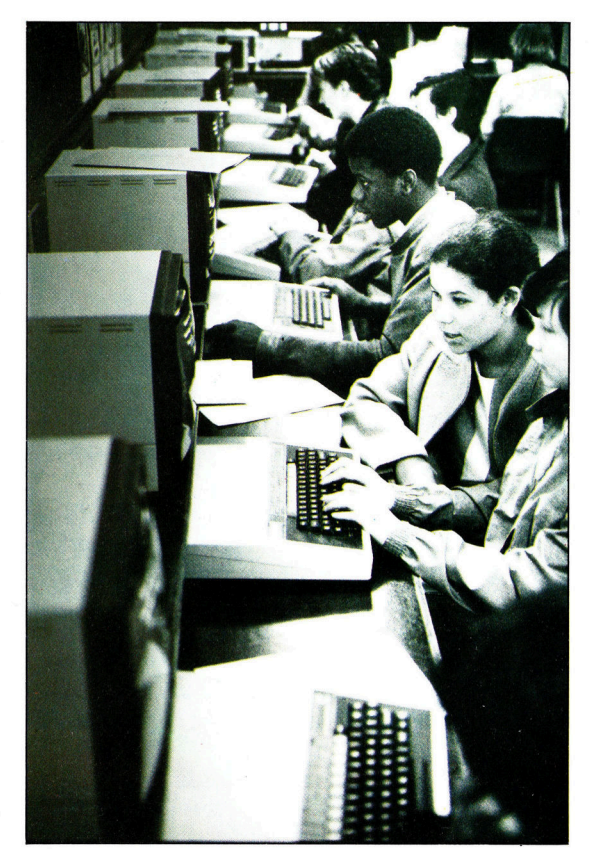

#### Geteilte Erfahrungen

Diese Schule wurde <sup>1</sup>98<sup>4</sup> <sup>m</sup>i<sup>t</sup> 16 Acorn B Computern, Farbmonitoren, einem Drucker, einem Doppel-Disk-Drive und Econet (Acorns Netzwerksystem <sup>f</sup>ü<sup>r</sup> den Acorn <sup>B</sup>) zum Preis von <sup>6</sup><sup>4</sup> 000 Mark ausgestattet. Dies war preiswerter, <sup>a</sup>l<sup>s</sup> für jeden Computer eine Diskettenstation und einen Drucker <sup>z</sup><sup>u</sup> kaufen. Die Arbeitsgeschwindigkeit <sup>i</sup>s<sup>t</sup> <sup>s</sup><sup>o</sup> groß, daß <sup>3</sup><sup>0</sup> Schüler gleichzeitig arbeiten können, ohne daß Verzögerungen auftreten. Die Kommunikation der Terminals untereinander <sup>i</sup>s<sup>t</sup> bei der Nutzung des Netzwerks im Unterricht ein besonderer, nicht <sup>z</sup><sup>u</sup> unterschätzender Vorteil.

Reihe von Programmen haben, die das Netzwerk erkennen und "wissen", wie damit zu kommunizieren ist. Diese Software wird entweder von Cassette bzw. Diskette direkt geladen oder durch den File Server übermittelt. Die Software <sup>i</sup>s<sup>t</sup> nur <sup>s</sup><sup>o</sup> komplex wie die Operation. Läuft bei Terminal 1 des Netzwerks ein Textverarbeitungsprogramm, das die Ergebnisse unabhängig von den anderen Rechnern <sup>a</sup><sup>n</sup> den Drucker sendet, <sup>i</sup>s<sup>t</sup> lediglich eine Modifikation beim Textverarbeitungsprogramm erforder<sup>l</sup>ich, und zwar die des Netzwerk-Befehlssatzes. Komplizierter wird <sup>e</sup>s, wenn die Terminals <sup>2</sup> und 4 dieselben Daten benutzen und die <sup>E</sup>rgebnisse gegenseitig eingesehen werden müssen. <sup>I</sup><sup>n</sup> diesem <sup>F</sup>all haben Software (ob Textverarbeitung, Spreadsheet, Datenbank oder auch <sup>e</sup>i<sup>n</sup> Spiel) wie Hardware mehrere Aufgaben gleichzeitig zu erfüllen. Die Zentraleinheit muß also mehrere Aufgaben erledigen und zugleich die Kommunikation zweier anderer Zentraleinheiten miteinander korrekt steuern können.

Sinclair Research hat <sup>a</sup>l<sup>s</sup> erster Anbieter Netzwerke <sup>f</sup>ü<sup>r</sup> den privaten Anwender möglich gemacht. In das Interface 1 für den Spectrum ist eine Netzwerk-Schnittstelle integriert. Damit können Microdrives <sup>i</sup><sup>n</sup> Verbindung <sup>m</sup>i<sup>t</sup> dem Spectrum betrieben werden. Entsprechende Netzwerk-Software dürfte bald verfügbar sein.

Sinclairs neuester Rechner, der QL, verfügt standardmäßig über ein Netzwerk-Interface, kompatibel mit dem des Spectrum. Wenngleich dieses Interface auch einfach <sup>i</sup>st, wird <sup>d</sup>i<sup>e</sup> Produktion von Netzwerksoftware wegen der Popularität des Rechners <sup>f</sup>ü<sup>r</sup> Anbieter attraktiv. Spielprogramme werden wahrscheinlich als erstes angeboten. Andere Applikationen für Heimcomputer-Nutzer <sup>g</sup>ib<sup>t</sup> <sup>e</sup><sup>s</sup> <sup>i</sup><sup>m</sup> Moment kaum.

Zur Verwirklichung eines Netzwerks sind mehrere Elemente erforderlich. Zunächst einmal müssen natürlich mindestens zwei Micros miteinander verbunden werden. Diese sollten so dicht beieinander plaziert sein, daß eine Kabelverbindung möglich <sup>i</sup>st. <sup>S</sup>i<sup>e</sup> müssen sich <sup>a</sup>ls<sup>o</sup> <sup>i</sup><sup>n</sup> einem Gebäude befinden. Schließlich, um das Netzwerk überhaupt sinnvoll zu machen, <sup>i</sup>s<sup>t</sup> der Daten-Verkehr erforderlich. Dies bedeutet: Es muß Anwender geben, die mehrmals täglich Daten auszutauschen haben oder sich die hohen Kosten teilen.

Werden nur wenige Daten innerhalb des Netzwerks bewegt, <sup>i</sup>s<sup>t</sup> es.für <sup>d</sup>i<sup>e</sup> Anwender einfacher, die Datenträger (Cassetten oder Disketten) miteinander auszutauschen. Sind nur wenige Rechner an das Netzwerk angeschlossen, ware es vielleicht billiger, jeden einzelnen mit einem Drucker und einer Diskettenstation auszurüsten. Für den praktischen Einsatz eines Netzwerks <sup>i</sup><sup>n</sup> kleinem Rahmen bieten <sup>s</sup>ic<sup>h</sup> lediglich Anwendungen <sup>i</sup><sup>n</sup> Schule und Kleinbetrieben an.

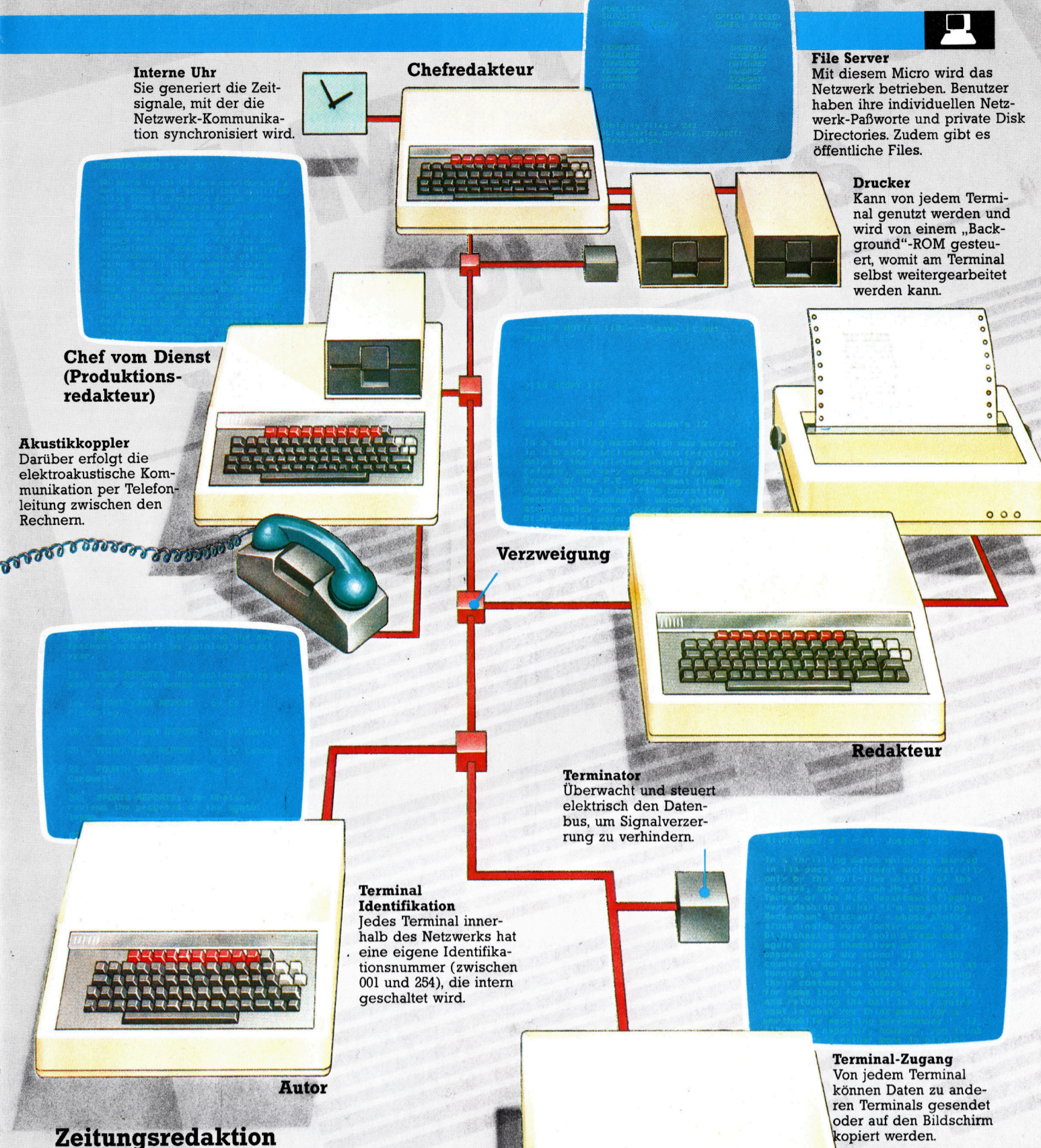

Das Netzwerk wird beispielsweise genutzt, um <sup>e</sup>in<sup>e</sup> <sup>Z</sup>eitun<sup>g</sup> zu <sup>p</sup>roduzieren. <sup>D</sup>i<sup>e</sup> <sup>A</sup>utoren setzen ihre Rechner zur Textverarbeitung ein und sichern die Texte auf der gemeinsamen Diskettenstation. Die Produktionsredakteure können jederzeit die Texte der Autoren auf ihren Bildschirmen abrufen. Texte der Außenredaktionen lassen sich mittels Akustikkopplers in den Rechner des Redakteurs holen.

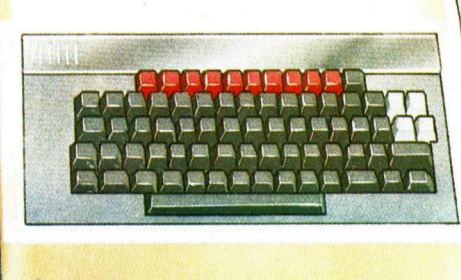

**Autor** 

451

### Leonardo Torres

Seine Interessen reichten vom Luftschiffbau bis zu Drahtseilbahnen. Torres leistete aber auch wichtige Beiträge zur Computer-Entwicklung.

eonardo Torres <sup>y</sup> Quevedo, Erfinder der Fheikomma-Arithmetik, wurde am <sup>2</sup>8. <sup>1</sup>2. 1852 im spanischen Santa Cruz geboren. <sup>E</sup><sup>r</sup> ging <sup>i</sup><sup>n</sup> Bilbao <sup>a</sup>uf<sup>s</sup> Gymnasium und besuchte spater die Technikerschule von Madrid, der Beginn einer brillanten Ingenieurs-Karriere.

seine großen Erfindungen machte Torres erst <sup>i</sup><sup>n</sup> der zweiten Lebenshälfte. Dazu gehört die Niagara-Brücke und eine Drahtseilbahn an den berühmten Wasserfällen, aber auch das im Ersten Weltkrieg eingesetzte Starrluftschiff. Das besondere Interesse des Spaniers <sup>g</sup>al<sup>t</sup> aber elektromechanischen Geräten. 1906 führte er dem spanischen König ein funkferngesteuertes Modellboot <sup>v</sup>or. <sup>1</sup>9<sup>11</sup> baute <sup>e</sup><sup>r</sup> einen Schach-Automaten, der die Figuren mit verborgenen Elektromagneten auf dem Spiel<sup>f</sup>el<sup>d</sup> bewegen und <sup>e</sup>i<sup>n</sup> einfaches <sup>S</sup>pie<sup>l</sup> gegen einen Menschen gewinnen konnte.

Torres Interesse an Automaten entwickelte sich aus der Kenntnis der ersten Fließbänder, Leonardo Torres war die Anfang des 20. Jahrhunderts in den Fabriein Universalgenie. ken zum Einsatz kamen. Zeit seines Lebens Seine Interessen reich-<br>beschäftigte ihn die Frage, welche Teile der ten vom Entwurt<br>mechanischer Geräte - menschlichen Arbeit sich besser durch Mawie dem hier abgebil- schinen erledigen lassen.

deten Luftschiff - über Im Jahre 1914 veröffentlichte er eine Studie, das Gebiet elektro-<br>mechanischer Rechen-<br>Terrer die Realisierbarkeit von Babbages mechanischer Rechen- Analytischer Maschine mittels elektromechareinen Mathematik. nischer Techniken bewies. Und in dieser Stu-

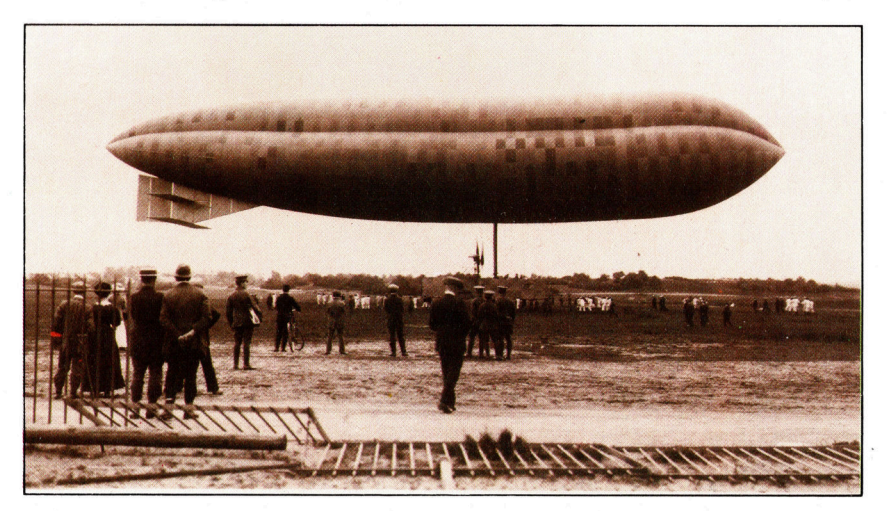

die war auch erstmals von der Fließkomma-Anthmetik <sup>f</sup>ü<sup>r</sup> den Einsatz in zukünftigen Computern die Rede. Schon 1920 baute Torres einen elektromechanischen Rechner, der <sup>z</sup>u<sup>r</sup> Datenein- und -ausgabe mit Telefondraht an  $e$ ine Schreibmaschine gekoppelt war  $-$  eine frühe Version des zentralen Rechners mit angeschlossenen Terminals.

Torres wurde Ehrenmitglied der französischen Akademie der Wissenschaften, später sogar Vorsitzender der spanischen Wissenschafts-Akademie. <sup>E</sup><sup>r</sup> <sup>s</sup>tar<sup>b</sup> am <sup>1</sup>8. Dezember 1936 <sup>i</sup><sup>n</sup> Madrid.

#### Fließkomma-Arithmetik

Eine Ladenkasse zeigt die Summe in Mark und Pfennig an (z. B. 12,25 Mark), es werden also <sup>n</sup>u<sup>r</sup> <sup>z</sup>we<sup>i</sup> Stellen nach dem Dezimalkomma <sup>g</sup>e braucht. Anders in einem Computer: Hier muß mit größerer Genauigkeit gearbeitet werden. Die Anzahl der Stellen hinter dem Komma bzw.<br>Punkt "fließt" je nach den gestellten Anforde-<br>nungen – daher die Bezeichnung "Fließ-Punkt "fließt" je nach den gestellten Anfordekomma-Arithmetik".

Jede Zahl kann auf unterschiedliche Weise dargestellt werden. <sup>S</sup><sup>o</sup> <sup>l</sup>äß<sup>t</sup> <sup>s</sup>ic<sup>h</sup> <sup>f</sup>ü<sup>r</sup> <sup>0</sup>,875<sup>2</sup> Meter ebenso gut 875,2 Millimeter,  $0.8752 \times 1000$  mm bzw. einfach  $0,8752 \times 10^3$  mm schreiben. Die letztere Schreibweise ist für den Computer am wirtschaftlichsten. Kann der Rechner nur sechs Ziffern verarbeiten, läßt sich unsere Zahl als <sup>|</sup> 875203 speichern: Die letzten beiden Ziffern rechts nennt man "Index", sie bedeuten "mal 10 hoch x" (in diesem Fall 3). Die vier ersten Ziffern sind die "Mantisse". Zweites Beispiel:<br>Die Zahl 418302 im Rechner heißt ausgeschrie-Ziffern sind die "Mantisse". Zweites Beispiel: ben 0,4183x10? oder <sup>4</sup>1,83.

Üblicherweise werden Zahlen vom Rechner zuerst <sup>i</sup><sup>n</sup> die Normalform gebracht, führende Nullen werden aus der Mantisse entfernt. Die Zahl 41,83 ließe sich zwar <sup>a</sup>l<sup>s</sup> 004104 ausdrücken, enthält aber in der Normalform 418302 eine höhere Genauigkeit in der Darstellung der Mantisse.

Vorteil der Mantisse/Index-Darstellung einer Zahl <sup>i</sup>s<sup>t</sup> der große Wertebereich, der mit nur sechs Ziffern abgedeckt werden kann. Für den oben vorgestellten Rechner, der mit einem zweiziffrigen Index arbeitet, reichen die Werte von  $0.999 \times 10^{99}$  bis zu einer weitaus kleineren <sup>Z</sup>ahl, bei der <sup>e</sup>rs<sup>t</sup> nach <sup>9</sup><sup>8</sup> Stellen hinter dem Dezimalpunkt eine richtige <sup>Z</sup>iffe<sup>r</sup> auftaucht.

Natürlich bleibt die Rechengenauigkeit bei diesem Verfahren durch die Anzahl der Ziffern in der Mantisse beschränkt. Einige Zahlen lassen sich nur annähernd darstellen, <sup>s</sup><sup>o</sup> daß <sup>b</sup>e<sup>i</sup> der Programmierung von Rechenvorgängen große Vorsicht und Sachkenntnis nötig <sup>i</sup>st, um Fehler zu vermeiden. Diese Schwierigkeit kennt jeder, der schon einmal <sup>m</sup>i<sup>t</sup> Computern eine einfache Berechnung wie  $(1/3)\times 3$  ausgeführt hat: Meist erscheint 0,9999999 anstelle des richtigen Ergebnisses "l".

ten vom Entwurf

# Oric Atmos

Der Oric-1, 1983 <sup>i</sup><sup>n</sup> England auf den Markt gebracht, konnte an die Erfolge seiner Konkurrenz aufgrund von technischen Mängeln und fehlender Softwareunterstützung nie anknüpfen. Beim Oric Atmos wurden <sup>d</sup>i<sup>e</sup> Fehler des Vorgängers bereinigt.

er Oric-1 schien mit seinem dem Microsoft ähnlichen BASIC, eingebauter Centronics-Schittstelle und der Anschlußmöglichkeit <sup>f</sup>ü<sup>r</sup> einen Farbmonitor keine schlechte Geldanlage <sup>z</sup><sup>u</sup> <sup>s</sup>ein. Leider war <sup>f</sup>ü<sup>r</sup> die Maschine nur wenig gute Software erhältlich. Da außerdem das ROM etliche Fehler aufwies, konnte sich dieser Rechner nicht durchsetzen.

Oric Products International hat die Fehler im ROM inzwischen beseitigt und den Computer <sup>i</sup><sup>n</sup> der verbesserten Version des Oric Atmos auf den Markt gebracht. Die ursprünglichen >Taschenrechnertasten" sind durch eine professionelle Schreibmaschinentastatur ersetzt worden. Das Gehäuse präsentiert sich in stilvollem Rot und Schwarz. Entgegen der ersten Serie des Atmos, die noch mit der englischen QWERTY-Tastatur ausgestattet <sup>w</sup>ar, verfügt das Gerät nun über eine Tastenbelegung nach dem QWERTZ-Format (das <sup>h</sup>eißt, Umlaute und <sup>ß</sup> sind vorhanden).

Der Atmos arbeitet <sup>m</sup>i<sup>t</sup> dem 6502-Prozessor

und <sup>b</sup>iete<sup>t</sup> 37 KByte RAM für <sup>d</sup>i<sup>e</sup> Programmierung. Für die Grafik stehen acht Farben und eine maximale Auflösung von  $240 \times 200$  Pixeln <sup>z</sup>u<sup>r</sup> Verfügung. Der Zeichensatz <sup>l</sup>ieg<sup>t</sup> <sup>i</sup><sup>m</sup> RAM und gibt damit dem Anwender die Möglichkeit, jedes Zeichen neu zu definieren, wobei in einem zweiten, zusätzlichen Zeichensatz teletexähnliche Grafikelemente definiert sind.

#### Sounds <sup>f</sup>ü<sup>r</sup> Spiele

<sup>I</sup><sup>m</sup> ROM des Atmos <sup>s</sup>in<sup>d</sup> <sup>v</sup>ie<sup>r</sup> vorgefertigte Klänge vorhanden - ZAP, PING, SHOOT und EXPLODE -, die die entsprechenden Geräusche <sup>f</sup>ü<sup>r</sup> Spiele produzieren. Mit den Befehlen MUSIC, PLAY und SOUND <sup>l</sup>äß<sup>t</sup> <sup>s</sup>ic<sup>h</sup> aber <sup>m</sup>i<sup>t</sup> einer Vielzahl von Parameterangaben auch der hochentwickelte Chip für die Klangerzeugung <sup>v</sup>oll ausnutzen. Dabei kann die Lautstärke von sehr leise bis äußerst laut eingestellt werden, während drei Tongeneratoren und ein Genera<sup>t</sup>o<sup>r</sup> <sup>f</sup>ü<sup>r</sup> Rauschen immerhin einen Tonumfang

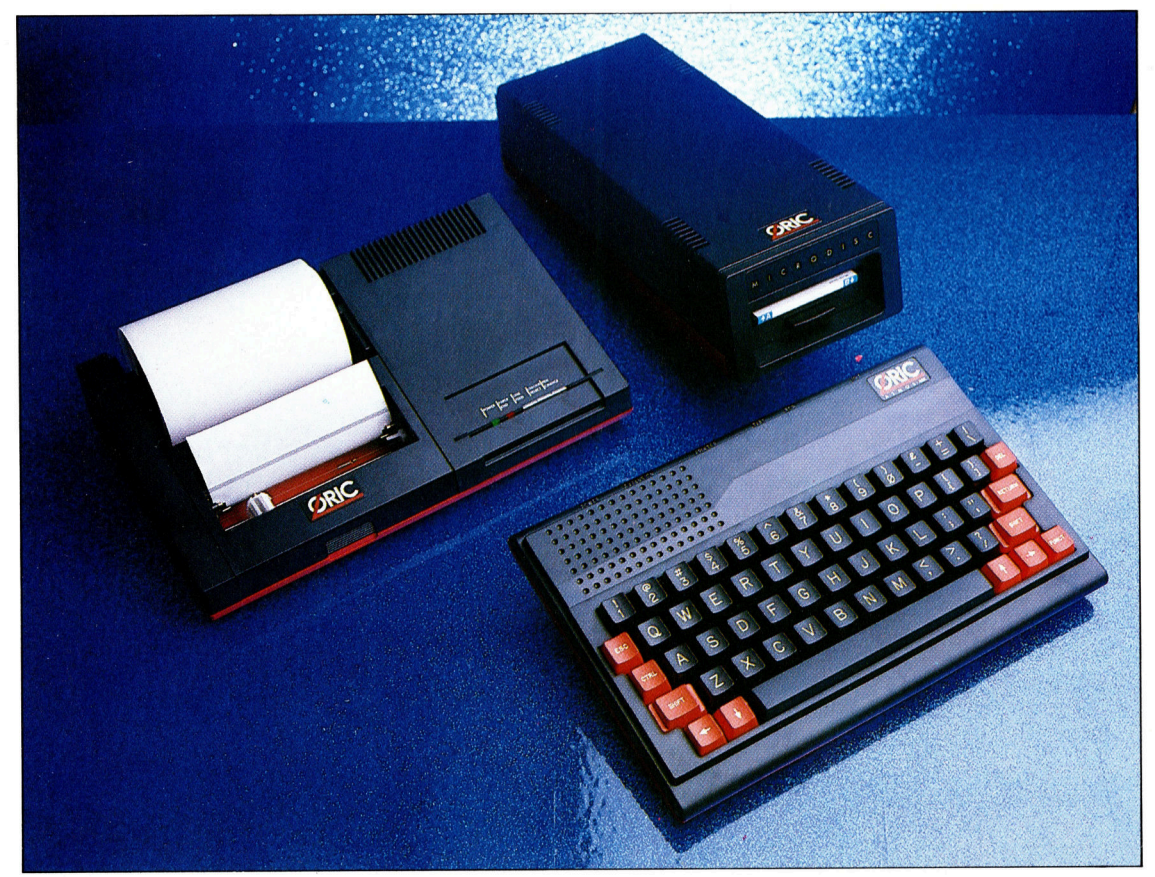

Der Oric Atmos <sup>i</sup>s<sup>t</sup> ein preisgünstiger Heimcomputer mit einem Arbeitsspeicher von 48 K, Farbgrafik und Tongenerator. Es gibt zwei Zusatzgerate <sup>i</sup><sup>n</sup> den gleichen Gehausefarben: ein Diskettenlaufwerk als Alternative zu einem Cassettengerat und einen Drucker/ Plotter, der Grafik und Text <sup>i</sup><sup>n</sup> Farbe darstellen kann.

#### **Hardware**

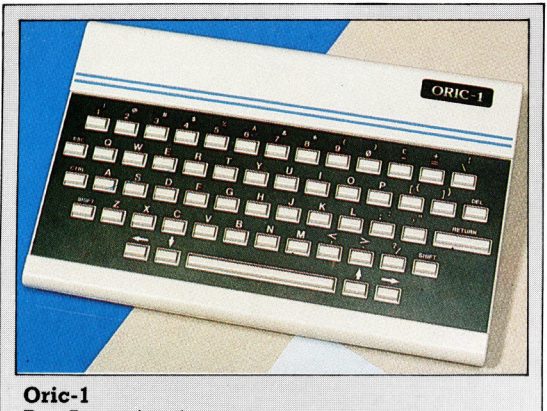

Der Atmos ist eine verbesserte Version des Oric-1. Er besitzt die gleiche Grundplatine, hat jedoch ein neues BASIC-ROM. Die Unzulänglichkeiten, die der Oric-1 aufwies, wurden bei der Produktion<br>des Atmos korrigiert. In diesem Zusammenhang soll auch nicht unerwähnt bleiben, daß viele Oric-1-Programme nicht auf dem Atmos laufen.

#### von sieben Oktaven erzeugen.

Das ursprüngliche Oric-BASIC enthielt einige gravierende Fehler. So arbeitete der TAB-Befehl nicht richtig, und die Bildschirmanzeige war oft mit ungewollten Klangeffekten durchsetzt. Auch erzeugte der Oric-1 bei der Ausführung der STRS-Funktionen fehlerhafte Steuercodes und gab <sup>b</sup>e<sup>i</sup> der Verwendung von LEN und VAL falsche Werte an. In dem neuen ROM sind diese Schwächen beseitigt. Unglücklicherweise funktionieren aufgrund dieser Verbesserungen <sup>d</sup>i<sup>e</sup> Maschinenprogramme des Oric-1 nicht auf dem Atmos, da etliche Adres<sup>s</sup>e<sup>n</sup> <sup>i</sup><sup>m</sup> ROM umgesetzt wurden.

Das BASIC <sup>i</sup>s<sup>t</sup> eine erweiterte Version des Microsoft Dialektes und wurde von der Firma Tansoft aus dem ursprünglichen Tangerine-BASIC entwickelt. Es unterstützt die volle IF...THEN...ELSE-Struktur und macht auch <sup>d</sup>i<sup>e</sup> REPEAT.. .UNTIL-Schleife verfügbar. Eine ungewöhnliche Möglichkeit, <sup>a</sup>u<sup>s</sup> GOSUB und REPEAT...UNTIL-Routinen ohne Fehlermeldung herauszuspringen, bieten die Befehle POP und PULL.

Gleichzeitig <sup>m</sup>i<sup>t</sup> dem Atmos brachte Oric auch den Drucker/Plotter neu heraus. Die vier verkürzten Kugelschreiberminen, mit denen das Gerät ausgerüstet <sup>i</sup>s<sup>t</sup> (schwarz, <sup>r</sup>ot, grün und blau), sind auf einem drehbaren Druckkopf montiert. Die einzelnen Farben können dabei über die Software angewählt werden. Der Drucker/Plotter produziert zwar nur <sup>1</sup><sup>2</sup> Zeichen pro Sekunde, druckt aber auf Normalpapier.

Auch das langerwartete Microdiskettenlaufwerk präsentiert sich in den Farben des <sup>A</sup>tmos. Oric setzt dabei auf die Hitachi 3" Disketten, die von einem stabilen Plastikgehäuse umschlossen sind. An den Atmos können dabei bis zu vier Diskettenlaufwerke angeschlossen werden.

Zum Lieferumfang der Diskettenstation gehört ein seperates Netzteil, das zwei Lauf-

HF-Modulator Hier wird das Videosignal <sup>z</sup>u<sup>r</sup> Ausgabe fiir ein normales, serienmäßiges Fernsehgerät umgewandelt.

**Lautsprecher** 

Dieser große Lautsprecher ermöglicht eine genaue Einstellung der gewählten Tonerzeugung.

#### RAM

Der Atmos verfügt über <sup>4</sup><sup>8</sup> KByte RAM, <sup>|</sup> die sich auf <sup>6</sup><sup>4</sup> KByte erweitern lassen.

RGB-Anschluß Hier kann ein RGB-Monitor angeschlossen werden.

Cassettenausgang Über diesen 270° DIN Stecker läßt sich ein Cassettenrecorder an den Oric Atmos anschließen.

Chip für <sup>d</sup>i<sup>e</sup> Tonerzeugung Mit diesem Chip kann der Atmos eine breite Palette von Klängen erzeugen.

#### **Hardware**

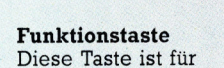

Sonderfunktionen vorgesehen.

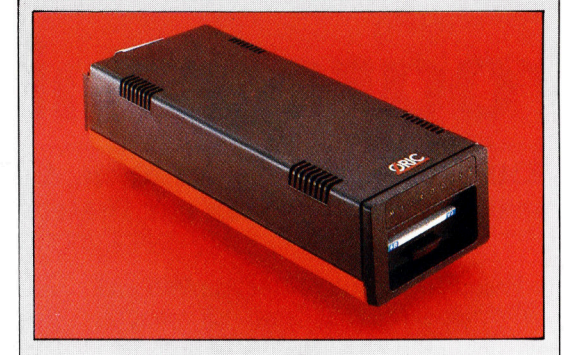

Diskettenstation Der Oric arbeitet mit <sup>3</sup>° Disketten, die durch ein hartes Plastikgehäuse geschützt sind. Die Disketten haben pro Seite eine Kapazität von <sup>1</sup>6<sup>0</sup> KByte. Die Diskettenlaufwerke können nur sequentielle Daten und keine Dateien mit direktem Zugriff (Random Access) verarbeiten.

werke und den Computer selbst mit Strom versorgen kann. Bei frühen Versionen des Betriebssystems traten Fehler <sup>a</sup>uf, wenn Drucker und Laufwerk gleichzeitig eingeschaltet waren. Jeder Versuch, eine Programmzeile zu korrigieren, hatte die Wirkung, daß diese Zeile, wie auch alle anderen numerierten Programmzeilen, gelöscht wurden. Laut Oric <sup>s</sup>oll dieser Fehler in den neueren Versionen des Betriebssystems eliminiert worden <sup>s</sup>ein.

Obwohl die frühen Versionen des Betriebssystems noch Probleme mit Drucker und Cassettenlaufwerk hatten, <sup>s</sup><sup>o</sup> scheint Oric auf die Konstruktion des Atmos und den Anschluß von Peripheriegeräten doch große Sorgfalt verwandt <sup>z</sup><sup>u</sup> haben. Die Konstrukteure haben viele kritische Punkte des Oric-1 berücksich<sup>t</sup>ig<sup>t</sup> und die meisten Fehler bereinigt. Da sich nur wenige Software-Produzenten des Oric-1 angenommen <sup>h</sup>atten, wurde <sup>d</sup>i<sup>e</sup> Firma Tansoft beauftragt, eine Anzahl Programme herzustel<sup>l</sup>en, die <sup>m</sup>i<sup>t</sup> dem Diskettenlaufwerk arbeiten. <sup>J</sup><sup>e</sup> mehr Software <sup>f</sup>ü<sup>r</sup> den Atmos verfügbar wird, desto größer wird der Marktanteil sein, den Oric sich <sup>m</sup>i<sup>t</sup> der Maschine erobern kann.

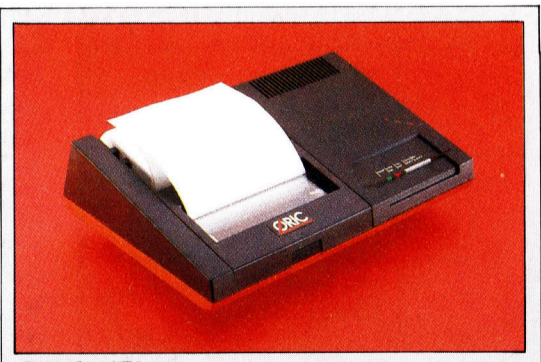

#### Drucker/Plotter

Ein ausgezeichnetes Zusatzgerät des Atmos <sup>i</sup>s<sup>t</sup> dieser Drucker/Plotter. Farbige Textausgabe <sup>i</sup>s<sup>t</sup> ebenso möglich wie die Erstellung von Grafiken. Die Buchstabengröße <sup>l</sup>äß<sup>t</sup> sich von Millimetern <sup>b</sup>i<sup>s</sup> auf eine Größe von mehreren Zentimetern einstellen. Nachteilig sind die Papierbreite mit nur etwa ll cm und die geringe Druckgeschwindigkeit.

#### **Oric Atmos**

#### PREIS

<sup>6</sup><sup>00</sup> DM

GRÖSSE

 $278 \times 178 \times 50$  mm

**CPU** 6502

MASCHINENSPEICHER <sup>4</sup><sup>8</sup> <sup>K</sup> RAM, <sup>1</sup><sup>6</sup> <sup>K</sup> ROM

#### BILDSCHIRM-DARSTELLUNG

im Textmodus, bis <sup>z</sup><sup>u</sup> <sup>2</sup><sup>8</sup> Zeilen mit <sup>j</sup><sup>e</sup> <sup>4</sup><sup>0</sup> Zeichen  $200 \times 240$  Pixel im 8 Farben-Grafikmodus

#### **SCHNITTSTELLEN**

Centronics Druckerschnitt<sup>s</sup>telle, Cassettenbuchse und RGB-Monitoranschluß

#### **TASTATUR**

<sup>5</sup><sup>7</sup> Schreibmaschinentasten, plus zusätzliche Funktionstaste

#### **DOKUMENTATION**

Das Handbuch ist <sup>a</sup>u<sup>f</sup> Anfänger ausgerichtet, die BASIC lernen wollen. Für Fortgeschrittene gibt es Ka<sup>p</sup>ite<sup>l</sup> über Maschinencode und höhere Ein- und Ausgabetechniken, wie auch eine Anzahl von Anhängen, die über die technische Ausstattung berichten.

#### STÄRKEN

Der Atmos verfügt über eine breite Palette von Programmiermöglichkeiten. Das BASIC <sup>i</sup>s<sup>t</sup> gut und verfügt über eine Anzahl Befehle, die das Programmieren einfach machen.

#### **SCHWÄCHEN**

Die Diskettenstationen sind nur für sequentielle Verarbeitung geeignet. <sup>I</sup><sup>n</sup> der hochauflösenden Grafik <sup>l</sup>äß<sup>t</sup> sich der Atmos nur umständlich handhaben.

Druckerschnittstelle Parallele Centronics- Schnittstelle

#### Erweiterungsschnittstelle

Diese Schnittstelle für ein Diskettenlaufwerk enthält einen parallelen Bus mit insgesamt <sup>3</sup><sup>4</sup> Leitungen.

Wärmeableitung Hiermit wird die von den elektronischen Elementen erzeugte Wärme abgeleitet.

Verbesserte Version V1.1 des BASIC-ROMs Dieser Chip enthält die neue Version des Tansoft BASIC.

Zentraleinheit Die CPU ist der Microprozessor 6502.

## Programmierhilfen

>Tool Kits< sind Programmierhilfen, die den BASIC-Bereich erweitern und zusätzliche Funktionen zur Fehlersuche bieten.

ltere Heimcomputer, wie der Apple II und der Commodore PET, sind im wesentlichen <sup>f</sup>ü<sup>r</sup> die Verarbeitung von Zahlen und Text ausgelegt. Ihre BASIC-Versionen beschränken sich daher auf Befehle und Routinen, die auf diesen Zweck abgestimmt <sup>s</sup>ind. Um diesem Mangel entgegenzuwirken, entstanden die sogenannten "Tool Kits" (zu deutsch: Werkzeugsatze) als Programmierhilfen. Sie arbeiten als externe BASIC-Erweiterungen und sind gewohnlich in Maschinensprache gehalten. Tool Kits liefern direkte Zusatzbefehle, <sup>m</sup>i<sup>t</sup> denen Programmentwicklung und Fehlersuche erleichtert werden.

Das explosionsartig angewachsene Interesse <sup>a</sup><sup>n</sup> Computerspielen <sup>h</sup>a<sup>t</sup> dazu geführt, daß neue Heimcomputer durch immer ausgeklügeltere Grafik- und Tonfahigkeiten überraschen. Die BASIC-Version dieser Heimcompu-

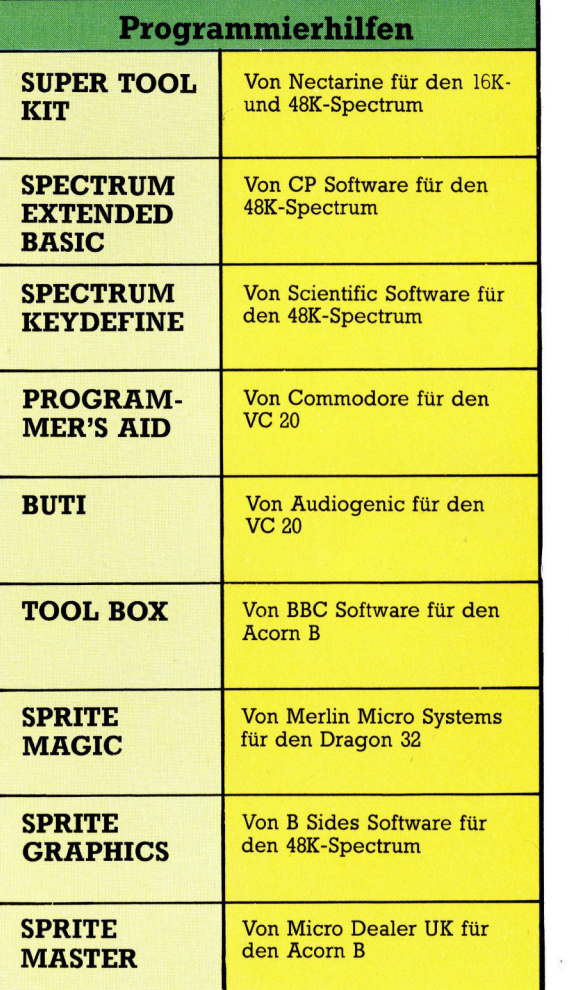

ter wurde jedoch, von ein oder zwei Fallen abgesehen, nicht oder nur geringfügig gegenuber den fruheren Versionen verbessert. Der Anwender muß, um <sup>d</sup>i<sup>e</sup> neuen Fähigkeiten <sup>m</sup>i<sup>t</sup> den verfügbaren Befehlen handhaben zu können, eigene Routinen ausarbeiten. Dies wird durch <sup>d</sup>i<sup>e</sup> Verwendung von PEEKs und POKEs sehr mühselig. Hier helfen nun die "Tool Kits". Es gibt sie heute bereits als Hilfs- und Zusatzprogramme <sup>z</sup>u<sup>r</sup> BASIC-Version <sup>f</sup>u<sup>r</sup> <sup>d</sup>i<sup>e</sup> meisten Heimcomputer. Diese Programme ermöglichen im allgemeinen einen leichteren Zugriff auf bestehende Funktionen (z. <sup>B</sup>. Sprite- oder Ton-Editor), erweitern die Software-Eigenschaften (z. <sup>B</sup>. Sprite-Generatoren) oder liefern einfache Hilfen <sup>z</sup>u<sup>r</sup> Programmierung <sup>i</sup><sup>n</sup> BASIC.

Programmierhilfen dieser <sup>A</sup>r<sup>t</sup> können <sup>i</sup><sup>n</sup> den RAM- oder internen ROM-Speicher geladen oder auch von einem ROM-Modul gelesen werden. <sup>E</sup>i<sup>n</sup> ROM-Modul ist <sup>a</sup>u<sup>f</sup> jeden <sup>F</sup>all <sup>v</sup>orzuziehen, weil dadurch der im Computer <sup>f</sup>re<sup>i</sup> verfügbare speicherbereich <sup>v</sup>oll erhalten bleibt und ein unbeabsichtigtes Löschen vermieden wird. Ein mit Programmierhilfen er<sup>s</sup>tellte<sup>s</sup> Programm <sup>l</sup>äuf<sup>t</sup> <sup>i</sup><sup>n</sup> der Regel nur <sup>a</sup>u<sup>f</sup> gleich ausgerüsteten Computern. Es gibt jedoch auch Programmierhilfen, die "freistehende" Programme erzeugen, die auch auf anderen Computern funktionieren. Dies <sup>t</sup>riff<sup>t</sup> <sup>f</sup>ü<sup>r</sup> einige Grafik- und Sprite-Editoren sowie für Ton-Editoren <sup>z</sup>u.

Nützlich sind spezielle Grafikbefehle, wie PAINT, DRAW, PLOT, CIRCLE und Tonbefehle <sup>w</sup>i<sup>e</sup> SOUND, PLAY, MUSIC, ENVELOPE oder auch Anweisungen, die einen bestimmten Gerauscheffekt beschreiben, wie BANG oder ZAP. Von Nutzen sind auch Hilfen zum struktunerten Programmieren, wie REPEAT...UNTIL und IF...THEN...ELSE. Solche Anweisungen machen es möglich, Programme zu schreiben, <sup>d</sup>i<sup>e</sup> ohne allzuviele GOTOs auskommen.

#### Simon's BASIC

Eine der umfangreichsten BASIC-Erweiterungen ist das "Simon's BASIC", verfügbar als ROM-Modul <sup>f</sup>ü<sup>r</sup> den Commodore 64. Das <sup>S</sup>tandard-BASIC des Commodore <sup>6</sup><sup>4</sup> <sup>b</sup>iete<sup>t</sup> kaum mehr <sup>a</sup>l<sup>s</sup> <sup>e</sup>i<sup>n</sup> Minimum <sup>a</sup><sup>n</sup> Befehlen und nichts <sup>f</sup>ü<sup>r</sup> struktunertes Programmieren. Die recht fortschnittlichen Hardware-Eigenschaften dieses Computers (wie der umfassende Ton-Synthesizer, die hochauflösende Grafik und die sprites) werden lediglich über PEEK und POKE gesteuert. Mit den folgenden Hilfen

Dies sind einige Programmierhilfen und BASIC-Erweiterungspakete, die es für die populärsten Heimcomputer gibt. Software-Pakete zur Erzeugung von Sprites werden immer beliebter.

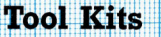

<sup>p</sup><sup>e</sup> <sup>U</sup>SERRNEERRSSIRSSERNTSSSENEESGTSGRNTERERTEBTOELGNE<sup>N</sup> Art <sup>F</sup>EREFEFFFFEFETEERFFESFEEE<sup>R</sup> tiv für gute BASIC-Erweiterungsprogramme:

**DISK** ) N x.

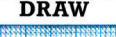

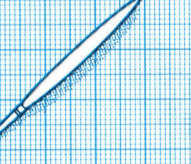

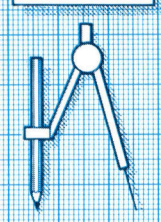

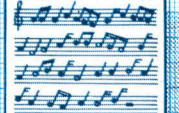

**MUSIC** 

**DIR** 

IBERSERERERSESSRSSSERZERSEREGE:

. . . . . . . . . . . . . . . . . . <u>. . . . . . . . . . . . . . . . .</u> .

Sicherungskopien.

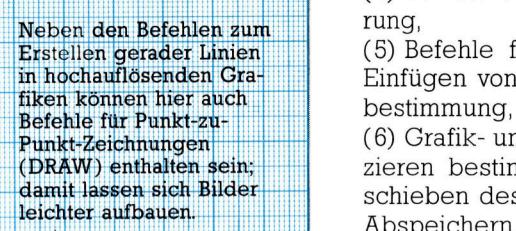

ermognem das Austunen einer einer der Tung von Sprites,

Die Funktion von Grafik-

eit, eine Notenfolge<br>oielen, die vorher in wurde.

les DIR·<br>1 allgehaltsverzeichnis auf den

mit Hilfe von PEEK und P<br>D PO<br>Co in einer Variabler

**Tool Kits** stellt Simon's BASIC eine beachtliche Erweiterung zum Commodore-BASIC dar:

Die hier gezeigten Befehle sind repräsenta- in die ein-die gesprokkende Programmierhilfen, einv für gute BASIC-Erweiterungsprogramme: schließlich der Funktionen, die eine zusätzrung zum Commodore-BASIC dar:<br>Belehle sind repräsenta- (1) umfassende Programmierhilfen, ein-<br>BIC-Erweiterungsprogramme: schließlich der Funktionen, die eine zusätz-<br>liche Kontrolle über Programmauflistung. verschiedene Befehle in diche Kontrolle über Programmauflistung,<br>Einer Fehlersuche und Programmsicherung gegen Disketten, Kopieren und unberechtigtes Kopieren ermöglichen,

Löschen einzelner Da-<br>teien und Herstellen von (2) zusätzliche String- und Textbefehle,

(3) zusätzliche Arithmetik-Operatoren und Befehle zur String-Verwaltung,

(4) vereinfachte Befehle zur Laufwerksteue-

(5) Befehle für hochauflösende Grafik zum Einfügen von Text in Grafiken und zur Farb-

punkt-Zeichnungen (6) Grafik- und Bildschirmbefehle zum Dupli-(DRAW) enthalten sein; all zieren bestimmter Grafikbereiche und Verdamit lassen sich Bilder schieben des Bildschirmbereichs sowie zum leichter aufbauen.<br>
La beneichter des Bildschirminheltes euf Die Abspeichem des Bildschirminhaltes auf Dis-**DRAW | kette oder Cassette sowie zur Ausgabe über** kette oder Cassette sowie zur Ausgabe über den Drucker,

Die Anweisung PAINT (7) leicht zu steuernde Erzeugung und Ände-<br>ermöglicht das Ausfüllen (7) und von Spriteg

bereiche mit Farbe; der (8) Ablaufbefehle zum strukturierten Pro-**Computer füllt die Fläche Eine grammieren (wie PROC, CALL und EXEC) so-<br>aus, indem er von der Eine Schleifen und Status-Testroutinen (wie** aus, indem er von der einer wie Schleifen und Status-Testroutinen (wie Mitte aus zur Randlinie arbeitet. and REPEAT . . UNTIL, LOOP . . .EXIT, IF . . .END PAINT **EXECUTE:** LOOP und IF...THEN...ELSE),

> (9) Tonerzeugungsroutinen, die unter Verwendung einfacher Befehle zur Tonabstimbefehlen ist offensicht-<br>
> eiten Einige erlauben das des Commodore 64 erlauben und Il des Commodore 64 erlauben, und<br>Zeichnen von Bögen und

> Ellipsen. The Ellipsen Control of the United States Control of Lichtgriffel-, Paddle- und Joystick-Befehle.

; Fin derart umfangreicher Satz zusatzlicher Routinen ist für eine BASIC-Erweiterung unüb-CIRCLE **| Hill lich.** Die meisten Erweiterungspakete enthalten nur Hilfen und Befehle für einen bestimm-**Die Tonfunktionen sind ten Programmierbereich. Das Super-Expan**zwar von Gerät zu Gerät der-Modul für den VC 20 beispielsweise bietet verschieden jedoch umfaßt der MUSIC-Befehl einen einfachen Befehlsbereich für gewöhnlich die Fähig- hochauflösende Grafik und Musik. Am geläukeit eine Notenfolge zu keit figsten sind Programmierhilfen zum Pro-<br>spielen die vorher in keiter grammaufbau. Sie bieten gewöhnlich einfache spielen, die vorher in die grammaufbau. Sie bieten gewöhnlich einfache einem String definiert Eingabebefehle und verschiedene automatische Routinen zur Vereinfachung der Zeilen-Das Inhaltsverzeichnis numerierung, des Editierens und der Fehlereiner Diskette enthält die **Volgens**uche im Direktverfahren.

aktuelle Liste der Filena- IIII. Allgemein kann gesagt werden, daß Programmierhilfen einen leichteren Zugriff auf die im Computer eingebauten Fähigkeiten ermöglichen. Seltener zu finden sind Routinen, die **Bildschirm zu holen, ohne die Leistung eines Heimcomputers beträcht-**<br>das im RAM befindliche das im KAM beindiche<br>Programm zu verlieren. In die erweitern. Nach und nach kommen jedoch auch hochentwickeltere Programm-Pakete auf Der Zugriff zum Joystick | den Markt. So haben zum Beispiel die vielen Vorteile der Sprites <sup>f</sup>u<sup>r</sup> schnelle Action-Spiele einige Hersteller dazu animiert, Programmier-Joystick-Befehle legen hilfen zur Erzeugung von Sprites für Computer die Positick-Befehle legen die Position des Sticks di-<br>The also die Position des Sticks di- zu schreiben, die über diese Fähigkeit von rekt in einer Variablen ab. Haus aus nicht verfügen

JOY Die hier genannten Programmierhilfen stellen nur einen kleinen Teil der heute erhältlichen Verbesserungen <sup>a</sup>u<sup>f</sup> diesem Gebiet <sup>d</sup>ar.

### Ortswechsel

Nachdem bereits <sup>d</sup>i<sup>e</sup> Aufnahme neuer Verzeichnisse erklart wurde, <sup>s</sup>oll <sup>j</sup>etz<sup>t</sup> ein Weg ermittelt werden, <sup>d</sup>i<sup>e</sup> Daten erneut aufzurufen.

<sup>e</sup><sup>r</sup> letzte <sup>T</sup>ei<sup>l</sup> des BASIC-Kurses endete damit, daß Sie als Übung ein Datenverwaltungsprogramm schreiben <sup>s</sup>ollten, das eine Dateneingabe ermöglicht. Voraussetzung <sup>i</sup>st, daß <sup>d</sup>i<sup>e</sup> folgenden Felder und entsprechenden Bereiche vorhanden <sup>s</sup>ind:

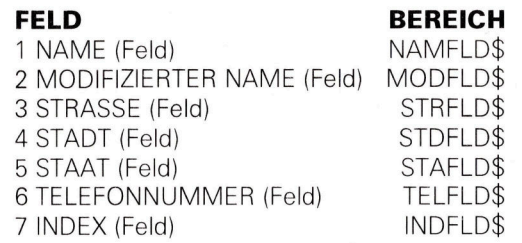

Die Bedeutung der meisten Felder dürfte <sup>m</sup>i<sup>t</sup> Ausnahme der Felder 2 und 7 <sup>k</sup>la<sup>r</sup> <sup>s</sup>ein. <sup>B</sup>etrachten <sup>S</sup>i<sup>e</sup> zuerst das MODIFIZIERTER NAME-Feld. Als <sup>w</sup>i<sup>r</sup> das erste Mal das Problem des Datenformates für den Namen untersuch<sup>t</sup>en, standen zwei Alternativen zur Wahl: ein <sup>f</sup>es<sup>t</sup> vorgegebenes Format <sup>z</sup>u<sup>r</sup> Namenseingabe oder eine beliebige Eingabeform. Da es eine Vielzahl an Möglichkeiten <sup>g</sup>ibt, sind bei einer beliebigen Eingabe die Such- und Sortier-Routinen relativ kompliziert. Um dieses Problem <sup>z</sup><sup>u</sup> <sup>l</sup>ösen, werden <sup>d</sup>i<sup>e</sup> eingegebenen Namen <sup>i</sup><sup>n</sup> <sup>e</sup>i<sup>n</sup> einheitliches Format umgewandelt: Alle Buchstaben werden zu Großbuchstaben, alle nichtalphabetischen Zeichen (z.B. Leerzeichen, Punkte, Apostrophe, usw.) werden entfernt und zwischen Vornamen und Familiennamen (fall<sup>s</sup> vorhanden) befindet sich nur eine Leerstelle.

#### Feld-Umwandlung

Diese Standardisierung <sup>i</sup>s<sup>t</sup> notwendig, da die such- und Sortier-Routinen einen Vergleich durchführen müssen. Andererseits wollten wir beim Abrufen eines Namens oder einer Adresse <sup>d</sup>i<sup>e</sup> Daten <sup>i</sup><sup>n</sup> der eingegebenen Form erhalten. Zur Lösung dieses Problems gibt <sup>e</sup><sup>s</sup> zwe1 Möglichkeiten: Entweder wird jedes Namens-Feld nur beim Sortieren und Suchen <sup>i</sup><sup>n</sup> <sup>e</sup>i<sup>n</sup> einheitliches Format umgewandelt, oder das Namens-Feld wird <sup>s</sup>ofor<sup>t</sup> in <sup>e</sup>i<sup>n</sup> einheitliches Format gebracht und <sup>a</sup>l<sup>s</sup> separates Feld gespeichert.

Bei beiden Möglichkeiten gibt es Vor- und Nachteile. <sup>D</sup>i<sup>e</sup> temporäre Umwandlung zum Sortieren und Suchen spart Speicherplatz, da weniger Daten in der Datei gespeichert werden müssen. Andererseits ist diese Methode sehr zeitintensiv. Reserviert man ein separates

Feld <sup>f</sup>ü<sup>r</sup> den standardisierten Namen, wird die Umwandlung <sup>f</sup>ü<sup>r</sup> jedes Verzeichnis <sup>n</sup>u<sup>r</sup> einmal vorgenommen.

Das andere Feld, das Verwirrung stiften kann, ist das INDEX-Feld. Es wurde <sup>a</sup>l<sup>s</sup> zusätzliches Feld integriert, um zukünftige Erweiterungen oder Modifikationen des Datensatzes <sup>z</sup><sup>u</sup> erleichtern, ohne daß das ganze Programm umgeschrieben werden muß. Die Integration von Feldern heißt , binding' (Binden) – ein Ausdruck, <sup>d</sup>e<sup>r</sup> <sup>d</sup>i<sup>e</sup> Zusammenhänge zwischen den Daten umfaßt. Alle Felder oder Elemente in <sup>j</sup>edem der Verzeichnisse sind , zusammengebunden', da sie denselben Index haben und alle Felder eines Verzeichnisses gemeinsam <sup>i</sup><sup>n</sup> einer Datei gespeichert werden.

#### Dateistruktur festlegen

Bevor Sie versuchen, ein neues Verzeichnis <sup>i</sup><sup>n</sup> den Datensatz aufzunehmen, sollten <sup>S</sup>i<sup>e</sup> sich einige Gedanken über die Struktur von Dateien machen. Als erstes legen wir die Anzahl der Verzeichnisse <sup>a</sup>u<sup>f</sup> <sup>5</sup><sup>0</sup> <sup>f</sup>est. Außerdem wird angenommen, daß <sup>a</sup>ll<sup>e</sup> Daten bereits in vorgegebene Bereiche übertragen worden sind (al<sup>s</sup> Aufgabe der INITIALISIERUNGS-Routine).

Wenn <sup>e</sup>i<sup>n</sup> neues Verzeichnis hinzugefügt wird, <sup>i</sup>s<sup>t</sup> es am einfachsten, es am Ende der Datei abzulegen (das ware das erste leere Element <sup>i</sup><sup>n</sup> jedem Bereich). Als erstes muß nun herausgefunden werden, wie groß der Bereich ist. Da das eine Information ist, die man <sup>i</sup><sup>n</sup> vie<sup>l</sup>e<sup>n</sup> Teilen des Programms gebrauchen kann, führt man dies sinnvollerweise in der INITIALI-SIERUNGS-Routine aus. Für diesen Zweck wird eine globale Variable eingesetzt (das <sup>i</sup>s<sup>t</sup> eine Varlable, die in jedem Programmteil verwendet werden kann). Wir nennen sie GROSS.

Da beim ersten Programmlauf noch kein Verzeichnis existiert, kann man der Variablen GEGEN <sup>e</sup>rs<sup>t</sup> dann einen Wert zuweisen, wenn das Programm etwas <sup>m</sup>i<sup>t</sup> den Daten macht. Trotzdem kann man GEGEN in <sup>d</sup>e<sup>r</sup> INITIALI-SIERUNGS-Routine den Wert 0 zuweisen. Dieser Vorgang ist in BASIC nicht unbedingt <sup>n</sup>otwendig, da <sup>e</sup><sup>r</sup> automatisch vollzogen wird. Es <sup>i</sup>s<sup>t</sup> aber eine gute Angewohnheit und <sup>s</sup>ollt<sup>e</sup> <sup>f</sup>ü<sup>r</sup> lokale Variablen immer vorgenommen werden. <sup>s</sup><sup>o</sup> kann unerwünschten Fehlfunktionen durch Mehrfachbenutzung derselben Variablen <sup>i</sup><sup>n</sup> verschiedenen Programmteilen vorgebeugt werden.

Beim ersten <sup>S</sup>tar<sup>t</sup> des Programms werden zahlreiche Initialisierungen durchgeführt und

**BASIC 17** 

Daten von Diskette oder Cassette geladen und <sup>i</sup><sup>n</sup> String-Variablen übertragen. Danach wird <sup>d</sup>a<sup>s</sup> AUSWAHL-Menü <sup>d</sup>argestellt: Wählt <sup>d</sup>e<sup>r</sup> Anwender nun Option <sup>6</sup> (Hinzufügen eines Verzeichnisses), <sup>e</sup>nthäl<sup>t</sup> <sup>d</sup>i<sup>e</sup> Variable WAHL den Wert 6, worauf das Unterprogramm NEU-ADR aufgerufen <sup>w</sup>ird.

Das Hinzufügen eines neuen Verzeichnisses bedeutet auch, daß die Datei sich nicht mehr <sup>i</sup><sup>n</sup> der richtigen Reihenfolge befindet. Da ein Sortiervorgang einige Zeit benötigt, ist es nicht unbedingt notwendig, alle Verzeichnisse nach jeder neuen Eingabe <sup>z</sup><sup>u</sup> sortieren. Stattdessen wird ein Flag (Merker) gesetzt, der kennzeich<sup>n</sup>et, daß <sup>e</sup>i<sup>n</sup> neues Verzeichnis eingegeben wurde.

Es <sup>f</sup>olg<sup>t</sup> untenstehend eine komplette Liste der im Programm gebrauchten Arrays, Varlablen und Flags:

#### ARRAYS (BEREICHE)

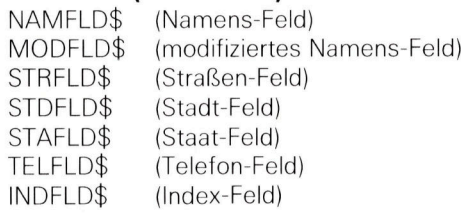

#### VARIABLEN

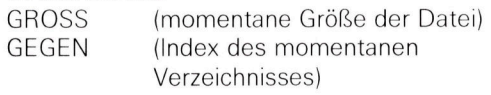

#### FLAGS

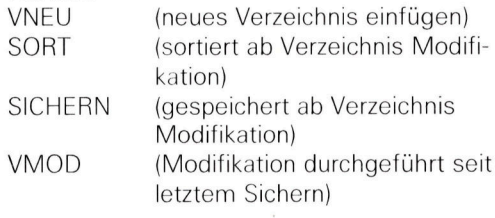

<sup>E</sup><sup>s</sup> ist <sup>k</sup>lar, daß im Verlauf der Programmentwicklung weitere Bereiche gebraucht werden. Wahrscheinlich sind auch weitere Variablen nötig. Eine neue Sicherung oder sortierung der Dateien <sup>i</sup>s<sup>t</sup> solange nicht notwendig, bis eine Modifikation stattgefunden <sup>h</sup>at. Somit <sup>i</sup>s<sup>t</sup> VMOD wahrscheinlich <sup>d</sup>a<sup>s</sup> <sup>e</sup>inzig<sup>e</sup> <sup>F</sup>lag, <sup>d</sup>a<sup>s</sup> wirklich gebraucht wird. <sup>A</sup>l<sup>s</sup> weitere Übung <sup>i</sup><sup>n</sup> der Top Down-Programmierung sehen <sup>S</sup>i<sup>e</sup> <sup>n</sup>un, wie einfach die \*NEUADR\*-Routine zu programmieren <sup>i</sup>st.

I 4 (AUSFÜHRUNG) 6 (NEUADR) **BEGIN (STARTE)** Lokalisiere momentane Dateigröße Frage nach Eingaben Ordne Eingaben Ende des Bereiches zu Setze VMOD Flag END (ENDE)

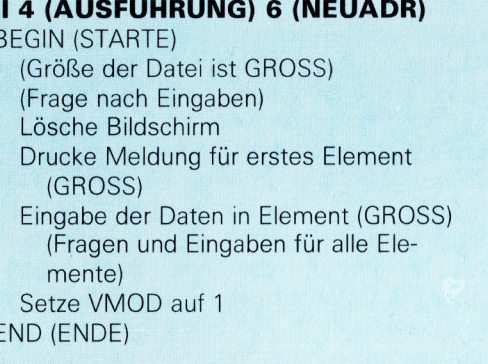

<sup>A</sup>ll dies kann geradeaus programmiert werden und erfordert keine Schleifen oder komplizierte Strukturen. Der nächste Schritt kann be<sup>r</sup>eit<sup>s</sup> <sup>d</sup>i<sup>e</sup> Umsetzung <sup>i</sup><sup>n</sup> BASIC <sup>s</sup>ein.

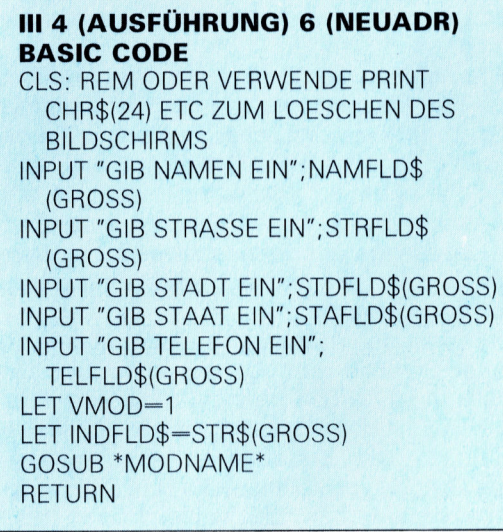

In der drittletzten Zeile wird das INDFLDS-Feld auf den Wert von GROSS gesetzt (durch Umwandlung <sup>i</sup><sup>n</sup> einen String <sup>m</sup>i<sup>t</sup> STRS), <sup>s</sup><sup>o</sup> daß <sup>e</sup><sup>s</sup> zu einem späteren Zeitpunkt als Index verwendet werden kann. Das Ergebnis der Routine \*MODNAME\* <sup>i</sup>s<sup>t</sup> <sup>e</sup>i<sup>n</sup> Element (GROSS) <sup>i</sup><sup>n</sup> einem Feld <sup>m</sup>i<sup>t</sup> dem Namen MODFLDS. <sup>A</sup>ll<sup>e</sup> Such- und Sortiervorgänge können nun mit diesem Feld durchgeführt werden. Da das Feld denselben Index wie die anderen Felder des Verzeichnisses <sup>h</sup>at, <sup>i</sup>s<sup>t</sup> <sup>e</sup><sup>s</sup> einfach, den Namen und die Adresse in der ursprünglichen Form auszugeben.

<sup>D</sup>i<sup>e</sup> Unterprogramme MODVER <sup>u</sup>n<sup>d</sup> LOESCHVER (zum Modifizieren und Löschen von Verzeichnissen) sind NEUADR sehr ahnlich, <sup>m</sup>i<sup>t</sup> der Ausnahme, daß <sup>v</sup>o<sup>r</sup> <sup>i</sup>hre<sup>r</sup> Ausführung das zu andernde Verzeichnis erst herausgesucht werden muß. Aus diesem Grund star<sup>t</sup>e<sup>n</sup> beide Unterprogramme durch Aufruf von FINDVER.

Es gibt zwei Wege, über die ein Suchvorgang vorgenommen werden kann. Der eine <sup>i</sup>st, einen ungeordneten Haufen <sup>z</sup><sup>u</sup> durchsuchen. Dies macht die Suche sehr langsam. Im schlimmsten <sup>F</sup>all muß die Routine <sup>a</sup>ll<sup>e</sup> Daten durchsehen, bevor sie den gesuchten Datensatz findet. Der Vorteil dieser Methode dagegen <sup>i</sup>st, daß eine Aktivierung der Suchroutine nicht immer nötig ist, wenn <sup>e</sup>i<sup>n</sup> Verzeichnis <sup>h</sup>inzugefügt, gelöscht oder geändert wurde.

Wenn <sup>d</sup>i<sup>e</sup> Daten <sup>i</sup><sup>n</sup> einer bestimmten Form geordnet sind - numerisch oder alphabetisch beispielsweise <sup>4</sup> muß das Programm nur einen kleinen Teil der Daten durchsehen. <sup>J</sup><sup>e</sup> größer <sup>d</sup>i<sup>e</sup> Datenmenge, desto effizienter wird das binäre Suchen. Wenn genug Daten <sup>i</sup><sup>n</sup> der Datei enthalten sind, kann der Sortiervorgang beschleunigt werden. Hierzu <sup>i</sup>s<sup>t</sup> ein Weg, das erste und letzte Auftreten der Initialen des Vornamens <sup>z</sup><sup>u</sup> lokalisieren.

<sup>E</sup>i<sup>n</sup> anderer Weg <sup>z</sup>u<sup>r</sup> Beschleunigung einer Sortier-Routine wäre, eine Tabelle einzurichten, in der das erste Auftreten jedes Buchstabens des Alphabetes aufgeführt wird. Bei Änderungen muß diese Tabelle dann jeweils wieder angepaßt werden.

Die Aufgabe des Suchens und Sortierens <sup>i</sup>s<sup>t</sup> eine der komplexesten in der Programmierung. Es gibt ganze Bücher <sup>z</sup><sup>u</sup> diesem Thema. Wir werden nicht versuchen, die optimale Lösung <sup>f</sup>ü<sup>r</sup> unser Programm <sup>z</sup><sup>u</sup> finden, da dies von zahlreichen Faktoren abhängt, einschließ<sup>l</sup>ic<sup>h</sup> der Menge der Verzeichnisse <sup>i</sup><sup>n</sup> der Datei und ob z.B. Diskettenlaufwerke angeschlossen sind oder nicht.

Im folgenden sehen <sup>S</sup>i<sup>e</sup> <sup>e</sup>i<sup>n</sup> Programm <sup>i</sup><sup>n</sup> der Pseudo-Sprache zum Durchsuchen der Elemente im MODFLDS <sup>B</sup>ereich. Die <sup>S</sup>tring-Variable KEYS <sup>i</sup>s<sup>t</sup> der Schlüssel <sup>f</sup>ü<sup>r</sup> die Suche. Der Ausdruck "Key" bedeutet hier eine vorgegebene Gruppe von Zeichen, die zum Finden des Verzeichnisses bzw. der Verzeichnisse benötigt wird.

Frage nach <sup>z</sup><sup>u</sup> suchendem Namen

<sup>L</sup>E<sup>T</sup> KEY\$=Name (de<sup>r</sup> gesucht werden <sup>s</sup>oll) LET BTM=1 LET SUCHEN=0 <sup>L</sup>E<sup>T</sup> TOP=GROSS LOOP (SCHLEIFE) während (BTM  $\lt$  = TOP) AND (SUCHEN=0) LET MID=INT((BTM+TOP)/2) <sup>I</sup><sup>F</sup> KEY\$=MODFLD\$(MID) THEN (DANN) PRINT NAMFLD\$(MID) PRINT STRFLD\$(MID) PRINT STDFLD\$(MID) PRINT STAFLD\$(MID) PRINT TELFLD\$(MID) LET SUCHEN=1 ELSE (SONST) IF  $KEY$ > MODFLD$ (MID)$ THEN <sup>L</sup>E<sup>T</sup> BIM=MID+1 ELSE LET TOP=MID-1 ENDIF ENDIF ENDLOOP (ENDE DER SCHLEIFE) <sup>I</sup><sup>F</sup> SUCHEN=0 THEN PRINT "VERZEICHNIS

#### NICHT GEFUNDEN" END (ENDE)

Beachten <sup>S</sup>i<sup>e</sup> <sup>d</sup>i<sup>e</sup> Meldung des Programms, wenn <sup>e</sup><sup>s</sup> den gesuchten Datensatz nicht finden konnte. Diese Anweisung wird nur ausgefihrt, wenn die Suche erfolglos blieb.

Die Suche mit Hilfe eines exakten Vergleichs <sup>i</sup>s<sup>t</sup> allerdings nicht sehr praktisch, selbst wenn die gesuchten Daten vorhanden <sup>s</sup>ind. Der Vergleich zwischen KEYS und MODFLDS ist <sup>v</sup>ölli<sup>g</sup> <sup>u</sup>nflexibel. <sup>s</sup>elbs<sup>t</sup> <sup>d</sup>i<sup>e</sup> <sup>g</sup>eringste Abweichung <sup>f</sup>ühr<sup>t</sup> dazu, daß <sup>d</sup>i<sup>e</sup> Daten nicht gefunden werden.

Doch <sup>e</sup><sup>s</sup> gibt Wege, um dies <sup>z</sup><sup>u</sup> verhindern, auch wenn dadurch ein größerer Programmieraufwand entsteht und der ganze Vorgang etwas länger dauert. Die erste Verbesserung wäre, erst einmal die Familiennamen zu überprüfen. Jetzt macht es auch Sinn, daß im MODFLDS-Bereich der Name in der Form <sup>F</sup>amilienname (Leerstelle) Vorname <sup>s</sup>teht. Eine entsprechende Routine zum Vertauschen der Namen haben <sup>w</sup>i<sup>r</sup> bereits <sup>a</sup><sup>n</sup> <sup>f</sup>riihere<sup>r</sup> <sup>S</sup>tell<sup>e</sup> <sup>i</sup><sup>n</sup> diesem Kurs beschrieben.

Ist das erste Auftreten des gesuchten Familiennamens erfolgreich, sollte die Routine nun <sup>d</sup>i<sup>e</sup> Vornamen durchsuchen und vergleichen. Gibt <sup>e</sup><sup>s</sup> den gesuchten Vornamen, <sup>i</sup>s<sup>t</sup> alles <sup>i</sup><sup>n</sup> Ordnung – das gesuchte Verzeichnis ist gefunden. Gibt <sup>e</sup><sup>s</sup> den gesuchten Vornamen <sup>i</sup><sup>n</sup> der eingegebenen Form <sup>n</sup>icht, wird <sup>d</sup>i<sup>e</sup> Sache kompliziert und die Strategie zur Lösung muß sehr vorsichtig geplant werden. Wir könnten zum Beispiel <sup>a</sup>ll<sup>e</sup> Vornamen durchsuchen und, wenn ein exakter Vergleich erfolglos bliebe, nach einem annähernden Vergleich suchen.

Anstelle der Meldung "VERZEICHNIS NICHT GEFUNDEN" <sup>w</sup>i<sup>e</sup> <sup>i</sup><sup>m</sup> oben gezeigten Programm wäre es besser, eine Meldung "EX-AKTER VERGLEICH NICHT GEFUNDEN. VER-SUCHEN <sup>S</sup>I<sup>E</sup> EINE ANNAEHERUNG? (J/N)?" auszugeben. Was bedeutet das Wort "Annäherung"? Ist Bobby eine Annäherung <sup>a</sup><sup>n</sup> Ro<sup>b</sup>ert? Was <sup>i</sup>s<sup>t</sup> <sup>m</sup>i<sup>t</sup> Robrt? Beide Namen könnten <sup>j</sup><sup>a</sup> tatsächlich eingegeben worden <sup>s</sup>ein. Lassen Sie uns versuchen, die Bedeutung einer Annäherung zu definieren und dann ein entsprechendes Programm <sup>i</sup><sup>n</sup> BASIC <sup>z</sup><sup>u</sup> entwickeln.

#### ROB oder RBRT?

Nehmen <sup>w</sup>i<sup>r</sup> einmal <sup>a</sup>n, <sup>d</sup>e<sup>r</sup> <sup>S</sup>trin<sup>g</sup> <sup>i</sup><sup>m</sup> Speicher wäre ROBERT. Welche der folgenden beiden Alternativen <sup>i</sup>s<sup>t</sup> eine größere Annäherung: ROB oder RBRT? Beim zweiten Wort haben wir vier richtige Buchstaben von insgesamt sechs, wobei beim ersten nur drei Buchstaben übereinstimmen. Ändererseits befinden sich beim ersten Wort die drei Buchstaben <sup>i</sup><sup>n</sup> der richtigen Reihenfolge, wogegen beim zweiten <sup>n</sup>u<sup>r</sup> zwei Buchstaben, diese aber immerhin in der <sup>r</sup>ichtigen Reihenfolge <sup>s</sup>tehen.

Die Auswahl ist willkürlich. Wir wollen hier

**BASIC 17** 

d e r n i c h t i g e n Reihenfolge von möglichst vielen Buchstaben mit dem Vergleichsstring den Vor zug geben. Wenn kein exakter Vergleich mit einem Teilstring möglich ist, versucht das Programm, die größtmögliche Anzahl überein stimmender Buchstaben herauszufinden.

Das folgende Programm in der an BASIC angelehnten Pseudo-Sprache durchsucht die Strings eines Bereiches und beachtet dabei je weils die ersten ,n' Buchstaben, wobei ,n' die Anzahl der Buchstaben im Schlüssel (KEYS) ist. Erweist sich der Vergleich als erfolglos, wird demnach eine entsprechende Meldung ausgegeben.

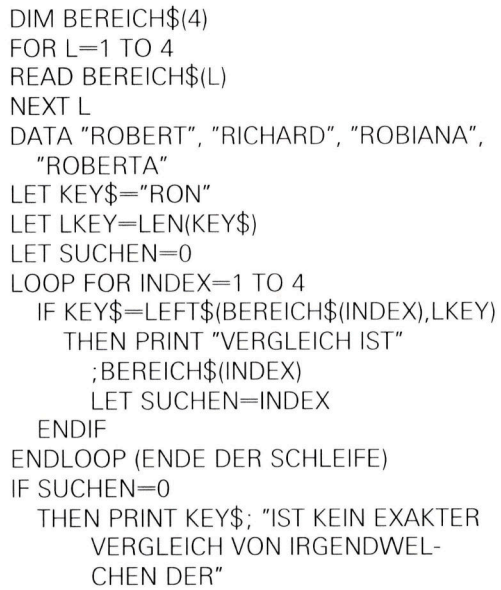

PRINT "ERSTEN ";LKEY;" ZEICHEN"

Anschließend könnte das Programm nach LKEY-langen Gruppen von Zeichen suchen, startend mit dem jeweils zweiten Buchstaben in jeder Zeichenkette. Tnfft wieder kein Ver gleich zu, könnte der Vorgang <sup>m</sup>i<sup>t</sup> dem jeweils dritten Zeichen usw. fortgesetzt werden. Wenn hierbei kein Erfolg <sup>z</sup><sup>u</sup> verbuchen ist, könnte das Programm versuchen herauszufinden, wel cher String die größtmögliche Anzahl an ge meinsamen Buchstaben <sup>m</sup>i<sup>t</sup> KEYS hat. Versu chen <sup>S</sup>i<sup>e</sup> <sup>a</sup>l<sup>s</sup> Übung, das Programm in dieser Form zu schreiben.

Die meisten Datenverwaltungsprogramme bieten die Möglichkeit, nach den ersten Zel chen in einem Feld zu suchen, ähnlich der hier beschriebenen Methode. Andere zeigen ein Verzeichnis an, wenn die gesuchte Zeichen kette irgendwo innerhalb des Feldes oder eines Verzeichnisses auftaucht. Die Moglich keit, <sup>e</sup>i<sup>n</sup> Zeichen nicht genau bestimmen zu müssen, ist besonders nützlich: K?R würde KIRSTEN oder KARL finden, nicht aber KA- TRIN. Die fortgeschnittenste Form des Suchens arbeitet phonetisch, so daß nach Eingabe des Namens Sibille bei der anschließenden Daten abfrage auch das ähnlich lautende Wort Sybille gefunden werden könnte.

### **BASIC-Dialekte**

**ZX81 SPECTRUM** 

**RIGHTS** 

**MIDS** 

**INSTR** 

INPUT

Dies ist das Listing des Programms, das die Reihenfolge des Vor- und Familiennamens mitein ander vertauscht: 100 CLS <sup>2</sup><sup>00</sup> <sup>P</sup>RIN<sup>T</sup> "GEBE<sup>N</sup> <sup>S</sup>I<sup>E</sup> <sup>D</sup>E<sup>N</sup> <sup>N</sup>AME<sup>N</sup> IN <sup>D</sup>E<sup>R</sup> <sup>F</sup>ORM<sup>=</sup> 300 PRINT "VORNAME<br>FAMILIENNAME EIN" 400 PRINT "Z.B. OSWIN HEIDER" 500 INPUT "EINGABE DES **NAMENS";N\$**<br>600 GOSUB 9500 **700 PRINT "NAME IN STANDARDFORM IST"** 800 PRINT N\$ 1000 STOP <sup>9</sup>5<sup>00</sup> <sup>R</sup>E<sup>M</sup> <sup>U</sup>NTERROUTIN<sup>E</sup> <sup>Z</sup>U<sup>M</sup> <sup>A</sup>USTAUSC<sup>H</sup> DER <sup>N</sup>AME<sup>N</sup> 9520 GOSUB 9600 9540 IF P=0 THEN RETURN  $9560$  LET N\$=S\$+", "+F\$ 9580 RETURN 9600 REM UNTERROUTINE ZUM EINFUEGEN EINER LEERSTELLE IN N\$ 9620 LET N=LEN(N\$) 9630 LET P=0 9640 FOR K=1 TO N  $9650$  IF N\$ $(K)$  = " "THEN LET P = K  $9655$  IF N\$ $(K)$ =" "THEN LET K=N 9660 NEXT K 9670 IF P=0 THEN RETURN 9680 LET F\$=N\$( TO P-1)<br>9700 LET S\$=N\$(P+1 TO ) 9720 RETURN Beim Commodore 64, VC 20, <sup>O</sup>ri<sup>c</sup> und Lynx ersetzen Sie die Zeilen 9600 bis 9720 des Spectrum Listing s wie folgt: 9 600 R E M 9620 LET N-LEN(N\$) 9630 LET P=0 9640 FOR K=1 TO N 9650 IF MID\$(N\$.K.1)="" THEN LET P-K:LET K-N **9660 NEXT K** 9670 IF P-0 THEN RETURN 9680 LET F\$-LEFT\$(N\$.P-1) 9700 LET S\$-RIGHT\$(N\$.N-P) 9720 RETURN Beim Dragon 32 und dem Acorn B ersetzen Sie die Zeilen 9600 bis 9720 des Spectrum Listings durch die folgenden Zeilen: 9600 REM 9620 LET N-LEN(N\$)  $9640$  LET P=INSTR(N\$." ") 9670 IF P=0 THEN RETURN 9680 LET F\$=LEFT\$(N\$.P-1) 9700 LET S\$-RIGHT\$(N\$.N-P) 9720 RETURN Wie wir bereits zuvor angemerkt haben, ist INSTR eine nützliche Funktion, gerade dann, wenn man mit Datensätzen arbeitet. Wenn Ihr Computer diese Funktion kennt. können Sie sicher eine bessere Suchroutine entwickeln. Beim Acorn B ersetzen Sie Zeile 500 des Spectrum Listings wie

folat: **500 INPUT "NAMEN** EINGEBEN".N\$

### **Bits aus der Büchse**

#### Winchester-Laufwerke bieten dem Computer-Besitzer weit mehr Speicherplatz und außerdem sehr kurze Zugriffszeiten.

**O** bwohl Heimcomputer während der letzten Jahre <sup>i</sup><sup>n</sup> vielen Bereichen an die Leistung kleinerer kommerzieller Rechner heranreichen, liegen <sup>s</sup>i<sup>e</sup> in der Plattenspeicher-Kapazität immer noch weit zurück. Bei einem Heimcomputer <sup>i</sup>s<sup>t</sup> eine Disketten-Kapazität von <sup>1</sup><sup>00</sup> KByte zufriedenstellend. Aber ein Bürorechner benötigt ein Vielfaches an Speicherplatz. Ein Stapel Disketten, auf denen sämtliche Betriebsdaten nicht systematisch verteilt sind, <sup>i</sup>s<sup>t</sup> in diesem <sup>F</sup>all keine Lösung. Um den schnellen Zugriff <sup>a</sup>u<sup>f</sup> größere Datenmengen zu <sup>g</sup>ewährleisten, werden große, starre Magnetplat<sup>t</sup>e<sup>n</sup> mit speziellen Laufwerken eingesetzt. IBM baute vor rund <sup>2</sup><sup>0</sup> Jahren die ersten Laufwerke dieser <sup>A</sup>rt. Da <sup>d</sup>i<sup>e</sup> Kapazität <sup>3</sup><sup>0</sup> Megabyte <sup>j</sup><sup>e</sup> Plattenseite betrug, wurden <sup>s</sup>i<sup>e</sup> kurz "30-30= genannt - genau wie das berühmte Winchestergewehr. später entwickelte sich daraus der Begriff , Winchesterplatte".

#### Hohe Spurendichte

<sup>B</sup>e<sup>1</sup> Winchesterlaufwerken werden unflexible Platten (hard disks) verwendet: Das erlaubt <sup>d</sup>i<sup>e</sup> Erhohung der Spurendichte auf mehrere Hundert tpi (tracks per inch = Spuren je Zoll). Zum Vergleich: Eine normale Floppy weist <sup>9</sup><sup>6</sup> tpi auf. Die Technologie ist inzwischen so weit fortgeschritten, daß selbst 50 Megabyte Speicherkapazitat <sup>i</sup><sup>n</sup> einem Gehäuse von der Größe eines 5<sup>1</sup>-Zoll-Floppylaufwerks nicht ungewöhnlich sind.

Der Trend zu den Festplatten hat auch <sup>f</sup>ü<sup>r</sup> den Heimcomputer-Benutzer Vorteile, und zwar in Form der "halbstarren" Microdisketten <sup>m</sup>i<sup>t</sup> <sup>3</sup><sup>5</sup> <sup>Z</sup>oll oder <sup>3</sup> <sup>Z</sup>oll Durchmesser von Sony bzw. Hitachi mit erhöhter Kapazität.

Die Zunahme der Aufzeichnungsdichte erzeugte jedoch neue Probleme. Die Ansprüche <sup>a</sup><sup>n</sup> Genauigkeit und Geschwindigkeit der Kopfpositionierung erforderten eine neue Antriebslösung für die Magnetköpfe. Bei der >Voice Coil"-Winchester benutzt man <sup>s</sup>tatt eines Schrittmotors mit Spiralkurvenschaltung und Hebelübertragung einen Linearantrieb.

#### >Fliegende< Köpfe

Die Magnetköpfe werden ähnlich wie <sup>d</sup>i<sup>e</sup> Membran eines Lautsprechers unmittelbar durch die elektromagnetische Kraftwirkung einer Schwingspule (voice coil) über die Plattenoberfläche bewegt.

Die Köpfe "fliegen" auf einem Luftkissen über die Platte, ohne <sup>s</sup>i<sup>e</sup> <sup>z</sup><sup>u</sup> berühren. Daher kann <sup>d</sup>i<sup>e</sup> Drehzahl gegenüber einer Diskette auf das Zehnfache gesteigert werden (über 3000 Upm). Voraussetzung für dieses Verfahren ist eine luftdichte Versiegelung des Gerätes, um Schäden durch Fremdkörper <sup>z</sup><sup>u</sup> <sup>v</sup>ermeiden. Daher verwendete man bislang nicht auswechselbare Festplatten, neuerdings aber auch Wechselplatten in verschlossenen Cartridges. Diese geben den Zugang für den Magnetkopf <sup>e</sup>rs<sup>t</sup> <sup>f</sup>rei, wenn <sup>s</sup>i<sup>e</sup> <sup>i</sup><sup>n</sup> das Laufwerk eingesetzt <sup>s</sup>ind. Um Staubeintritt <sup>z</sup><sup>u</sup> vermeiden, werden die Cartridges unter leichtem Überdruck gehalten, und die Luftzufuhr dafür erfolgt über Microfilter.

Aus Festplatten kann man Stapel bilden und <sup>s</sup><sup>o</sup> z.B. mit zwei <sup>5</sup> MByte-Platten ein <sup>1</sup><sup>0</sup> MByte Winchester-Laufwerk aufbauen. Die Organisation des Speicherplatzes wird durch Aufteilung <sup>i</sup><sup>n</sup> kleinere Sektionen erreicht. Um nun die Kompatibilität mit diskettenorientierter Soft-

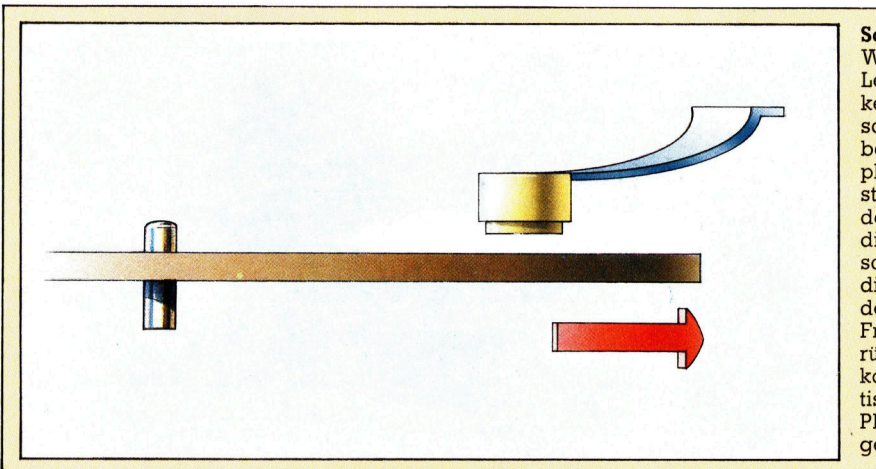

**Schwebende Köpfe** Während der Schreib/ Lese-Kopf bei einer Diskette auf der Magnetschicht gleitet, "fliegt" er bei einer Winchesterplatte in geringem Abstand über die Platte. Bei der hohen Drehzahl wird die angrenzende Luftschicht mitgerissen und dieser Luftstrom hebt den Kopf. Wenn es durch Fremdkörper zu der berüchtigten "Kopflandung" kommt, wird die magnetische Oberfläche der Platte zerstört und Daten gehen verloren.

#### Gehäuse

Winchester-Laufwerke sind meist in einem <sup>s</sup>tabilen Spritzgußgehäuse untergebracht, weil sonst die nötige Genauigkeit <sup>i</sup><sup>n</sup> der Justierung der Bauteile nicht einzuhalten wäre. Das erklärt mit das erhebliche Gewicht dieser Geräte.

#### Platten

Winchester-Laufwerke mit höherer Kapazität haben mehrere Platten auf einer Spindel. Die Schreib/Lese-Köpfe sind miteinander verbunden; die erfaßten Spuren nennt man "Zylinder".

#### Dichtfläche

Die Laufwerkmechanik <sup>i</sup>s<sup>t</sup> luftdicht versiegelt, um zu verhindern, daß Staub- oder Rauchpartikel zwischen Platte und Magnetkopf geraten und Schäden hervorrufen.

**Peripherie** 

#### Schreib/Lese-Kopf

Die Magnetköpfe sind sehr viel leichter als bei einem Diskettenlaufwerk, weil sie über der Plattenoberfläche "fliegen". Die Zugriffszeit liegt bei nur einigen Hundertstelsekunden.

#### Schrittmotor

Der Antrieb des Schreib/Lese-Kopfes erfolgt bei diesem Laufwerk durch einen Schrittmotor, dessen Rotation <sup>i</sup><sup>n</sup> definierten Winkelschritten präzise steuerbar <sup>i</sup>st.

#### Controller

Auf dieser Leiterplatte sind die Drehzahlregelung für den Spindelmo<sup>t</sup>or, die Steuerung der Magnetköpfe und <sup>d</sup>i<sup>e</sup> Schreib/Leseverstärker untergebracht. Außerdem wird Platz für das aufwendige Betriebssystem benötigt, entweder auf einer zweiten Leiterplatte im Laufwerk oder innerhalb des Computers.

#### Spindelmotor

Die Spindel <sup>s</sup>itz<sup>t</sup> direkt auf der Achse eines Gleichstrommotors, auf der <sup>s</sup>ic<sup>h</sup> außerdem noch ein Generator befindet. Dessen Ausgangsspannung wird mit einem Sollwert verglichen; etwaige Abweichungen wirken auf die Stromversorgung des Spindelmotors ein. Dieser Regelkreis stellt eine gleichbleibende Plattendrehzahl sicher.

ware <sup>z</sup><sup>u</sup> gewährleisten, <sup>d</sup>i<sup>e</sup> <sup>a</sup>u<sup>f</sup> den Umgang mit normalen Floppy Disks ausgelegt ist, enthält jede einzelne Sektion die Kapazität einer Floppy. Auf diese Weise kann der Computer die verschiedenen Sektionen genauso wie separate Floppies ansprechen.

#### Micro-Platten

Bei der Formatierung einer Winchesterplatte erkennt das Betriebssystem einzelne defekte Spuren mit fehlerhafter Magnetschicht (bad sector) und sperrt sie für den Gebrauch. Dagegen bewirkt der "bad sector" bei einer gewöhnlichen Diskette, daß der gesamte Inhalt unlesbar wird. Bei der Winchesterplatte verschenken Sie somit nur einige Spuren – und die paar Hundert Byte sind nicht entscheidend, wenn fünf Millionen Byte verfügbar bleiben.

Mit den Fortschritten der Computertechnologie werden auch die Winchesterplatten immer kleiner – schon jetzt gibt es eine 5 Megabyte-Micro-Winchesterplatte. Angesichts solcher Entwicklungen <sup>i</sup>s<sup>t</sup> <sup>e</sup>i<sup>n</sup> Heimcomputer <sup>f</sup>ü<sup>r</sup> 2000 Mark, an den ein externer speicher mit 10 Megabyte angeschlossen werden kann, nicht mehr so fern. Eine Hard-Disk für Heimcompu<sup>t</sup>e<sup>r</sup> wurde bereits vorgestellt.

### Spharenklänge

#### <sup>M</sup>i<sup>t</sup> dem Befehl ENVELOPE <sup>d</sup>e<sup>s</sup> Acorn <sup>B</sup> lassen sich Klange <sup>f</sup>as<sup>t</sup> uneingeschränkt steuern.

<sup>n</sup> einer der letzten Folgen haben wir den SOUND-Befehl und seinen Einsatz <sup>a</sup>u<sup>f</sup> dem Acorn B behandelt. <sup>D</sup>i<sup>e</sup> vielseitigen Klangmöglichkeiten .dieses Computers lassen sich jedoch <sup>n</sup>u<sup>r</sup> <sup>m</sup>i<sup>t</sup> dem <sup>B</sup>efeh<sup>l</sup> ENVELOPE voll <sup>a</sup>usschöpfen. Über ENVELOPE können <sup>v</sup>ie<sup>r</sup> Sounds <sup>s</sup><sup>o</sup> genau festgelegt werden, daß <sup>s</sup>i<sup>e</sup>

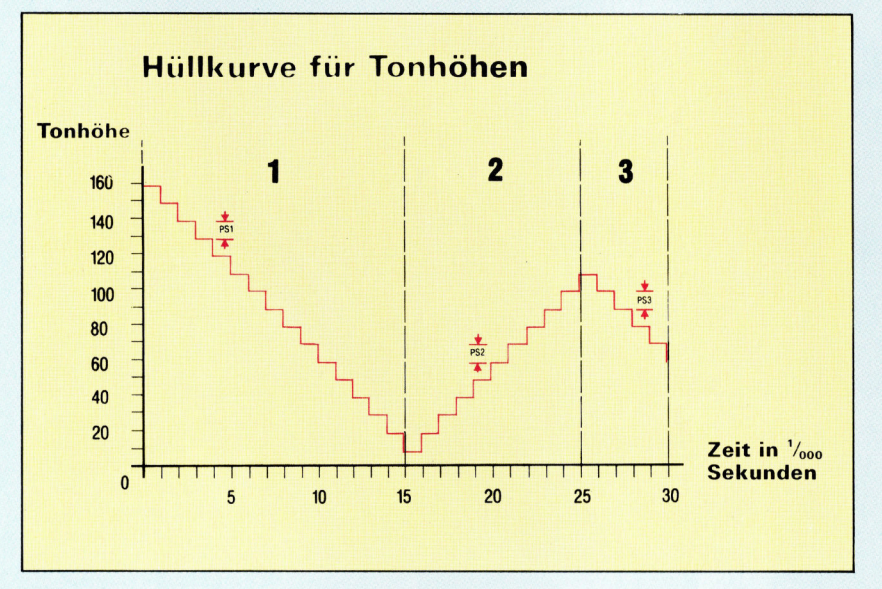

an das Klangbild des Originalinstruments heranreichen. Auch lassen sich damit Klangeffekte fur Spiele herstellen, die z.B. Explosionen oder Gewehrfeuer simulieren.

<sup>D</sup>e<sup>r</sup> Befehl ENVELOPE <sup>h</sup>a<sup>t</sup> folgendes Format: ENVELOPE N,T,PS1,PS2,PS3,NS1,NS2,NS3, AR,DR,SR,RR,FAL,FDL

Der <sup>e</sup>rst<sup>e</sup> Parameter <sup>N</sup> <sup>s</sup>etz<sup>t</sup> <sup>d</sup>i<sup>e</sup> Nummer <sup>d</sup>e<sup>r</sup> Hüllkurve und legt sie damit auch für verwandte Befehle <sup>w</sup>i<sup>e</sup> SOUND und SOUND & <sup>f</sup>est. Es stehen vier Hüllkurven zur Verfügung, die an die Stelle der gleichbleibenden Lautstärke der Variablen V (die negative Werte von 0 bis  $-15$  annehmen kann) gesetzt werden können.

#### <sup>T</sup> (<sup>0</sup> bis 127) & (128 <sup>b</sup>i<sup>s</sup> 255)

steuert den Zeitablauf des Befehls. Über diese Vanable wird die Dauer eines einzelnen >schrittes< der Hüllkurve in Hundertstelsekunden festgelegt.  $T = 5$  bedeutet, daß jeder schritt der Hüllkurve die Länge von fünf Hundertstelsekunden <sup>h</sup>at. Addiert man <sup>z</sup><sup>u</sup> der Schrittdauer die Zahl 128, wird damit die automatische Wiederholung der Tonhöhenkurve ausgeschaltet.  $T = 5 + 128 = 133$  bedeutet eine Schrittdauer von fünf Hundertstelsekunden, während die Tonhöhenkurve für jeden gespielten Ton nur einmal abläuft.

Der Begriff "Hüllkurve für Tonhöhen" mag ein wenig verwirren, da wir diese Bezeichnung zuvor schon für die Lautstärke verwandt haben. In diesem <sup>F</sup>all sind jedoch die Schwankungen der Tonhöhe während der Dauer eines Tones gemeint. Für den musikalischen Bereich hat diese Möglichkeit - außer für ein Vibrato nur wenig Bedeutung. Als Klangeffekt entsteht jedoch ein interessanter Trillerton. Unser Diagramm <sup>z</sup>eigt, daß <sup>d</sup>i<sup>e</sup> Hüllkurve <sup>f</sup>ü<sup>r</sup> Tonhöhen <sup>i</sup><sup>n</sup> drei Bereiche unterteilt ist. Jeder dieser Bereiche kann uber die entsprechenden Variablen PS und NS individuell strukturiert werden:

PS1, PS2 & PS3 (-128 bis 128)

PS legt die Größe der Schritte <sup>f</sup>est, um die die Tonhöhe variieren <sup>s</sup>oll. Dabei bestimmt der SOUND-Befehl am Anfang eines Tones die gewünschte Höhe. PS1 legt nun die Tonhöhenveränderung pro Schritt (positiv oder negativ, d.h. aufwärts oder abwärts) <sup>f</sup>ü<sup>r</sup> den ersten Bereich fest, PS2 für den zweiten und PS3 für den drit<sup>t</sup>en. Ähnlich <sup>w</sup>i<sup>e</sup> <sup>b</sup>e<sup>i</sup> SOUND ist <sup>d</sup>i<sup>e</sup> <sup>S</sup>chrittgröße der vierte Teil eines Halbtones.

NS1, NS2 & NS3 (0 bis 255)

NS bestimmt die Anzahl der Schritte pro Tonbereich. <sup>I</sup><sup>n</sup> Verbindung <sup>m</sup>i<sup>t</sup> der Variablen PS läßt sich so die Geschwindigkeit der Tonhöhenschwankungen <sup>f</sup>ü<sup>r</sup> jeden Bereich einzeln angeben und damit auch die Dauer der gesamten Hüllkurve festlegen. In unserem <sup>o</sup>bigen Beispiel nehmen <sup>P</sup><sup>S</sup> und NS folgende Werte <sup>a</sup>n:

 $T=1$  PS1 =  $-10$  NS1 = 15  $PS2 = +10$  NS1 = 15<br> $PS3 = -15$  NS3 = 5

<sup>D</sup>i<sup>e</sup> Tonhöhe wurde über SOUND = 160 gesetzt. Der Befehl lautet daher:

$$
\begin{array}{c}\n\text{ENVELOPE } 1,1, -10,10, \\
-15,15,10,5,0,0,0,0,0,0\n\end{array}
$$

Die Dauer der Hüllkurve <sup>i</sup>s<sup>t</sup> mit (NS1 + NS2 +  $NS3) \times T$  angegeben, in diesem Fall also (15 +  $10 + 5 \times 1 = 0.3$  Sekunden. Die Hüllkurve der Tonhöhe wird <sup>i</sup><sup>n</sup> diesem <sup>F</sup>all während der Dauer des Klanges wiederholt, die Wiederholung läßt sich aber durch das Setzen der Variable T abschalten.

**Tips für die Praxis** 

### Rasante Grafik

Sprites auf dem Commodore 64.

ine der interessantesten Fahigkeiten des Commodore <sup>6</sup><sup>4</sup> <sup>i</sup>s<sup>t</sup> <sup>d</sup>e<sup>r</sup> Einsatz von <sup>S</sup>prites. Diese haben den gleichen Aufbau wie frei definierbare Zeichen, sind jedoch mit <sup>2</sup><sup>1</sup> Reihen <sup>z</sup><sup>u</sup> je <sup>2</sup><sup>4</sup> Pixeln (bei hochauflösender Darstellung) pro Sprite weitaus größer. Sprites lassen

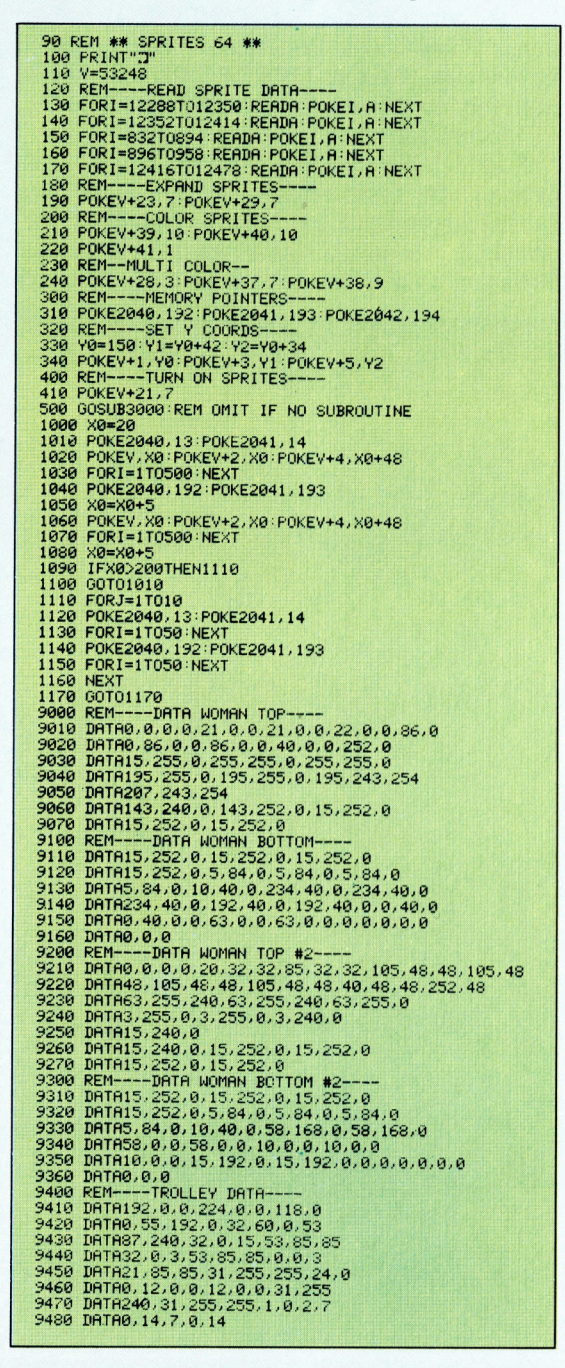

sich in Pixelschritten über den Bildschirm bewegen, da sie nicht wie normale Zeichen behandelt werden, die sich nur <sup>i</sup><sup>n</sup> Schritten von acht Pixeln verschieben lassen. <sup>B</sup>i<sup>s</sup> <sup>z</sup><sup>u</sup> acht Sprites lassen sich gleichzeitig auf dem Bildschirm darstellen, wobei jedes individuell programmiert werden kann.

Ein Sprite läßt sich ebenso leicht konstruieren wie ein Zeichen, das aus acht mal acht Pixeln aufgebaut ist. Zur Speicherung seines <sup>B</sup>itmusters belegt es jedoch einen Block von 63 Bytes. Jedes Sprite hat einen "Pointer", d.h. eine Varlable, die die erste Speicheradresse des Spriteblocks enthält. Dieser Pointer kann durchaus mehreren Sprites gleichzeitig zugeordnet sein, wobei die Sprites dann natürlich identisch aussehen. Die Form eines Sprites läßt sich durch den Tausch des Pointers aber auch verändern.

Jedes Sprite kann eine von <sup>1</sup><sup>6</sup> verfügbaren Farben annehmen. Mehrfarbige Sprites sind ebenfalls möglich, allerdings wird dabei die horizontale Auflösung auf die Hälfte reduziert. Sprites können horizontal, vertikal oder in beiden Richtungen bis auf das Doppelte ihrer ursprünglichen Größe vergrößert werden. Die größte Ausdehnung eines Sprites <sup>l</sup>ieg<sup>t</sup> <sup>b</sup>e<sup>i</sup>  $48 \times 42$  Pixeln, wobei auch hier die Auflösung <sup>i</sup><sup>n</sup> Richtung der Sprite-Ausdehnung um die Hälfte reduziert wird. Sprites lassen sich in Pixelschritten auch über den Bildschirmrand hinaus bewegen.

#### Zusammenstöße

Kreuzen <sup>s</sup>ic<sup>h</sup> <sup>d</sup>i<sup>e</sup> Wege zweier <sup>S</sup>prites, scheint sich das eine über das andere hinwegzubewegen. Dabei werden durch Löcher des vorderen sprites Teile des dahinterliegenden sichtbar. Der Vorrang eines Sprites vor anderen <sup>l</sup>äß<sup>t</sup> sich programmieren und ergibt interessante dreidimensionale Effekte. Jedem Sprite wird dabei <sup>e</sup>in<sup>e</sup> Nummer zwischen Obis 7 zugeordnet, <sup>w</sup>o<sup>b</sup>e<sup>i</sup> niedrigere Nummern <sup>v</sup>o<sup>r</sup> höheren Vorrang haben, <sup>d</sup>.h. <sup>s</sup>ic<sup>h</sup> über diese hinwegbewegen können. Normalerweise überdecken Sprites auch die normalen Bildschirmelemente (Zeichen oder Grafik), es gibt aber auch die Möglichkeit, sie hinter einzelnen Elementen verschwinden <sup>z</sup><sup>u</sup> lassen.

Treffen zwei Sprites aufeinander, so wird dieser Zusammenstoß <sup>i</sup><sup>n</sup> einem speziellen Speicher angezeigt, der sich <sup>m</sup>i<sup>t</sup> dem Befehl PEEK abfragen läßt. Dabei kann auch festge<sup>s</sup>tell<sup>t</sup> werden, welche Sprites daran beteiligt sind. Ein weiteres Register gibt Auskunft darüber, <sup>m</sup>i<sup>t</sup> welchen Hintergrundelementen <sup>d</sup>i<sup>e</sup> Sprites zusammengestoßen <sup>s</sup>ind.

Mit <sup>a</sup>ll diesen Möglichkeiten lassen sich auch in BASIC Spiele mit schnellen Bewegungsabläufen schreiben. Leider gibt <sup>e</sup><sup>s</sup> keine Spezialbefehle zur Spritesteuerung, und die entsprechenden Funktionen können nur über POKE aufgerufen werden.

#### **Simon's BASIC**

Etwa 200 Mark kostet <sup>4</sup> die Zusatzcartridge, mit denen die Steuerung der Sprites und der Aufbau von hochauflösender Grafik <sup>i</sup><sup>n</sup> BASIC auf dem Commodore 64 stark <sup>v</sup>ereinfacht wird. Mitgeliefert wird ein Handbuch, das die 114 zusätzlichen Befehle ausführlich erläutert. Darin enthalten sind Befehle zum Aufrufen der hochauflösenden Grafik, zur Auswahl von Vorder- und Hintergrundfarben und zum Zeichnen von Kreisen, Ellipsen, Rechtecken und geraden Linien.

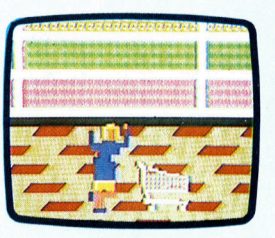

Die links aufgeführten Programmzeilen können in das zuvor gezeigte Supermarktprogramm eingefügt werden. Dieser Programmabschnitt setzt zwei vergrößerte mehrfarbige Sprites zur Darstellung einer menschlichen Form ein und einen weiteren gedehnten Sprite für den Einkaufswagen. <sup>I</sup><sup>n</sup> dem Programm werden <sup>d</sup>i<sup>e</sup> Spritepointer der "Kundin" ständig verändert, so daß sie tänzelnd den Bildschirm zu durchqueren scheint. Soll das Supermarktprogramm als Unterroutine eingesetzt werden, muß die Zeile 3270 in 3270 RE-TURN geändert werden. <sup>V</sup>ie<sup>r</sup> Sprite-Bitraster <sup>f</sup>ii<sup>r</sup> <sup>d</sup>a<sup>s</sup> Commodore-LOGO <sup>s</sup>in<sup>d</sup> Ihnen inzwischen bekannt. Als Erganzung <sup>z</sup><sup>u</sup> den Spritemoglichkeiten wird hier der Algorithmus >Verfolgungskurve< anhand des Drei-Kafer-Problems erläutert und das Spiel "Drache gegen Ritter" entwickelt.

m nachstehenden Spielprogramm werden Im nachstenenden zerer-<br>LOGO-Sprites verwendet. Sie steuern einen Drachen, der versucht, eine Stadt zu erreichen und zu zerstören. Die Verteidigung der Stadt obliegt einem fliegenden (vom Computer gesteuerten) Ritter, der den Drachen zu töten ver<sup>s</sup>ucht. <sup>D</sup>i<sup>e</sup> Bewegung des Drachens <sup>e</sup>rfolg<sup>t</sup> durch den Joystick. Gelingt es, dem <sup>R</sup>itte<sup>r</sup> auszuweichen und nahe genug an die Stadt heranzukommen, <sup>l</sup>ös<sup>t</sup> <sup>s</sup>ic<sup>h</sup> diese durch den Atem des Drachens <sup>i</sup><sup>n</sup> Flammen <sup>a</sup>uf.

Voraussetzung zum Spielen sind das Einlesen des SPRITES-File, die Definition der Formen, die Eingabe der Befehle und schließlich <sup>d</sup>i<sup>e</sup> Eingabe GAME. Nach Abschluß dieser Vorbereitungen <sup>r</sup>uf<sup>t</sup> <sup>d</sup>i<sup>e</sup> Prozedur GAME <sup>d</sup>a<sup>s</sup> Hauptprogramm PLAY. PLAY bewegt abwechselnd den Drachen und den Ritter und <sup>p</sup>rüft, ob der Drache die Stadt erreicht oder der Ritter den Drachen getötet <sup>h</sup>at.

Die verfügbaren Farb-Befehle sind sehr einfach. Die Hintergrundfarbe wird mittels BACK-GROUND, gefolgt von einer Farbnummer, gewählt. Die Festlegung einer Spritefarbe (und <sup>d</sup>i<sup>e</sup> <sup>F</sup>arb<sup>e</sup> <sup>d</sup>e<sup>r</sup> <sup>L</sup>ini<sup>e</sup> <sup>b</sup>e<sup>i</sup> PENDOWN) <sup>e</sup>rfolg<sup>t</sup> durch PENCOLOR. <sup>D</sup>i<sup>e</sup> Farben werden durch Zuweisung <sup>m</sup>i<sup>t</sup> dem Befehl INIT.VARIABLES <sup>d</sup>efiniert, zum <sup>B</sup>eispie<sup>l</sup> <sup>m</sup>i<sup>t</sup> PENCOLOR :RED.

Bei der Prozedur PLAY wird die Zeile

<sup>I</sup><sup>F</sup> <sup>H</sup>IT? THEN DRAGON. DESTROYED genutzt, um festzustellen, ob der Ritter den Drachen getroffen hat. Der Befehl HIT? verdeutlicht, <sup>w</sup>i<sup>e</sup> mit LOGO eigene Bedingungsabfragen umgesetzt werden können. Als Auf-

TY.

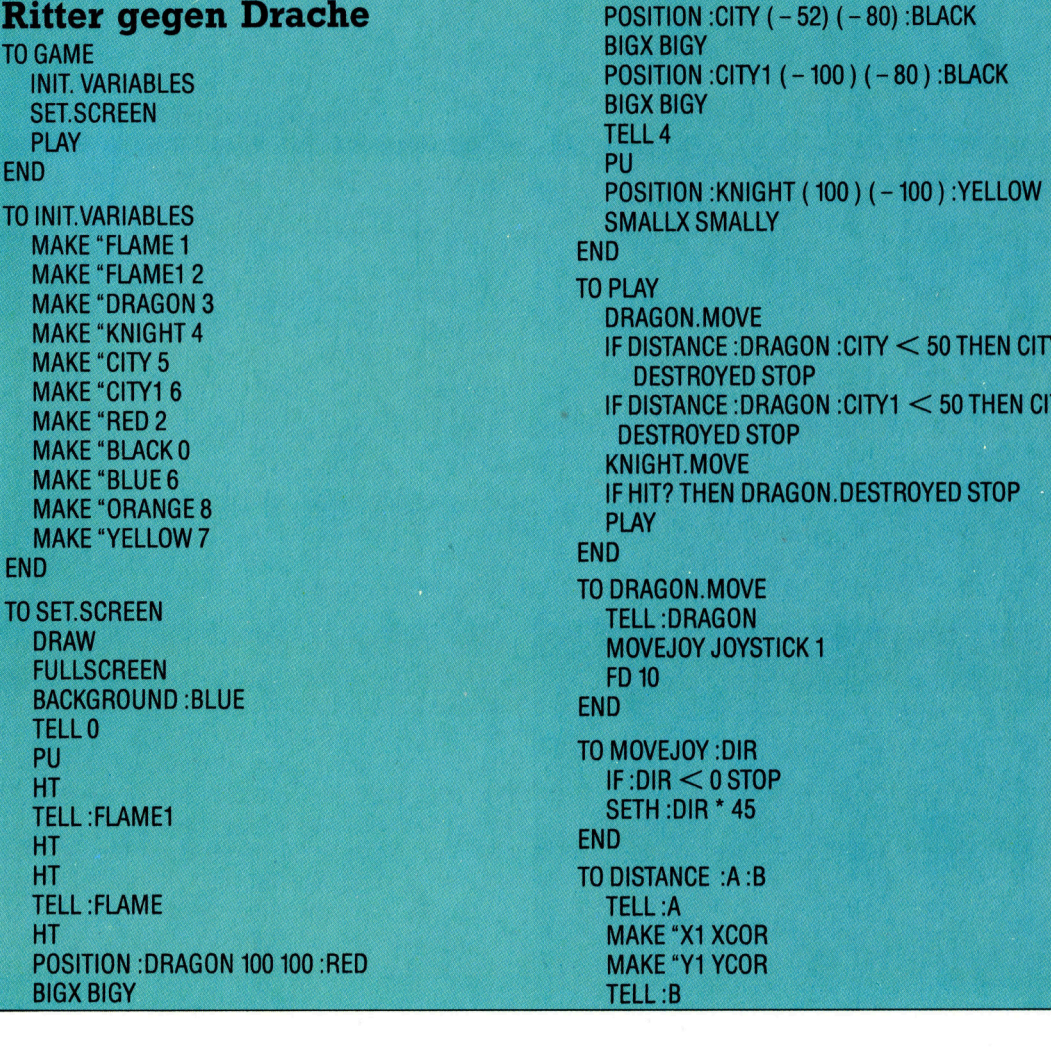

#### Ritter und Drachen

**LOGO 17** 

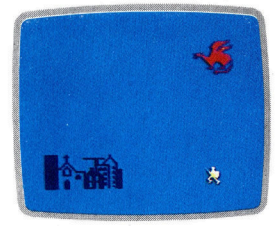

**TO GAME INIT. V SET.SC PLAY** 

> **MAKE MAKE MAKE MAKE MAKE** MAKE

MAKE **MAKE MAKE** 

**MAKE MAKE END** TO SET.S **DRAW FULLS** 

**PU** 

 $HT$ TELL: HT HT **TELL:** НT POSITI

BIGX E

**END** TO INIT.V

Spielablauf

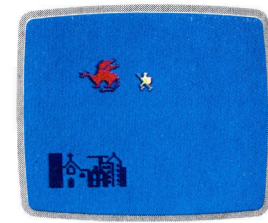

**Stadt in Flammen** 

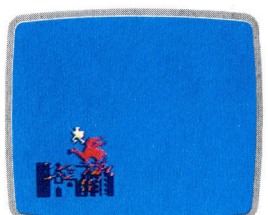

Niederlage des Drachens

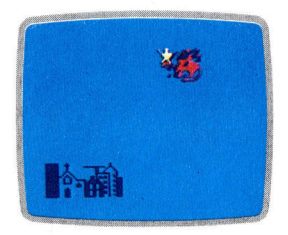

**LOGO 17 K** 

```
gabe erscheint ein "TRUE- oder "FALSE-Wert,
der in die IF-Statements eingelesen wird. Das 
Ergebnis <TRUE hat die Ausführung der davon 
abhangigen Aktion zur Folge.
```
Mit dem Befehl JOYSTICK wird <sup>0</sup> oder <sup>1</sup> <sup>a</sup>l<sup>s</sup> Fingabe aufgerufen (korrespondierend <sup>z</sup><sup>u</sup> den Ports 1 und <sup>2</sup>). Steht der Joystick auf Mitte, beträgt der Wert $-1$ ; wird er nach vorne gedrückt, <sup>i</sup>s<sup>t</sup> der Wert <sup>0</sup>; <sup>1</sup>, wenn <sup>e</sup><sup>r</sup> im Winkel von <sup>4</sup><sup>5</sup> Grad <sup>s</sup>teht; <sup>2</sup> beim <sup>9</sup><sup>0</sup> Grad-Winkel usw. <sup>b</sup>i<sup>s</sup> <sup>7</sup>.

Explosionen und ähnliche Effekte sind mit Hilfe der Sprites einfach zu erzeugen. So wird <sup>z</sup>.B. durch eine flackernde Kontur über dem zerstörten Objekt eine Explosion dargestellt. Das FLAME-Sprite erhält <sup>d</sup>i<sup>e</sup> höchste <sup>P</sup>riorität, <sup>s</sup><sup>o</sup> daß <sup>e</sup><sup>s</sup> vor den anderen Sprites erscheint.

Zur Kontrolle des Ritters gebraucht der Computer eine einfache Strategie: Der Ritter bewegt sich direkt auf den Drachen <sup>z</sup>u.

Wie könnte man die Defensiv-Strategie des Ritters verbessern? Eine Möglichkeit wäre, die Bewegungsgeschwindigkeit des <sup>R</sup>itter<sup>s</sup> etwa von <sup>l</sup><sup>O</sup> auf <sup>11</sup> zu erhöhen. Ein anderer, besserer Weg wäre der, den <sup>R</sup>itte<sup>r</sup> so zu programmie<sup>r</sup>en, daß <sup>e</sup><sup>r</sup> sich entsprechend der Richtung bewegt, die der Drache gerade eingeschlagen hat und 1hn auf der Linie Drache-Stadt zu plazieren,

**MAKE "X2 XCOR MAKE "Y2 YCOR** OUTPUT SQRT ( (:X1 - :X2 ) \* (:X1 - :X2 ) +  $('Y1 - Y2) * ('Y1 - Y2))$ END TO CITY.DESTROYED **TELL:CITY** MAKE "X XCOR<br>MAKE "Y YCOR<br>FLASH :X :Y :OF<br>TELL :CITY1 FLASH: Y: Y: ORANGE MAKE "X2 XCOR **MAKE "Y2 YCOR** FLASH1:X2:Y2:ORANGE HIDE.SPRITE **SPLITSCREEN** REPEAT 3 [PRINT "] PRINT [CITY DESTROYED!] END<br>TO FLASH :X :Y :COLOR<br>TELL :FLAME PENCOLOR: COLOR SETXY:X:Y ST<br>REPEAT 6 [SMALLX SMALLY WAIT BIGX BIGY WAIT] **END** TO FLASH1 :X2 :Y2 :COLOR<br>TELL :FLAME1 PENCOLOR :COLOR SETXY:X2:Y2 ST REPEAT 6 [SMALLX SMALLY WAIT BIGX BIGY **WAIT] END** 

**Das Drei-Käfer-Projekt** The bugs start out from the corners of a triangle: **TO BUGS SETUP MOVE.BUGS** END **TO SETUP** DRAW FULLSCREEN TELL O HT PU SETXY (-100) (-100) TRI 200 POSITION 1 (-100) -100) POSITION 2073 POSITION 3 100  $(-100)$ END TO TRI : SIDE PD REPEAT 3 [FD : SIDE RT 120] PU END<br>TO POSITION :NO :X :Y TELL:NO SETSHAPE 3 PU SETXY: X: Y PD ST **END** TO MOVE.BUGS FOLLOW 1 2 FOLLOW 2 3 FOLLOW 3 1 MOVE. BUGS :END TO FOLLOW :<sup>A</sup> :<sup>B</sup>

SETH TOWARDS :<sup>X</sup> :<sup>Y</sup> <sup>F</sup><sup>D</sup> <sup>1</sup><sup>0</sup> END TELL :B MAKE "X XCOR MAKE "Y YCOR TELL :A

TO KNIGHT. MOVE TELL:DRAGON **MAKE "X XCOR MAKE "Y YCOR** TELL:KNIGHT TELL :KNIGHT<br>SETH TOWARDS :X :Y<br>FD 10 END TO HIT? TELL :DRAGON IF TS? THEN OUTPUT "TRUE OUTPUT <FALSE END <sup>T</sup><sup>O</sup> DRAGON.DESTROYED TELL :DRAGO<sup>N</sup> **MAKE "X XCOR MAKE "Y YCOR** FLASH :<sup>X</sup> :<sup>Y</sup> :BLACK HIDE.SPRITE **SPLITSCREEN** REPEAT 3 [PRINT "] (PRINT [DRAGON KILLED <sup>A</sup><sup>T</sup> <sup>A</sup> DISTANCE OF] DISTANCE : DRAGON : CITY) END \ TO HIDE.SPRITE TELL :FLAME <sup>H</sup><sup>T</sup> HIDE.SPRITE<br>TELL :FLAME HT<br>TELL :FLAME1 HT TELL :CIT<sup>Y</sup> HT TELL :CITY<sup>1</sup> HT END **TO WAIT REPEAT 100 []** END

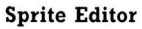

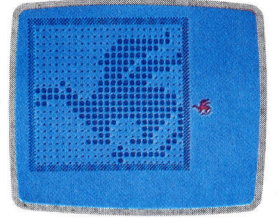

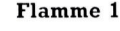

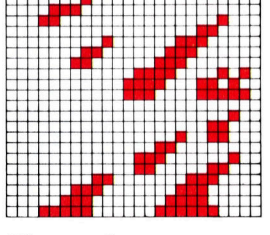

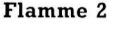

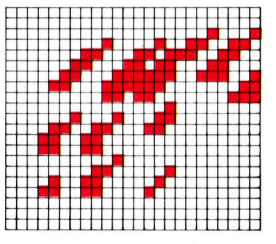

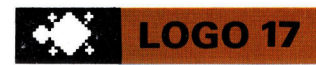

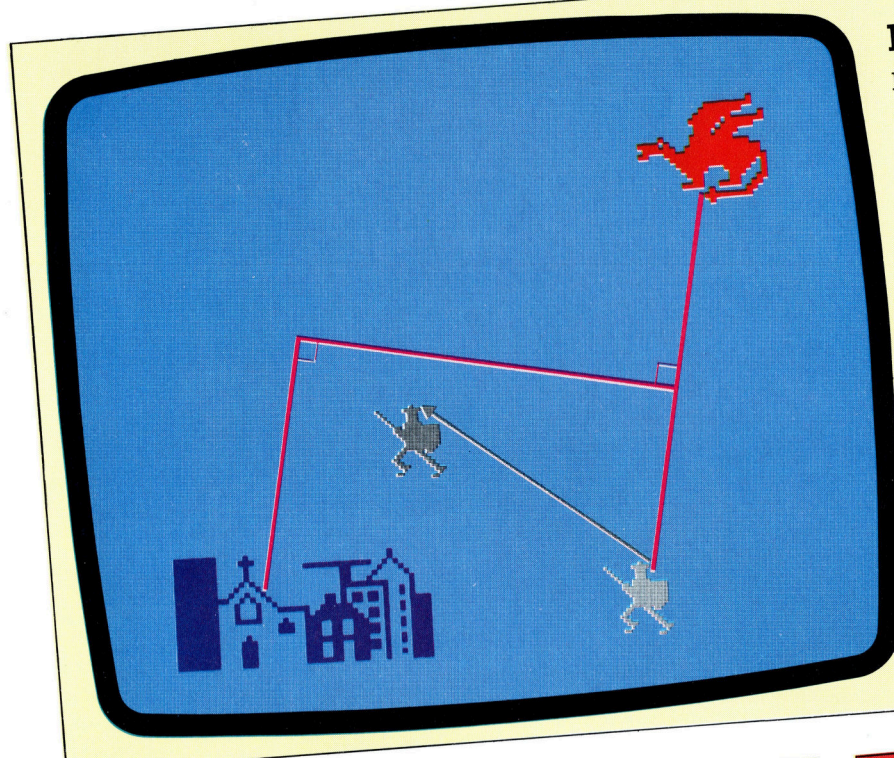

### Die Strategie

Die Strategie (für beide Figuren) ist,<br>Die beste Strategie (für beide Figuren) ist, Die beste Strategie (für beide Tiganischen<br>den angrenzenden, senkrecht über der den angrenzenden, senkrecht aber<br>Stadt liegenden Sektor anzusteuern:

KNIGHT.MOVE<br>TELL :DRAGON MAKE "DX XCOR MAKE "DY TO KNIGHT.MOVE TELL :DRAGON MAKE "DX XUUR MAKE"<br>TELL :DRAGON MAKE "KX XCOR MAKE<br>YCOR TELL :KNIGHT MAKE "CX XCOR MAKE YCOR TELL : KNIGHT MAKE "KX ACON MAKE"<br>YCOR TELL : CITY MAKE "CX XCOR MAKE "CY YCOR "CY YUUH<br>MAKE "SX (:DX + :KX)/2 MAKE "SY (:DX + :KY) / 2 MAKE "SY (:DY - :KY)<br>MAKE "VX (:DY - :KY) MAKE "VX (... ... ... ... ... )<br>MAKE "VY (... KX – ... DX ) MAKE "VY (:KX -:DX)<br>MAKE "VY (:VX \* (:CD -:SX) +:VY \*<br>MAKE "FACT (:VX \* :VX) \* (:VX \*:V MAKE "FACT  $(\cdot yX * (\cdot CD - \cdot SX) * \cdot VX) *$ <br>
MAKE "FACT  $(\cdot yX * \cdot YX) * (\cdot YX * \cdot YX) *$ <br>  $(\cdot CY - \cdot SY) * (\cdot YY * \cdot YY))$  $($  : CY – :SY ) )  $/$  ( :VY \* :VY ) )<br>( :VY \* :VY ) \* ( :VY \* :VY ) )  $($  : VY \* : VY )  $^{\circ}$  ( : V<br>MAKE "X : SX + : FACT \* : VX<br>MAKE "X : SX + : FACT \* : VY MAKE "X :SX + :FACT \* :VY<br>MAKE "Y :SY + :FACT \* :VY<br>MAKE "Y :SY + :FACT \* :VY MAKE "Y :SY + :FACL " :V LANDS :X :Y **FD 10 END** 

### Verbesserte Steuerung

Hier ist eine Möglichkeit, wie Sie die Bewegung des Ritters optimieren können:

TO KNIGHT.MOVE TELL :DRAGON MAKE "X XCOR MAKE "Y YCOR<br>TELL :CITY<br>MAKE "BEARING TOWARDS :X :Y **TELL:CITY** RING TOWARDS :X :Y<br>:HT SETH 270 + :BEARING HT SETH 270 + :BEA<br>: :X THEN LEFT 180

**FD 10** 

Abkürzungen **BACKGROUND** PENCOLOR

BG<br>PC

Steuerung über die Tastatur

**END** 

Steuerung des Drachens durch Eingaben: TO DRAGON.MOVE DRAGON.MOVE<br>TELL :DRAGON MOVE READKEY FD 10 **END** TO MOVE: DIR MOVE: DIR<br>IF: DIR = "W THEN SETH 0 IF: UIH = W THEN SETH 90 IF: DIR = "3 THEN SETH 180 IF: DIR = "2 THEN SETH 270 **END** IF RC? THEN OUTPUT READCHARACTER **TO READKEY OUTPUT** END

### **LOGO-Dialekte**

Weder das Spectrum-, noch das Apple-Weder das Spectrum-, noch das Finder<br>LOGO unterstützt die Sprite-Grafik. LOGO unterstützt die Sprite-Oranie<br>Beim Atari-LOGO sind folgende Unterschiede zu beachten: schiede zu beachten:<br>1) TS? gibt es in dieser LOGO-Version<br>1) TS? gibt es in dieser LOGO-Version 1) TS? gibt es in dieser pour vari ; ... in<br>nicht. Löschen Sie die Zeile IF HIT? ... in nicht. Löschen Sie die Zeue in der einer der PLAY-Prozedur, und geben Sie statt<br>der PLAY-Prozedur, und geben Sie statt der PLAY-Prozedur, und geben Bie Bier.<br>dessen am Ende der SET.SCREEN-Prozedessen am Ende de.<br>dur diese Befehle ein:

dur diese Befehle ein.<br>WHEN TOUCHING :DRAGON :KNIGHT<br>WHEN TOUCHING :DRAGON FIOP] WHEN TOUCHING DIVISION

2) Die Angaben BIGX, BIGY, SMALLX und 2) Die Angaben BIGX, BIGY, SWALD (1)<br>SMALLY müssen weggelassen werden, da SMALLY müssen weggelassen werden, Landen es in dieser Version keine Befehls-Äquiva-

lente gibt.<br>3) BACKGROUND ist durch SETBG und lente gibt. 3) BACKGROUND ist durch SETPU and<br>PENCOLOR durch SETPC zu ersetzen. Die PENCOLOR durch SETPC zu ersetzen.<br>Farbangaben unterscheiden sich ebenfalls.<br>Farbangaben unterscheiden Sich beim Farbangaben unterscheiden sich beim<br>3) Auch der Befehl TOWARDS ist beim<br>3) Auch der Befehl vorgesehen. Ersetzen 3) Auch der Befehl TOWARDS ist<br>Thari-LOGO nicht vorgesehen. Ersetzen Atari-LOGO nicht vorgesenen. Eisenzahlter wie folgt:

wie tolgt:<br>SETH TOWARDS :X :Y

**FD 10** 

FD 10<br>FD 10<br>KNIGHT.MOVE muß so eingegeben werden:<br>KNIGHT.MOVE muß so eingegeben werden: KNIGHT.MOVE muls so emgegoen- $(X) *$ <br>MAKE"FRAC 10 / (SQRT ((XCOR- $:X$ ) \*<br> $X + YC$ COR -  $:Y$ ) \* (YCOR AKE"FRAC 10 / (SQRT ((XCON-11)<br>(XCOR - :X) + (YCOR - :Y) \* (YCOR -:Y)))<br>SETPOS LIST (XCOR + (:X-XCOR)\* :FRAC))<br>SETPOS LIST (XCOR)\* :FRAC) TPOS LIST (XCOR + 1.X)<br>(YCOR+ 1:Y - YCOR)\* :FRAC)

468

# Action ins Spiel

Jahr für Jahr werden Millionen Spielprogramme für Microcomputer verkauft. Dieses Marktpotential <sup>f</sup>u<sup>r</sup> fertige Programme veranlafte vorausdenkende Software-Anbieter, Spiel-Generatoren <sup>z</sup><sup>u</sup> entwickeln. Uberraschend <sup>i</sup>s<sup>t</sup> <sup>d</sup>i<sup>e</sup> Ahnlichkeit der angebotenen Spiele.

ie meisten Heimcomputer-Spiele lassen sich in zwei Kategorien unterteilen: Abenteuerspiele mit und ohne grafischen Darstellungen wie z. B. "The Hobbit" und Actionspiele wie "Space Invaders" oder "Asteroids". Schon eine flüchtige Analyse der beiden Spieltypen enthüllt die Ursachen <sup>f</sup>ü<sup>r</sup> deren Ähnlichkeit. <sup>B</sup>e<sup>i</sup> Programmen <sup>i</sup><sup>m</sup> <sup>S</sup>ti<sup>l</sup> vom Space Invaders, um auf die Actionspiele zuerst einzugehen, sind zwei Grundbestandteile erforderlich: Feuerstellung und <sup>Z</sup>iel. Gelingt es also, Varianten dieser beiden Voraussetzungen zu abstrahieren, und kann der Programmierer die Position des Verteidigers, die Feuerkraft und Frequenz wie Intensität der Angriffswellen <sup>f</sup>re<sup>i</sup> gestalten, so lassen sich eine Reihe verschiedener Spiele entwickeln, die sich nur geringfügig voneinander unterscheiden, weil lediglich

die Parameter zu modifizieren sind. Eine Analyse der zahlreichen Spiele mit ahnlich klingenden Namen, innerhalb einer "Programm-Generation" produziert, belegt, daß diese Philosophie von professionellen Programmierern praktiziert wird.

Ein hervorragendes Beispiel <sup>f</sup>ü<sup>r</sup> Software, <sup>d</sup>i<sup>e</sup> dies dem User ebenfalls ermöglicht, <sup>i</sup>s<sup>t</sup> >Games Designer" (Software Studios/Quicksilva <sup>f</sup>ü<sup>r</sup> den 48-K-Spectrum) von John Hollis. Games Designer beinhaltet acht Spieltypen. Hat man einen davon gewählt, lassen sich die genannten Grundparameter ändern. Die Entwicklung eines davon unabhängigen neuen Spieles <sup>i</sup>s<sup>t</sup> allerdings nicht möglich.

Die Software wird menügeführt. Unter dem Gesichtspunkt, eine Reihe vorprogrammierter Spiele <sup>z</sup><sup>u</sup> bekommen, <sup>i</sup>s<sup>t</sup> der Games Designer

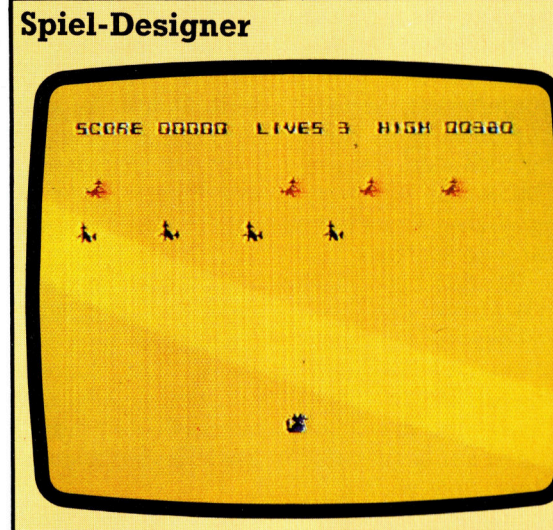

GAMES DESIGNER @1983 J.HOLLIS GAME FORNAT=3 BACHGADUNd=G FOREGROUND=? SPECIAL FN=2

GAMES DESIGNER ©1943 J.HDLLIS PATTERN NEST .<br>444456654456654... ..Banaassaza23323... ..32a2a23522323424... ..22222332223323...<br>..332222332223424...<br>..ccc77444447444.. .::444335555355555... ::Hazauzazzzaayaua... >:edzasaasa3a233344.. :4435223354434HH5.. ee}

 $\frac{1}{2}$ 

select ITEM: (ROMAN)

LECT PATTERN: GIA

youzrsun- 03

Konfigurations-Menü Dieses bietet die Option, <sup>d</sup>i<sup>e</sup> Bewegungsrichtung eines Raumschiffes oder einer Laserbasis zu wählen, ferner Wahlmöglichkeiten für Vorder- und Hintergrundfarben.

Bewegungs-Menü Damit wird die Angriffsart festgelegt. Am obeen rechten Bildschirmand <sup>i</sup>s<sup>t</sup> eine bezifferte Richtungskarte zu sehen, unten rechts befindet sich zudem ein Muster-Display.

Basisformat Die Sprites stehen vor einem einfachen Hintergrund und gleiten lang-

sam nach unten.

Endergebnis Die Abbildung zeigt die Unterschiede zu den Original-Sprites und dem Hintergrund.

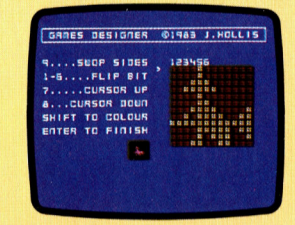

Sprite-Konfiguration Die zu füllende oder zu löschende Koordinate auf der Tabelle wird ausgewahlt, wobei am unteren Bildschirmrand die tatsächliche Größe und Farbe des Sprite zu sehen <sup>i</sup>st.

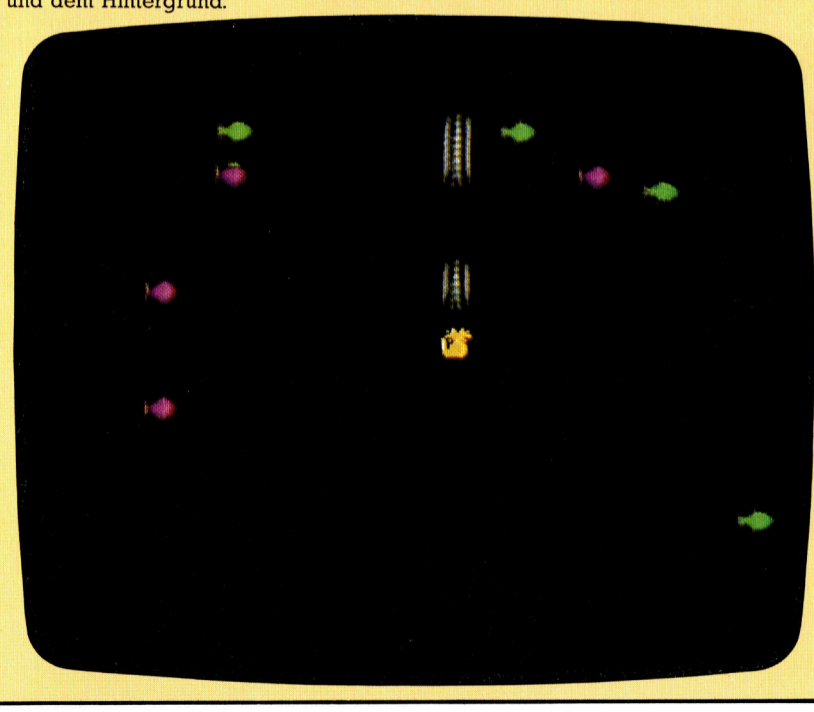

sein Geld wert. Nach Wahl des zu modifizierenden Programms erscheint das Menü, <sup>m</sup>i<sup>t</sup> dem Art und Umfang der Modifikation festzulegen sind. Das beginnt bei Form und Farbe der Sprites, aus denen die Protagonisten geschaffen werden. Wenngleich ein Menü bereits existierender Sprites gezeigt wird, bietet das doch Vorteile, da man mit fertigen Bausteinen arbeiten kann, die sich innerhalb einer  $12 \times 12$ -Matrix bitweise ändern lassen. Alterna<sup>t</sup>i<sup>v</sup> gibt es die Option, mit einem leeren Screen zu beginnen und völlig neue Gestalten zu ent-

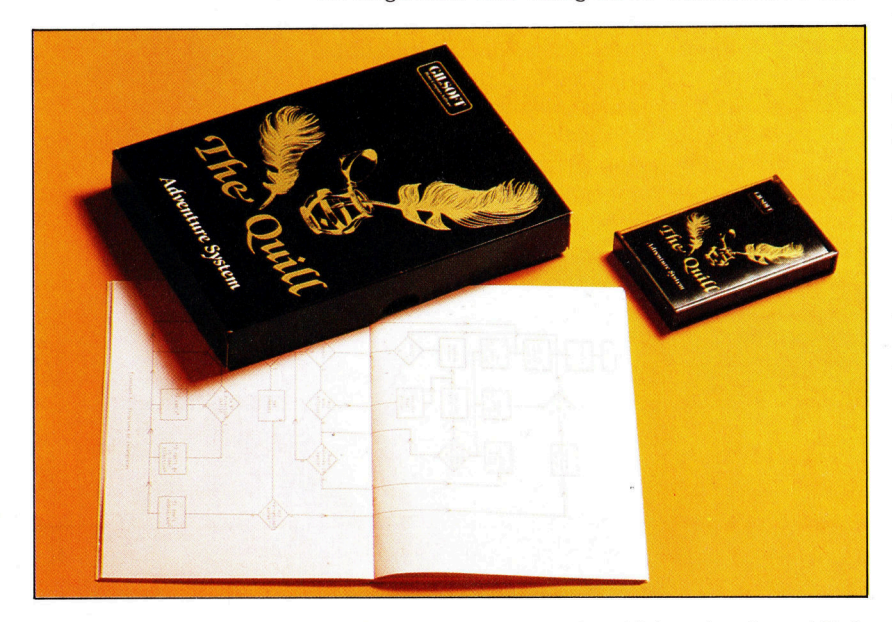

Mit "The Quill" kann der Spieler Abenteuerprogramme selbst gestalten. Im Prinzip ähnelt The Quill herkömmlichen Datenbankprogrammen. Orte und Objekte, die im Abenteuer enthalten sind, müssen definiert werden. Durch objektorientierte Programmiertechniken können die Elemente aufgerufen und dargestellt oder <sup>a</sup>l<sup>s</sup> Parameter benutzt werden, sobald <sup>s</sup>i<sup>e</sup> im <sup>S</sup>pie<sup>l</sup> selbst Verwendung finden.

wickeln. Das Format  $12 \times 12$  (zwei auf zwei Zeichen) läßt ein perfekt nutzbares, eigenständiges Sprite zu.

Die Sprite-Definition selbst erfolgt menüge<sup>f</sup>ührt: Am linken Bildschirmrand werden <sup>d</sup>i<sup>e</sup> <sup>z</sup>u<sup>r</sup> Verfügung stehenden Befehle dargestellt, rechts erscheint das entsprechende Sprite vergrößert. Als hilfreich erweist sich eine zweite Darstellung des Sprites <sup>i</sup><sup>n</sup> originaler Größe und Farbe unter dem Text.

Daraufhin erfolgt die Definition, wie sich diese Sprites <sup>a</sup>u<sup>f</sup> dem Spielfeld bewegen sollen. Dieser <sup>T</sup>eil, Konfiguration genannt, erlaubt mehr <sup>a</sup>l<sup>s</sup> nur einfache Richtungsanweisungen der Einzelelemente. Mit verschiedenen Optionen des Hauptmenüs kann nun ein Bewegungsmuster der Elemente ausgewählt werden. Um die Bewegung komplexer zu gestal<sup>t</sup>en, lassen sich <sup>i</sup><sup>n</sup> diesem Stadium zwei und mehrere Muster miteinander verbinden.

#### Angriffswellen und Effekte

Anschließend erfolgt die Auswahl der Angriffswellen-Frequenz sowie das Einfügen von Spezialeffekten, beides sowohl visuell <sup>a</sup>l<sup>s</sup> auch hörbar. Damit <sup>i</sup>s<sup>t</sup> die Spielgestaltung beendet. Bleibt noch <sup>d</sup>i<sup>e</sup> Abspeicherung <sup>a</sup>u<sup>f</sup> Cassette, um es später wieder spielen zu können. Hier aber liegt unter Anwendergesichtspunkten der Nachteil des Programms: Das

Spiel wird nicht in spielbarer Form gespei<sup>c</sup>hert. Lediglich <sup>d</sup>i<sup>e</sup> Eingabeparameter <sup>f</sup>ü<sup>r</sup> den Games Designer sind festgehalten. Womit der Aufwand <sup>f</sup>ü<sup>r</sup> <sup>a</sup>ll jene nutzlos <sup>i</sup>st, <sup>d</sup>i<sup>e</sup> <sup>a</sup>u<sup>f</sup> diese Weise kommerziell verwendbare Spiele entwickeln wollen.

Genau umgekehrt <sup>i</sup>s<sup>t</sup> der Sachverhalt bei "The Quill", einem Programmpaket zur Entwicklung und Vermarktung von Abenteuerspielen. In dem ausführlichen Begleithandbuch werden unter der Überschrift "Selling your Adventures" nützliche Hinweise gegeben, wie man Programme fehlerfrei <sup>g</sup>estaltet.

Obwohl <sup>a</sup>l<sup>s</sup> Generator <sup>f</sup>ü<sup>r</sup> Spiele im <sup>S</sup>til<sup>e</sup> von >Dungeons & Dragons" angeboten, werden bei The Quill Techniken verwendet, die denen kommerzieller Dateiverwaltungen ähnlicher <sup>s</sup>ind. Das Programm ist in <sup>d</sup>re<sup>i</sup> Hauptteile <sup>g</sup>egliedert: die eigentliche Datenbank, einen Datenbank-Editor, mit dem die Parameter festgelegt werden, und einen Datenbank-Interpreter, <sup>m</sup>i<sup>t</sup> dem das Spiel zum Laufen gebracht wird.

#### Begriffslabyrinth

Könnte man Spiele wie Space Invaders als Games analysieren, bei denen Protagonisten <sup>i</sup><sup>n</sup> Position gebracht werden, <sup>s</sup><sup>o</sup> träfe auf die Abenteuerspiele die Bezeichnung "Begriffslabyrinth< <sup>z</sup>u, da es sich hierbei um ein Labyrinth handelt, das nicht nur in räumlichen Dimensionen existiert. Folglich muß der Spieler nicht nur nach dem Ausgang suchen, sondern <sup>i</sup>s<sup>t</sup> aufgefordert, Gegenstände <sup>z</sup><sup>u</sup> finden, <sup>d</sup>i<sup>e</sup> aber nur unter ganz bestimmten Voraussetzungen nützlich sind. Es gibt z.B. keinen Grund, eine Glühlampe <sup>m</sup>i<sup>t</sup> sich herumzutragen, wenn im Spiel kein Raum mit einer leeren Glühlampenfassung existiert.

Um das Spiel interessanter <sup>z</sup><sup>u</sup> gestalten, <sup>i</sup>s<sup>t</sup> die Anzahl der Gegenstände, die der Spieler mit sich führen kann, normalerweise begrenzt. Diese bewußte Limitierung nutzt der Programmierer, um den Spieler <sup>i</sup><sup>n</sup> ständiger Aktion zu halten und die Objekte beschaffen <sup>z</sup><sup>u</sup> lassen, die er <sup>z</sup>u<sup>r</sup> Lösung der Aufgabe im fortgeschrittenen Spielverlauf braucht.

Erster Schritt bei der Entwicklung eines Adventure-Games <sup>i</sup>s<sup>t</sup> <sup>d</sup>i<sup>e</sup> Entwicklung eines Drehbuchs und einer Umgebung, <sup>i</sup><sup>n</sup> der <sup>d</sup>i<sup>e</sup> Handlung spielt. Im Quill-Handbuch wird zunächst <sup>e</sup>i<sup>n</sup> einfaches Spiel dargestellt, bei dem der Spieler zwischen zehn Gegenständen wählen kann und <sup>s</sup>ic<sup>h</sup> in nur sechs Räumen bewegt. Dieses Spiel ist nicht Programmbestand<sup>t</sup>eil. Um <sup>e</sup><sup>s</sup> spielen <sup>z</sup><sup>u</sup> können, müssen <sup>d</sup>i<sup>e</sup> im Handbuch dargelegten Parameter eingegeben werden, wie es bei der Gestaltung eines völlig eigenen Programms auch erforderlich wäre.

Die Anzahl der <sup>i</sup><sup>m</sup> Spiel <sup>z</sup><sup>u</sup> verwendenden Parameter <sup>i</sup>s<sup>t</sup> auch bei The Quill limitiert, doch dürfte es einen Mangel an Optionen kaum geben, da man zwischen 252 Orten und 210 Gegenständen wählen kann.

### Wassersport

"Ballerspiele" im Stil von "Space Invaders" dominierten lange den Software-Markt. Um <sup>s</sup><sup>o</sup> erfreulicher <sup>i</sup>s<sup>t</sup> <sup>e</sup>s, Programme <sup>z</sup><sup>u</sup> entdecken, <sup>d</sup>i<sup>e</sup> neue Wege aufzeigen.

 $\blacksquare$ ei dem Spiel "Scuba Dive" von Durell Soft ware handelt es sich um ein Unterwasser abenteuer, das schon nach kurzer Zeit <sup>i</sup><sup>n</sup> den Hitparaden ganz oben stand. Drei Scuba Dive-Versionen sind erhältlich: Die Spectrum-Version schrieb Mike Richardson, von Ron Jeffs stammt <sup>d</sup>i<sup>e</sup> <sup>f</sup>ü<sup>r</sup> den Oric-1 und Nigel Dewdney <sup>s</sup>tellt<sup>e</sup> das Programm <sup>f</sup>ü<sup>r</sup> den <sup>C</sup> <sup>6</sup><sup>4</sup> <sup>f</sup>ertig. Die Oric-1-Version wurde auch für den Oric Atmos lauffähig gemacht.

Der Spieler übernimmt die Rolle eines Tauchers, der auf dem Meeresgrund Schätze sammelt und dabei einiges <sup>r</sup>iskiert. Hauptaufgabe des Bildschirm-Helden ist <sup>e</sup>s, Perlen einzusammeln, die mit entsprechenden Gewinnpunkten honoriert werden. Die Perlen befinden sich <sup>i</sup><sup>n</sup> Austern und Riesenmuscheln. Im fortgeschrittenen Spielstadium müssen wert<sup>v</sup>oll<sup>e</sup> Gegenstände aus Schatzkisten geborgen werden, die in einem Tiefsee-Labyrinth versteckt sind.

#### Tiefsee-Abenteuer

Es gibt eine Reihe guter Gründe, sehr behutsam vorzugehen. Das Wasser <sup>i</sup>s<sup>t</sup> von Kreaturen bevölkert, die dem Taucher zum Verhängnis werden können: Quallen, Kraken, Tintenfische, Zitteraale und  $-$  in der Spectrum-Version  $-$ Haie! Bei Berührung eines dieser Tiefsee-Monster verliert der Taucher sein Leben. <sup>E</sup><sup>r</sup> muß den Kontakt mit ihnen um jeden Preis vermeiden. Das Einsammeln der Perlen aus den Riesenmuscheln <sup>i</sup>s<sup>t</sup> ebenso gefährlich, da <sup>s</sup>i<sup>e</sup> ihre Schalen unvermittelt schließen und die Spielfigur einsperren.

Die schmalen Eingänge zur Haupthöhle und den tieferen Ebenen werden von Riesenkra-

ken bewacht. Da <sup>s</sup>i<sup>e</sup> <sup>i</sup>hr<sup>e</sup> Fangarme ständig bewegen, <sup>I</sup>s<sup>t</sup> <sup>e</sup>i<sup>n</sup> Vorbeikommen schwer. Doch <sup>m</sup>i<sup>t</sup> entsprechender Übung schafft man auch <sup>d</sup>as. <sup>I</sup><sup>n</sup> der Commodore-Version <sup>g</sup>ib<sup>t</sup> <sup>e</sup><sup>s</sup> keine Kraken. Dafür stehen Falltüren im Weg, die sich rhythmisch öffnen und schließen. Sie betäuben den Taucher, wenn er getroffen wird.

Der Spieler <sup>h</sup>a<sup>t</sup> in diesem Programm <sup>d</sup>re<sup>i</sup> <sup>L</sup>eben <sup>z</sup><sup>u</sup> verlieren. Vier Schwierigkeitsgrade stehen zur Verfügung. Er verliert ein Spiel durch Berührung der Kreaturen oder wenn der Sauerstoff ausgeht. Jede Spielvariante beginnt <sup>m</sup>i<sup>t</sup> einem Blick auf die Meeresoberfläche und einer Teilansicht der unteren Regionen. Dabei dient <sup>e</sup>i<sup>n</sup> Boot <sup>a</sup>l<sup>s</sup> Tauchbasis. Beim Abtauchen besteht <sup>d</sup>i<sup>e</sup> Gefahr, unter dem Boot gefangen <sup>z</sup><sup>u</sup> werden. <sup>I</sup><sup>n</sup> der Spectrum-Version ist ein guter Orientierungssinn nötig, weil das Boot driftet, wenn man sich unter Wasser befindet. Im Programm für den Oric stellt dies kein Problem dar, da sich das Boot stets von links nach rechts bewegt und im Blickfeld <sup>i</sup>st, <sup>s</sup><sup>o</sup> lange man sich an der Oberfläche aufhält.

Die grafische Qualitat des Spectrum-Programms (übrigens das beste der <sup>d</sup>rei) ist <sup>h</sup>ervorragend. Die Farbigkeit besticht und die Gestaltung der Meeresungeheuer wie der Hohlen wirkt äußerst realistisch. Der Taucher wird durch die "X"- und "Z"-Taste im Uhrzeigersinn oder entgegengesetzt gesteuert, mit den Tasten "Space" und "Shift" bewegt man ihn vorwarts. Beim Spectrum kann ebenfalls ein Joystick verwendet werden; allerdings arbeitet das Programm nicht mit dem Kempston Joystick-Interface. Commodore-Spieler haben auch die Wahl zwischen Tasten- und Joysticksteuerung, wogegen das Oric-Programm nur <sup>m</sup>i<sup>t</sup> dem Keyboard <sup>z</sup><sup>u</sup> spielen <sup>i</sup>st.

Die Bildschirmfotos zeigen die Qualitätsunterschiede der einzelnen Scuba Dive-Versionen.

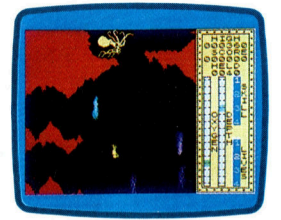

Sinclair Spectrum

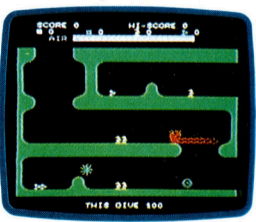

Oric-1

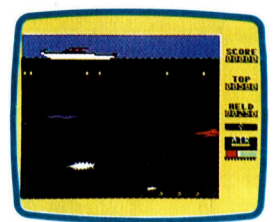

Commodore <sup>6</sup><sup>4</sup>

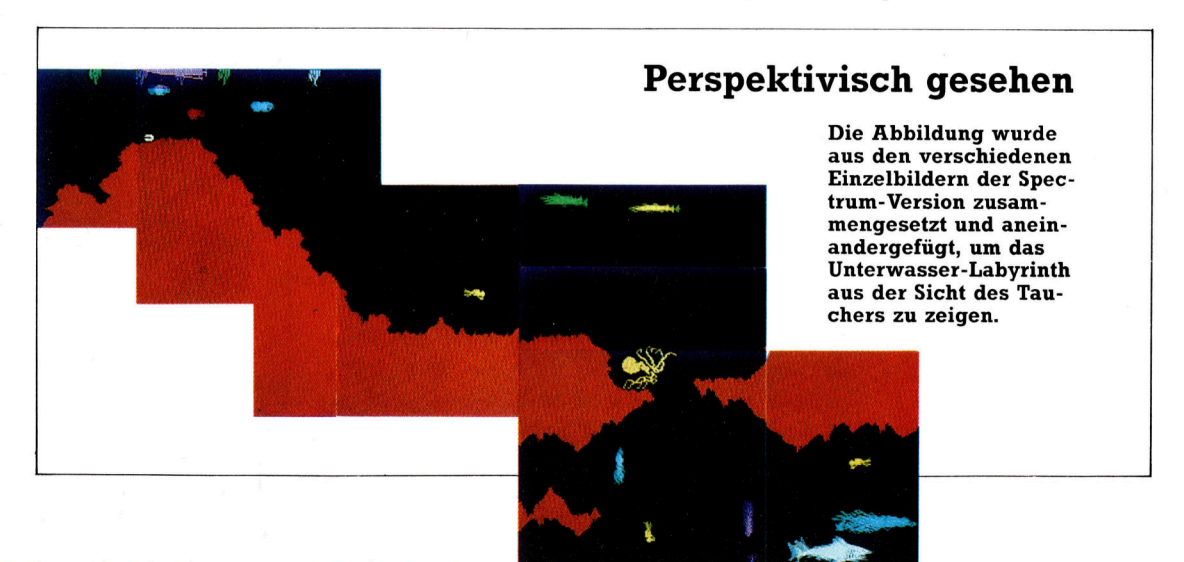

### Micro Uberwachung

Heimcomputer können <sup>m</sup>i<sup>t</sup> Sensoren <sup>f</sup>ii<sup>r</sup> <sup>L</sup>icht, Wärme oder Geräusche verbunden werden. Mit den ermittelten Daten läßt sich <sup>d</sup>i<sup>e</sup> Heizung regeln oder eine Alarmzentrale aufbauen.

icroprozessoren finden heute <sup>i</sup><sup>n</sup> einer Wielzahl von Haushaltsgeräten wie Waschmaschinen, Toastern, Videorecordem oder auch Zentralheizungen Verwendung. Zum Informationsaustausch können die Chips miteinander verbunden oder auch an eine Kontrollzentrale angeschlossen werden. Gerade im Haushalt wäre eine zentrale Steuerung verschiedener Arbeitsvorgänge wünschenswert. <sup>B</sup>e<sup>i</sup> Steuerungssystemen wird zwischen drei unterschiedlichen Kategorien unterschieden: Online-Systeme, Interrupt (Unterbrecher-) Systeme und Netzwerk-Systeme.

Online-Systeme kann man fertig kaufen, der Selbstbau ist aber nicht unmöglich. Bei Online-Anlagen <sup>i</sup>s<sup>t</sup> <sup>e</sup>i<sup>n</sup> normaler Heimcomputer <sup>m</sup>i<sup>t</sup> speziellen Interfaces <sup>a</sup><sup>n</sup> elektromechanische Geräte angeschlossen, die z.B. Thermostate steuern. Die Montage erfordert allerdings gute Kenntnisse der Hardware. Umfangreiches Wissen vorausgesetzt, können <sup>S</sup>i<sup>e</sup> auch das spezifische Kontroll-Programm selbst entwer<sup>f</sup>en. Die Einschränkung der Online-Systeme besteht darin, daß das Programm ständig laufen muß. Wird die Stromversorgung auch nur kurz unterbrochen, reagieren die angeschlossenen Regler <sup>n</sup>ich<sup>t</sup> mehr <sup>a</sup>u<sup>f</sup> <sup>d</sup>i<sup>e</sup> Anweisungen des Rechners.

#### Interrupt-Systeme

Die zweite Gruppe von Kontrolleinrichtungen arbeitet mit Interrupts. An der Zentralheizung, der Alarmanlage oder einem Rauchmelder sind Geräte angeschlossen, die 1m <sup>F</sup>all einer Störung ein Signal an den Rechner geben, wodurch das gerade laufende Programm sofort unterbrochen wird. Auch ein Interrupt-System muß ständig laufen. Kurzfristiger Stromausfall schadet jedoch nicht, weil sich die überwachten Anlagen auch ohne den Computer selbsttätig regeln können.

Der Rechner hält für jedes angeschlossene Gerät ein besonderes Programm bereit. Angenommen, vom Rauchmelder kommt eine Interrupt-Botschaft, während Sie gerade ein Abenteuerspiel am Computer ausprobieren. Darauf<sup>h</sup>i<sup>n</sup> bricht der Computer das Spiel ab (wobei <sup>e</sup><sup>r</sup> den Spielstand automatisch speichert) und setzt das Programm "Rauchmeldung" in Gang.

Auf dem Bildschirm könnte zum Beispiel <sup>e</sup>i<sup>n</sup> Hinweis auf Feuergefahr erscheinen oder, würde gerade niemand <sup>m</sup>i<sup>t</sup> dem Computer ar<sup>b</sup>eiten, eine Sirene ertönen. Nachdem die Ursache für den Alarm entdeckt und die eventuellen Schäden beseitigt worden <sup>s</sup>ind, können sie sofort wieder an der Stelle Ihres Abenteuerspiels weitermachen, an der Sie vorher unterbrochen wurden. Ware das Signal aber vom Zeitschalter der Zentralheizung gekommen, hätte der Rechner lediglich die Zeit sowie die Innen- und Außentemperaturfühler abgefragt und daraufhin den Heizkessel höher eingestellt  $-$  all dies geschieht so schnell, daß Sie wahrscheinlich nicht einmal eine Unterbrechung <sup>I</sup>hre<sup>s</sup> <sup>S</sup>piel<sup>s</sup> wahrgenommen <sup>h</sup>ätten.

Ein Beispiel für die Kategorie der Netzwerk-Systeme <sup>i</sup>s<sup>t</sup> der BSR-Home Controller. Diese Anlage steuert über einen Stromkreis der Hausinstallation <sup>a</sup>ll<sup>e</sup> daran angeschlossenen Geräte. Jeder Regler <sup>h</sup>a<sup>t</sup> <sup>e</sup>in<sup>e</sup> Codenummer und kann einzeln mit einem über das Leitungsnetz gesendeten Hochfrequenzsignal einoder ausgeschaltet werden. Die Verbindung eines Computers <sup>m</sup>i<sup>t</sup> dem Stromnetz <sup>i</sup>s<sup>t</sup> aber nicht ungefährlich und sollte ausschließlich von Fachleuten vorgenommen werden!

Der zweite Schritt nach der Installation eines Kontroll-Systems <sup>i</sup>s<sup>t</sup> dessen Fernbedienung <sup>4</sup> etwa das Ausschalten der Heizung vom Büro aus. Einige dieser Anlagen können mit einem Telefon-Modem versehen werden - allerdings sollte das System, <sup>i</sup><sup>n</sup> diesem <sup>F</sup>all durch ein >Paßwort<, vor unberechtigtem Zugang geschützt werden.

Ebenso wie uie weschriebenen Systeme kann man eine Vielzahl von Sensoren dafür kaufen - vom einfachen Microschalter der Alarmanlage bis zum digitalen Temperaturfühler. Eine große Zahl von Heimcomputern <sup>e</sup>rlaubt den problemlosen Ausbau, etwa der Apple II, Acorn <sup>B</sup> oder <sup>d</sup>e<sup>r</sup> Commodore <sup>6</sup>4, <sup>b</sup>e<sup>i</sup> anderen Rechnern müssen Sie jedoch mit umfangreichen Umbauten rechnen, um ähnliche Ergebnisse <sup>z</sup><sup>u</sup> erhalten.

Die Kosten des "rechnergesteuerten Hauses" sind nicht ganz niedrig – die Verbindung Rechner-Stromnetz muß schließlich nicht nur elektrisch sicher, sondern auch ansonsten verläßlich sein.

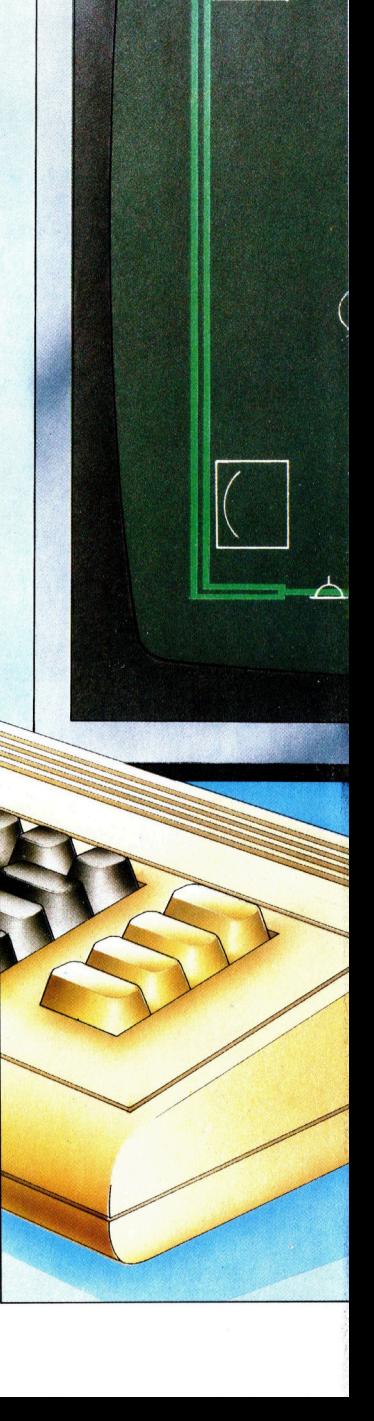

**Computer Welt** 

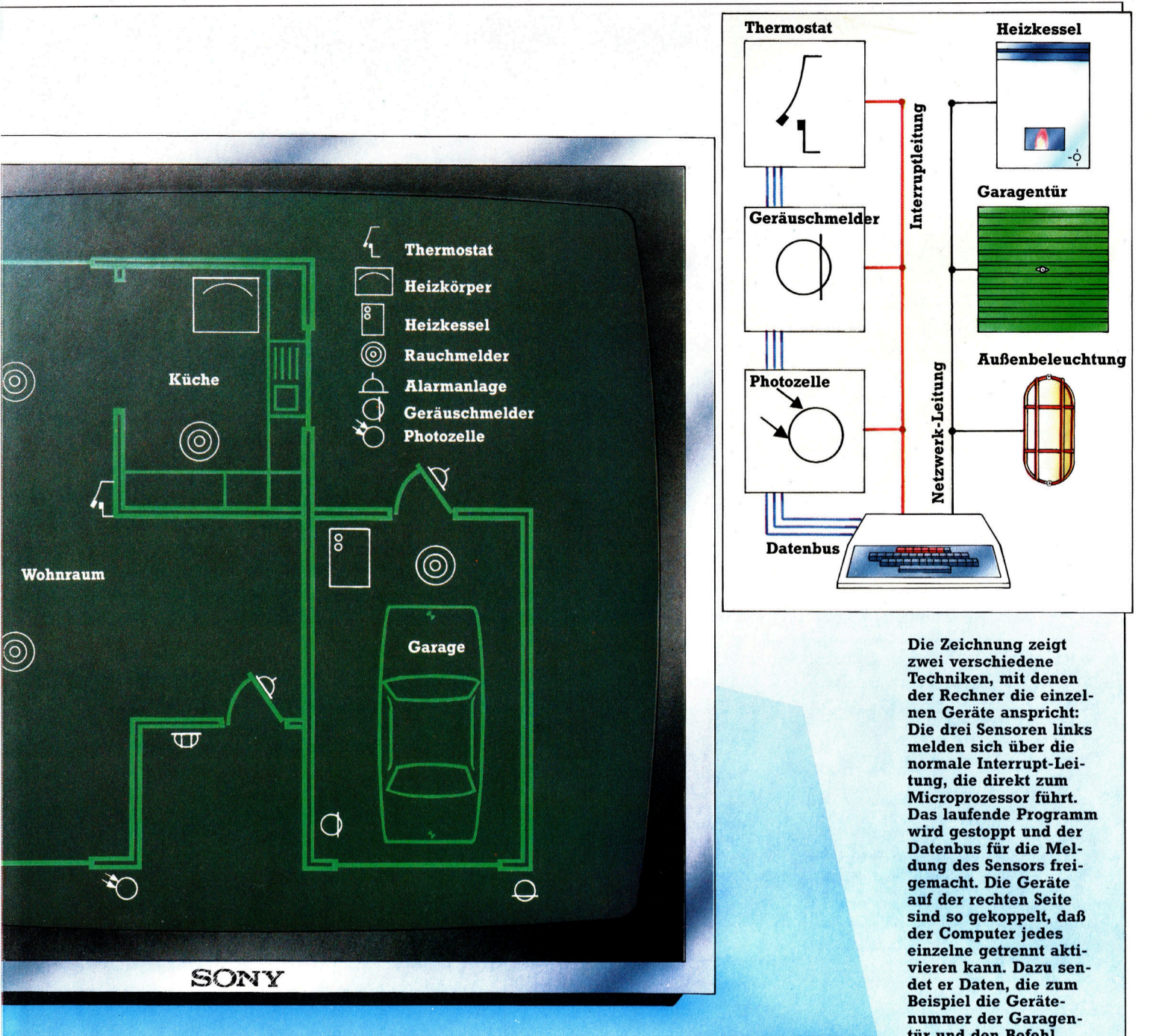

### Hauszentrale

 $\overline{ }$ 

Ein Schema des Hauses auf dem Bildschirm darzu-

stellen, ist nicht mehr unmöglich - der moderne Werkschutz mit seinen computergestützten Sicherheitsanlagen kennt diese Technik schon lange. Wenn der Computer nach der Interrupt-Methode arbeitet, kann der Schirm natürlich auch frei bleiben - die Software verrichtet ihre Arbeit diskret <sup>i</sup><sup>m</sup> Hintergrund, ohne <sup>S</sup>i<sup>e</sup> beim Umgang <sup>m</sup>i<sup>t</sup> dem Rechner <sup>z</sup><sup>u</sup> stören.

tür und den Befehl "Öffnen" beinhalten.

## \_,Verhexte= Befehle

<sup>I</sup><sup>n</sup> der Fortsetzung unserer Serie über den Maschinencode untersuchen wir <sup>d</sup>i<sup>e</sup> vielfaltigen Formen, <sup>i</sup><sup>n</sup> denen <sup>e</sup>i<sup>n</sup> Programm eingegeben werden kann – von binär bis Assemblersprache.<br>A nfänger auf dem Gebiet des Maschinen- male Form verwendet. Sie hat der

ntanger auf dem Obsert aus.<br>Codes haben oft Probleme mit den vielen unterschiedlichen Formaten, in denen die Programme geschrieben werden können. Obwohl im Speicher des Computers <sup>a</sup>ll<sup>e</sup> Daten über Binärzahlen (mit der Länge von je acht Bit) abgelegt werden, sind diese Zahlenreihen in gedruckter Form sehr unübersichtlich, schwer zu behalten und anfällig für Tippfehler. Für ihre Ein- und Ausgabe wird daher die hexadezi-

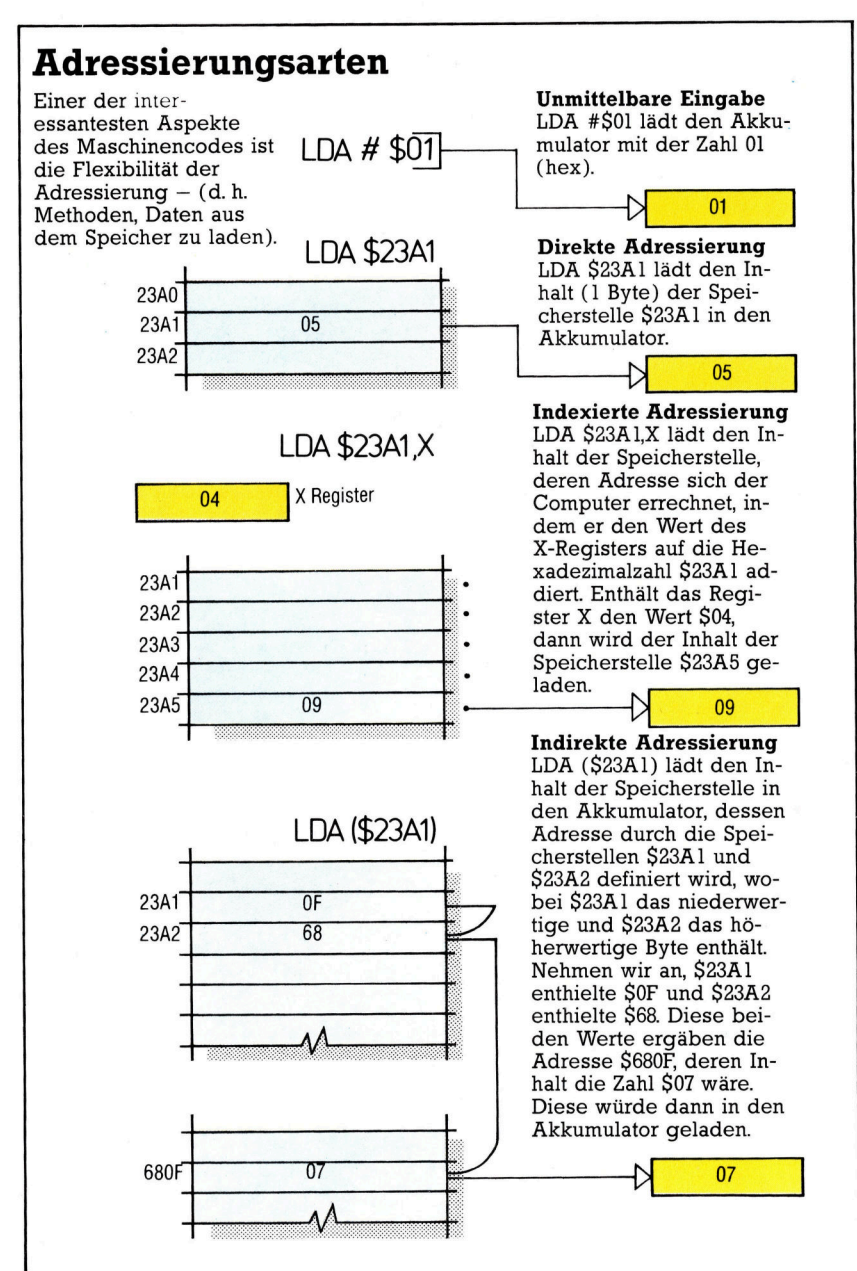

male Form verwendet. Sie hat den Vorteil, daß der Inhalt eines Bytes als zweistellige Zahl ausgedrückt werden kann und daß sich jede Adresse des Arbeitsspeichers (0-65535) vierstellig darstellen läßt. <sup>|</sup>

Damit sie sich von einer Dezimalzahl unterscheidet, wird eine Hexadezimalzahl normalerweise mit einem vorangehenden "\$"-Zeichen geschrieben. Bei einigen "Opcodes" besteht außerdem <sup>d</sup>i<sup>e</sup> Notwendigkeit, einen aus zwei Bytes bestehenden Operanden (z. <sup>B</sup>. LDA S3F80) <sup>i</sup><sup>n</sup> umgekehrter Folge einzugeben. D.h., es wird zunächst das niederwertige Byte eingegeben und dann das höherwertige. In <sup>u</sup>nserem Beispiel <sup>i</sup>s<sup>t</sup> die Eingabereihenfolge AD (die hexadezimale Darstellung des Opcodes <sup>f</sup>ü<sup>r</sup> LDA auf dem 6502), gefolgt von <sup>8</sup><sup>0</sup> und <sup>S</sup>F.

Normalerweise wird ein Maschinenprogramm als "Hex Dump" gedruckt, in Form einer langen Liste mit zweistelligen Hexadezimalwerten. Dabei muß die Speicherstelle (i<sup>n</sup> dezimal oder <sup>i</sup><sup>n</sup> hex) angegeben werden, <sup>d</sup>i<sup>e</sup> mit dem ersten Hexadezimalwert belegt werden <sup>s</sup>oll. Der zweite Hexadezimalwert wird dann in die nächsthöhere Speicherstelle geladen usw. Der Ladevorgang <sup>l</sup>äß<sup>t</sup> sich <sup>m</sup>i<sup>t</sup> dem BASIC-Befehl POKE ausführen. Die Anfangsadresse wird dabei auf S1000 (dezimal 4096) gesetzt, und <sup>d</sup>i<sup>e</sup> hexadezimale Liste sieht folgendermaßen aus:

AD (dezimal 173) 80 (dezimal 128) 3F (dezimal 63)

Die folgenden drei BASIC-Befehle laden das Programm:

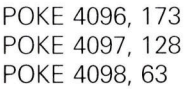

Hierbei müssen <sup>a</sup>ll<sup>e</sup> hexadezimalen Werte <sup>i</sup><sup>n</sup> Dezimalzahlen umgewandelt werden, bevor <sup>s</sup>i<sup>e</sup> <sup>i</sup><sup>n</sup> dem POKE-Befehl eingesetzt werden können.

Längere Maschinenprogramme lassen <sup>s</sup>ic<sup>h</sup> über ein kurzes BASIC-Programm - ein "Lademodul für Maschinencode" - eingeben. Dabei wird zunächst die Anfangsadresse des Programms angegeben und dann jeder einzelne Hexadezimalwert. Nach den Eingaben wandelt das Lademodul den Hexwert in eine Dezimalzahl um und setzt diese mit POKE an die näch-

**Bits und Bytes** 

#### <sup>B</sup>it<sup>s</sup> und Mnemonics

Programme im Maschinencode können auf mehrere Arten geschrieben werden. Normalerweise wird dafür die Assemblersprache eingesetzt, <sup>i</sup><sup>n</sup> der <sup>d</sup>i<sup>e</sup> Opcodes (Maschinenbefehle) als Mnemonics eingegeben und symbolische Bezeichnungen (Labels) verwendet werden können. Beispiel:

LDA GEWICHT ADC BENZIN STA GEWICHT

Für symbolische Bezeichnungen müssen allerdings <sup>d</sup>i<sup>e</sup> Adressen angegeben werden wie <sup>z</sup>. <sup>B</sup>.:

 $BENZIN = $03EE$  $GEWICHT = $031F$ 

<sup>E</sup>i<sup>n</sup> Assembler-Programmpaket übersetzt diese Angaben <sup>i</sup><sup>n</sup> einen Hex Dump und speichert <sup>s</sup>i<sup>e</sup> <sup>a</sup>u<sup>f</sup> einer Diskette. Der "Pseudoassembler" ist nicht so einfach zu lesen, kann aber von einem "Spot Assembler" ohne ein Diskettenlaufwerk unmittelbar umgesetzt werden.

LDA \$031F ADC \$03EE STA \$031F

Ein Hex Dump (Listing im Maschinencode) besteht aus einer Anfangsadresse (links) und einer Folge von zweistelligen Hexadezimalwerten, die dem Inhalt des Arbeitsspeichers entsprechen. Die Operanden (z. B. \$031F) werden dabei <sup>i</sup><sup>n</sup> umgekehrter Reihenfolge gespeichert (1F03), und die Opcodes werden durch die entsprechenden Hexadezimalwerte ersetzt.

#### 19C4 AD 1F 03 6D EE 03 8D 1F 03

<sup>s</sup>t<sup>e</sup> erreichbare Speicherstelle.

Die meisten Computer verfügen über Be<sup>f</sup>ehle, <sup>m</sup>i<sup>t</sup> denen das Gerät den BASIC-Modus verlassen und von einer bestimmten Speicherstelle an mit der Ausführung des Maschinencodes beginnen kann. <sup>S</sup><sup>o</sup> bedeutet der Befehl SYS 4096 (RETURN): "Übergib die Steuerung dem System, und beginne <sup>m</sup>i<sup>t</sup> der Ausführung der Instruktion <sup>i</sup><sup>n</sup> Speicherstelle 4096". Eine weitere Möglichkeit <sup>i</sup>s<sup>t</sup> CALL SE651. Hier wird eine Routine <sup>i</sup><sup>m</sup> Maschinencode aufgerufen, die an der Speicherstelle (hex) E651 anfängt.

#### BASIC-Beschleunigung

Bei Eingabe dieser Befehle fuhrt das Gerat die Maschinenroutine <sup>a</sup>us. <sup>I</sup>s<sup>t</sup> diese fehlerfrei und verfügt sie an ihrem Ende über einen korrekten Abschluß, wird die Steuerung danach wieder an das BASIC zurückgegeben. Mit Maschinenroutinen lassen sich einzelne Funktionen eines BASIC-Programms erheblich beschleunigen, wobei die gleichen Routinen durchaus von mehreren Stellen aus aufgerufen werden können.

Leider werden Fehler <sup>i</sup><sup>m</sup> Maschinencode nicht mit einem hilfreichen "SYNTAX ERROR" angezeigt, sondern lassen das System "abstürzen": Das Gerät unterbricht die Arbeit und nimmt keine Eingaben mehr entgegen. Dieser Vorgang schadet zwar dem Computer <sup>n</sup>icht, <sup>I</sup>h<sup>r</sup> Programm ist allerdings gelöscht und muß neu eingegeben werden. <sup>M</sup>i<sup>t</sup> dem Maschinencode läßt <sup>s</sup>ic<sup>h</sup> daher <sup>n</sup>ich<sup>t</sup> so bequem experimentieren wie <sup>m</sup>i<sup>t</sup> einem BASIC-Programm.

Es gibt jedoch ein Hilfsprogramm, das große Unterstützung bietet: der "Monitor für Maschinencode< (nicht zu verwechseln mit dem Bildschirmmonitor). Einige Hersteller haben den Monitor als ROM bereits im Gerät integriert, normalerweise <sup>i</sup>s<sup>t</sup> <sup>e</sup><sup>r</sup> jedoch auf einer Cassette oder <sup>a</sup>l<sup>s</sup> Cartridge erhältlich. Ein Monitor <sup>f</sup>ü<sup>r</sup> Maschinencode ist <sup>e</sup>i<sup>n</sup> einfaches Betriebssystem, das den Inhalt des Arbeitsspeichers in Blöcken <sup>a</sup>u<sup>f</sup> dem Bildschirm anzeigt. Mit dem Monitor lassen sich Speicherstellen leicht verändern oder überschreiben. <sup>E</sup><sup>r</sup> <sup>i</sup>s<sup>t</sup> eine der schnellsten Methoden, Hexadezimalcode einzugeben. Mit diesem Programm läßt sich außerdem Maschinencode ohne ein BASIC-Lademodul auf Cassette speichern oder davon einlesen.

Hex Dumps sind zwar eine bequeme Methode <sup>z</sup>u<sup>r</sup> Darstellung des Maschinencodes, lassen sich aber nur schwer lesen. Es ist so gut wie unmöglich, Opcode und Operanden voneinander <sup>z</sup><sup>u</sup> unterscheiden, wenn man nicht die hexadezimalen Aquivalente aller Opcodes <sup>i</sup><sup>m</sup> Gedachtnis hat. Maschinenprogramme werden daher mit Kurzeln geschrieben, die aus drei Buchstaben bestehen – sogenannten "Mnemonics" - und anhand der Befehlstabelle des Prozessors in hexadezimale Form über-Setzt,

Die Assemblersprache ist eine Programmiermethode <sup>f</sup>ü<sup>r</sup> Maschinencode, bei der nicht <sup>n</sup>u<sup>r</sup> <sup>d</sup>i<sup>e</sup> Mnemonics des Opcodes verwendet werden, sondern anstelle von Hexadezimalzahlen auch Namen (oder symbolische Bezeichnungen) als Operanden eingesetzt werden können. Legt ein Spiel z.B. in der Spelcherstelle S07B2 die Anzahl der verschossenen Raketen ab, dann kann dieser Wert mit folgendem Befehl <sup>1</sup><sup>n</sup> den Akkumulator geladen werden:

#### LDA RAKETEN

Am Anfang des Programmes muß natürlich angegeben werden, daß <sup>d</sup>i<sup>e</sup> Speicherstelle <sup>f</sup>u<sup>r</sup> RAKETEN <sup>=</sup> SO7B2 <sup>i</sup>s<sup>t</sup> und daß dieser Speicher beim Start auf den Wert 509 (neun Raketen) gesetzt wird.

<sup>I</sup>s<sup>t</sup> das Programm <sup>i</sup><sup>n</sup> der Assemblersprache (dem sogenannten Source Code) abgeschlossen, wird <sup>e</sup><sup>s</sup> von einem Hilfsprogramm, dem "Assembler", bearbeitet. Der Assembler ersetzt die Mnemonics und symbolischen Bezeichnungen jedes Befehls durch ihre hexadezimale Entsprechung und stellt eine neue Version des Programms her, den "Object Code". Dieser Code kann <sup>i</sup><sup>n</sup> den Arbeitsspeicher eines Computers geladen und anschließend gestartet werden.

#### **Opcode**

einen Microprozessor Einige Opcodes, die für typisch sind:

#### Jump SubRoutine (Springe zur Unterrou $tine)$

Diese Funktion entspricht dem BASIC-Be<sup>f</sup>eh<sup>l</sup> GOSUB. JSR \$354D verändert den Wert des Programmzählers (PC-Register), so daß der Code von der Speicher<br>stelle \$354D an ausgeführt wird.

von der aus die Unter-ReTurn from Subroutine (von Subroutine zurückspringen) <sup>T</sup>riff<sup>t</sup> das Programm <sup>a</sup>u<sup>f</sup> den Befehl RTS, springt der Prozessor auf die Speicherstelle zurück, routine aufgerufen wurde (entspricht hier dem Befehl RETURN <sup>i</sup><sup>n</sup> BASIC).

#### Branch if MInus (verzweige bei Minuswert)

Dieser Befehl <sup>i</sup>s<sup>t</sup> eine von mehreren bedingten Verzweigungsmöglichkeiten im Maschinencode. (Der BASIC<br>Befehl IF...THEN GOTO <sup>i</sup>s<sup>t</sup> ebenfalls <sup>e</sup>i<sup>n</sup> bedingter Sprung.) Befindet sich ein negativer Wert im Akkumula<sup>t</sup>or, dann verzweigt die Programmausführung zu der angegebenen Adresse. BPL veranlaßt den Sprung bei einem positiven Wert.

#### LoaD X register (Lade das X-Register) Das X-Register <sup>i</sup>s<sup>t</sup> ein

weiterer interner Speicher. Es kann zwar keine Rechenvorgänge ausführen, wird aber für die "indexierte Adressierung" eingesetzt. LDX <sup>l</sup>äd<sup>t</sup> einen Wert <sup>i</sup><sup>n</sup> das Register X, während STX (STore X) diesen Wert wieder <sup>i</sup><sup>n</sup> den Speicher zurückschreibt.

#### INcrement X (Erhöhe X um <sup>1</sup>)

Addiert man eine <sup>1</sup> auf den Wert des Registers  $X$  (DEX  $-$  DEcrement X subtrahiert 1 vom Wert des Registers X) und verwendet die indexierte Adressierung, kann man Schritt <sup>f</sup>ü<sup>r</sup> Schritt durch eine Anzahl Speicherstellen hindurchgehen.

### Motorola 68000

Seit Motorola im Jahre 1982 mit den Microprozessoren der 68000er Serie den Nachfolger der vielgerühmten 8-Bit-CPU 6809 herausbrachte, dominiert dieser Prozessor auf einem wesentlichen <sup>T</sup>ei<sup>l</sup> des Marktes <sup>f</sup>ü<sup>r</sup> <sup>1</sup>6- und 32-Bit-Prozessoren.

**Z80** 

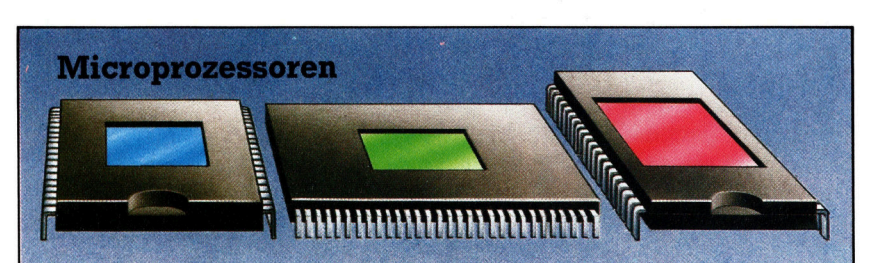

#### 6502

Wie der Z80 von Zilog ist auch der von MOS Technology entwickelte 6502 einer der Hauptprozessoren der Microcomputerindustrie. Er besitzt einen 16-Bit-Adreßbus und einen 8-Bit-Datenbus. Größte Eigenheit des Prozessors ist seine Registeranordnung. Die gesamte Zeropage (der erste Block des RAM-Bereiches) kann als Allzweckregister verwandt werden.

68000 Motorola verbesserte zwar den 6800 zum 6809 Chip, konnte sich aber nicht mehr rechtzeitig einen größeren Anteil des 8-Bit-Marktes sichern. Im nachhinein gesehen war das ein Vorteil, <sup>d</sup><sup>a</sup> die Firma sich dadurch auf die Entwicklung des 68000, einen 16/ 32-Bit-Prozes<sup>s</sup>or, konzentrieren konnte. Der 68000 läßt sich <sup>i</sup><sup>n</sup> Verbindung mit vielen Zusatzchips betreiben.

Theoretisch verfügt der Z80 von Zilog über grö-**Bere Kapazitäten als** der MOS 6502. Er verwendet ähnliche Adreßund Datenbusstrukturen, hat <sup>j</sup>edoc<sup>h</sup> wesentlich mehr Register (12 8-Bit-Allzweckregister, zwei 16-Bit-Indexregister) und einen weitaus größeren Befehlssatz. Sein vielleicht größter Vorteil gegenüber dem 6502 ist die Unterstützung des Betriebssystems CP/M.

<sup>e</sup><sup>r</sup> 68000 <sup>h</sup>a<sup>t</sup> starke Ahnlichkeit <sup>m</sup>i<sup>t</sup> dem MC6800 Prozessor von Motorola, der als intelligenter Steuerchip <sup>f</sup>ü<sup>r</sup> Peripheriegeräte weit verbreitet ist. Der weitaus höher entwikkelte 68000 <sup>l</sup>äß<sup>t</sup> sich aus diesem Grund leicht mit Peripheriegeräten verbinden, wobei eine breite Palette einsatzfähiger Hardware bereits <sup>z</sup>u<sup>r</sup> Verfügung <sup>s</sup>teht. Ein- und Ausgabeplatinen <sup>m</sup>i<sup>t</sup> dem 6821 PIA Chip (Peripheral Interface Adaptor) lassen sich dabei ebenso leicht anschließen wie Bildschirmgeräte <sup>m</sup>i<sup>t</sup> 6845 CRTC Steuerchips (Cathode Ray Tube Controller), Taktgeber mit dem programmierbaren Zeitmodul des 6840 oder Diskettencontroller.

Der 68000 ist <sup>f</sup>u<sup>r</sup> die Entwicklung von Computern besonders wegen der großen Anzahl seiner Daten- und Adrefleitungen interessant. Beide Busnetze haben voneinander unabhängige Leitungen, wobei jedes einzelne <sup>B</sup>i<sup>t</sup> über einen eigenen Kontaktpin verfügt. Bei dem

8086, 8088 und Z8000 laufen die Kontakte im Multiplexverfahren zusammen, d.h, zwei Busse teilen sich einen Kontaktpin, wobei die ausgegebenen Signale von den angesprochenen Peripheriegeräten wieder getrennt und decodiert werden müssen.

Der 68000 kann daher so schnell arbeiten, wie seine Systemumgebung <sup>e</sup><sup>s</sup> <sup>e</sup>rlaubt. Beim Einsatz entsprechend schneller RAM-Chips lassen <sup>s</sup>ic<sup>h</sup> Warteperioden <sup>a</sup>u<sup>f</sup> <sup>e</sup>i<sup>n</sup> Minimum reduzieren. Der schnellste Prozessor dieser serie ist der 68000L12, der in vielen Funktionsbereichen <sup>b</sup>i<sup>s</sup> <sup>1</sup><sup>6</sup> Megahertz getaktet werden kann.

Sinclair setzte für seinen QL den 68008 (den Nachfolger des 68000) <sup>e</sup>in. Intern arbeitet der Prozessor auf die gleiche Weise wie die anderen Prozessoren der Serie. Da <sup>e</sup><sup>r</sup> jedoch mit einem Acht-Bit- <sup>s</sup>tatt mit einem 16-Bit-Datenbus ausgerüstet ist, ist er mit bestehenden Acht-Bit-Systemen kompatibel. Dieser Chip wird 1m Format von 40 Kontaktpins geliefert.

Motorola wird bald einen Microprozessor mit noch größeren Verarbeitungsgeschwindigkeiten vorstellen. Es handelt sich um den 68020, einen 32-Bit-Prozessor mit 96 Kontaktpins, dessen Entwicklung jedoch noch nicht abgeschlossen ist. Ein speziell <sup>f</sup>ü<sup>r</sup> mathematische Fließkommaarithmetik ausgelegter Prozessor <sup>i</sup>s<sup>t</sup> ebenfalls <sup>i</sup><sup>n</sup> Vorbereitung.

#### Zusatzliche Funktionen

Weitere Chips der 68000-Serie bieten Ein- und Ausgabefunktionen, die denen früherer Modelle strukturell ähnlich sind, jedoch weitaus schneller arbeiten und über zusätzliche Funktionen verfügen.

Im Vergleich <sup>z</sup><sup>u</sup> anderen 16-Bit-Prozessoren bietet der 68000 aufgrund seiner symmetrisch angelegten Adreß- und Datenregister und seines reichhaltigen Befehlssatzes eine ganze Reihe von Vorteilen. Vollkommen <sup>i</sup>s<sup>t</sup> <sup>e</sup><sup>r</sup> jedoch <sup>n</sup>icht. Obwohl Adreß- und Datenregister die gleiche Breite (32 <sup>B</sup>its) haben und <sup>i</sup><sup>n</sup> vielen Funktionen mit identischen Befehlen arbeiten, können sie nur separat eingesetzt werden. Da<sup>t</sup>e<sup>n</sup> müssen daher <sup>z</sup>u<sup>r</sup> Bearbeitung <sup>o</sup>f<sup>t</sup> von dem Adreßregister erst in ein Datenregister übertragen und nach der Bearbeitung wieder an das Adreßregister zurückgesandt werden.

Generell finden die schnellen und effektiven Prozessoren der 68000-Serie mehr und mehr Verbreitung. Sie sind <sup>i</sup><sup>n</sup> den Lisa und Macintosh von Apple ebenso eingebaut wie <sup>i</sup><sup>n</sup> den QL von Sinclair, und auch viele Mehrplatzcomputer, die auf dem Markt weniger bekannt <sup>s</sup>ind, verwenden diesen Chip. Fähigkeiten, <sup>d</sup>i<sup>e</sup> vor einigen Jahren noch viel Geld gekostet hätten, sind nun zu vernünftigen Preisen verfüg<sup>b</sup>ar. Für die nächste Computergeneration scheint die 68000-Serie den gleichen Anklang zu finden, wie der Z80 und der 6502 sie heute besitzen.

# **Fachwörter von A bis Z**

#### Architecture = Architektur

<sup>I</sup><sup>n</sup> <sup>d</sup>e<sup>r</sup> Umgangssprache beinhaltet der Begriff "Architektur" nicht nur die äußere Gestaltung eines Bau- \_ werks, sondern auch seine funktio- -nale Ordnung. Bei Rechnern wird dieser Ausdruck ausschließlich <sup>f</sup>ü<sup>r</sup> die interne Struktur gebraucht. Unter der "Architektur" eines Microprozessor-Bausteins versteht man meist den logischen Aufbau der internen Register und ihre Arbeitsweise. Es <sup>|</sup> besteht jedoch auch die Möglichkeit, daß die spezielle Halbleitertechnologie des Bausteins gemeint <sup>i</sup>st. Wird der Begriff dagegen <sup>f</sup>ü<sup>r</sup> den ganzen Rechner angewandt, bezieht <sup>e</sup><sup>r</sup> sich auf die Art und Anordnung der Systembausteine und die Aufteilung der verfügbaren Speicherkapazität. Bei Rechnern mit der gleichen Architektur ist eine weitgehende Kompatibilität gegeben.

#### Array = Datenfeld

In einem "Array" werden Daten, die zueinander <sup>i</sup><sup>n</sup> Beziehung stehen, <sup>i</sup><sup>n</sup> systematischer Anordnung, etwa <sup>i</sup><sup>n</sup> Form einer Tabelle, mit Zeilen und Spalten abgelegt. Handelt es sich beispielsweise um eine zweidimensionale Tabelle, brauchen <sup>S</sup>i<sup>e</sup> zur eindeutigen Spezifizierung der Daten zwei Kennzahlen, nämlich den Zeilen- und den Spaltenindex. <sup>I</sup>h<sup>r</sup> Rechner akzeptiert auch ein eindimensionales Datenfeld - das entspricht dann einer (einspaltigen) <sup>L</sup>iste. <sup>I</sup><sup>n</sup> BASIC werden zum Beispiel Dimension und Umfang eines Feldes durch eine DIMension-Anweisung spezifiziert.

Nichtmathematikern fallt das Verstandnis <sup>f</sup>ü<sup>r</sup> Felder mit mehr <sup>a</sup>l<sup>s</sup> drei Dimensionen schwer. Für den Rechner <sup>i</sup>s<sup>t</sup> es aber nur eine Frage des Betriebssystems und des Speichers,

#### Bildnachweise

449: Paul Chave 50: Tony Sleep 51: Steve Cross 52: Royal Aeronautical Society 53, 469, 470, <sup>4</sup>71: lan McKinnell 54, 455: Chris Stevens 57, 462, 472, 473, 476: Kevin Jones 63: David Weeks

Hier werden einzelne Fachausdrücke eingehend behandelt. Da bei der Kommunikation mit<br>dem Computer meist die<br>englische Sprache verwendet wird, werden hier zunächst die englischen Begriffe genannt, dann die deutsche Übersetzung. In den Gesamtindex werden sowohl deutsche als auch englische Stichwörter aufgenommen, damit <sup>S</sup>i<sup>e</sup> <sup>e</sup><sup>s</sup> leichter haben, das von Ihnen Gesuchte zu finden.

ob <sup>e</sup><sup>r</sup> nun zwei oder <sup>1</sup><sup>3</sup> Dimensionen (d.h. <sup>1</sup><sup>3</sup> Indizes) verarbeiten kann.

Das Wort , Array" wird manchmal auch bei der Hardware benutzt, und zwar meist in der Verbindung "Arrayprozessor". Dieser enthält eine Serie konventioneller Rechenbausteine, <sup>s</sup><sup>o</sup> daß Rechenoperationen mit großen Datenmengen stark beschleunigt werden können.

#### Artificial Intelligence = Künstliche Intelligenz

Viele Menschen sehen in der <sup>V</sup>orstellung von einer "intelligenten Maschine" einen inneren Widerspruch, weil sie einem Apparat, der nur eingegebene Daten nach einem von Menschen entwickelten Schema (Programm) verarbeitet, keine Kreativitat zutrauen.

Es gibt aber seit einiger Zeit Programme mit einer gewissen Lernfahigkeit  $-$  z. B. Schachprogramme, die nach zahllosen Spielen soviel "Erfahrung" gewinnen, daß sie sogar den Programmierer mattsetzen. Andere "intelligente" Programme führen selbständige Korrekturen aus, so daß das Listing nach einigen Durchläufen nicht wiederzuerkennen <sup>i</sup>st. Ob es sich nun tatsächlich um Intel- <sup>|</sup> ligenz handelt, sei dahingestellt; immerhin werden an Hochschulen Forschungen unter dem Titel "Künstliche Intelligenz< durchgeführt.

Der englische Mathematiker Alan Turing hat <sup>i</sup><sup>n</sup> den fünfziger Jahren folgenden "Intelligenztest" für Computer vorgeschlagen: Sie setzen eine Person vor zwei Fernschreiber, von

denen einer mit einem (versteckten) menschlichen Partner, der andere <sup>m</sup>i<sup>t</sup> dem Test-Gerät <sup>i</sup><sup>n</sup> Verbindung <sup>s</sup>teht. Wenn der Prüfer <sup>a</sup><sup>n</sup> seinen Fernschreibern durch keine noch <sup>s</sup><sup>o</sup> raffinierte Frage herausbekäme, wann der menschliche Partner und wann die Maschine antwortet, dann wäre dem Rechner Intelligenz nicht abzusprechen.

Für die meisten Forschungsergebnisse auf dem Gebiet der <sup>K</sup><sup>l</sup> <sup>g</sup>ib<sup>t</sup> <sup>e</sup><sup>s</sup> nur begrenzte Anwendungen. Dazu gehören Sprach- und Bildmuster-Erkennung und sogenamnte Expertensysteme, bei denen versucht wird, Spezialkenntnisse zu simulieren.

Bei der KI gibt es zwei gegenläufige Vorgehensweisen: Beim "topdown"-Verfahren (von oben nach unten stufenweise Verfeinerung; >Baumstruktur") versucht man, Denkprozesse wie den Umgang mit Sprache auf normalen Rechnern nachzuahmen. Die ,bottom-up"-Anhanger

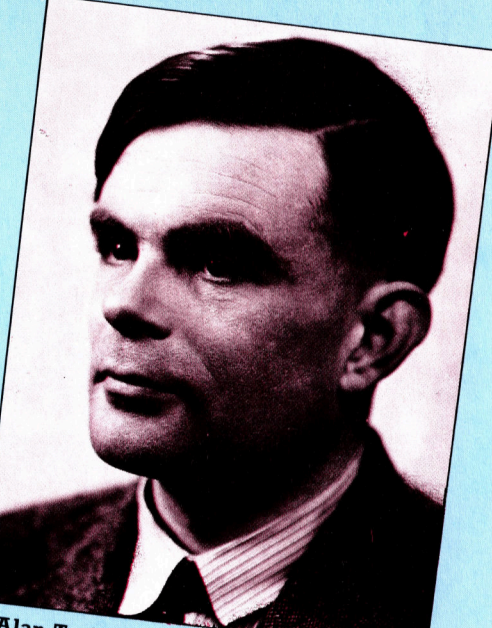

Alan Turing (191<sup>2</sup> -1954)

dagegen beginnen <sup>m</sup>i<sup>t</sup> den Details. Sie versuchen, ein elektronisches Äquivalent zu den Gehim-Nervenzellen (Neuronen) zu entwickeln. Im Verbund großer Netzwerke zeigen solche Elemente sogar schon An<sup>s</sup>ätze, aus Umgebungserfahrungen zu lernen.

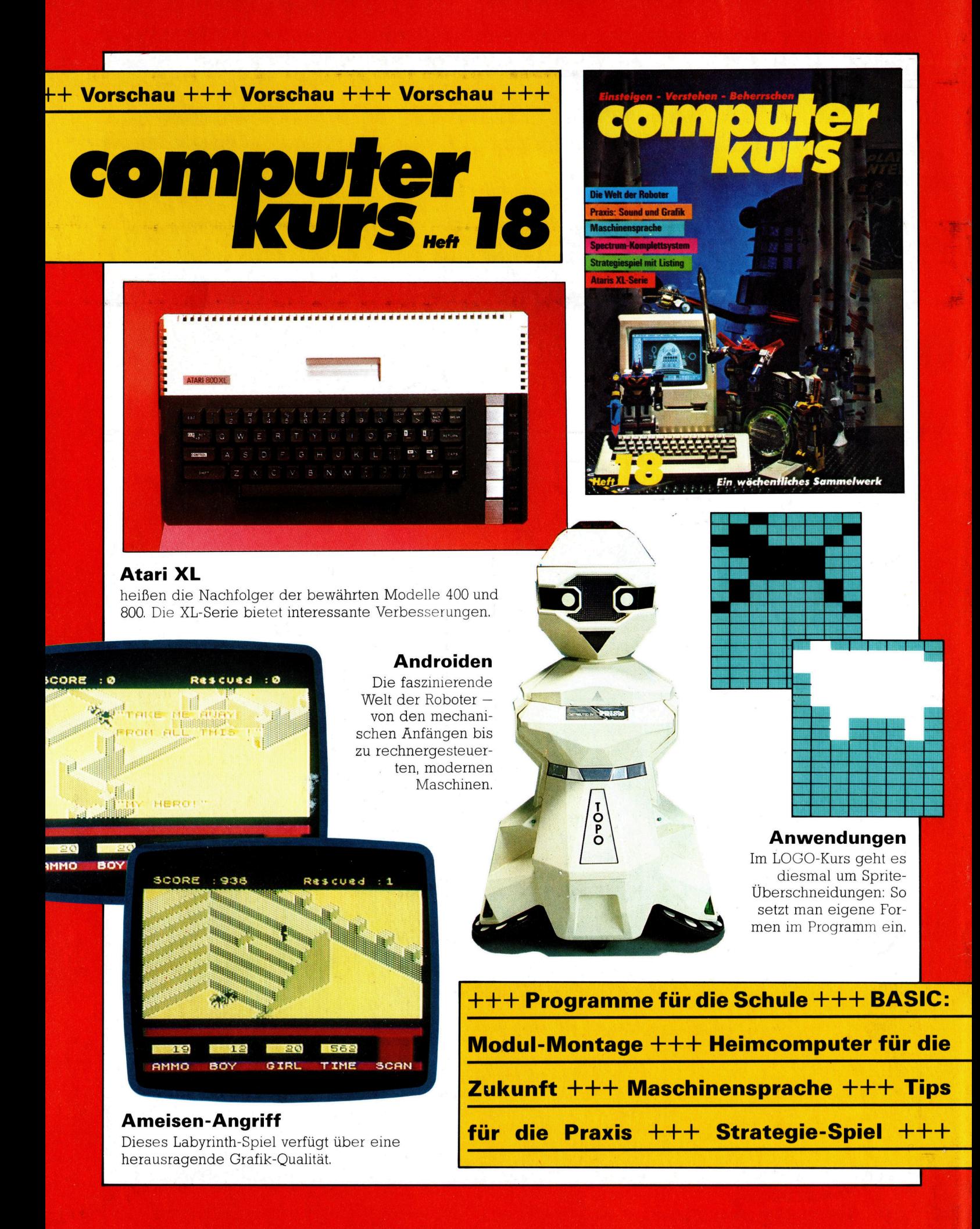